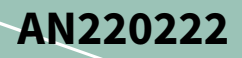

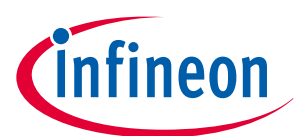

# **Low-power mode procedure in TRAVEO™ T2G family**

## **About this document**

#### **Scope and purpose**

This application note describes the features of low-power modes in TRAVEO™ T2G family MCUs and explains how to enter low-power modes and return to active mode.

#### **Associated part family**

TRAVEO™ T2G family CYT2/CYT3/CYT4 series

## **Table of contents**

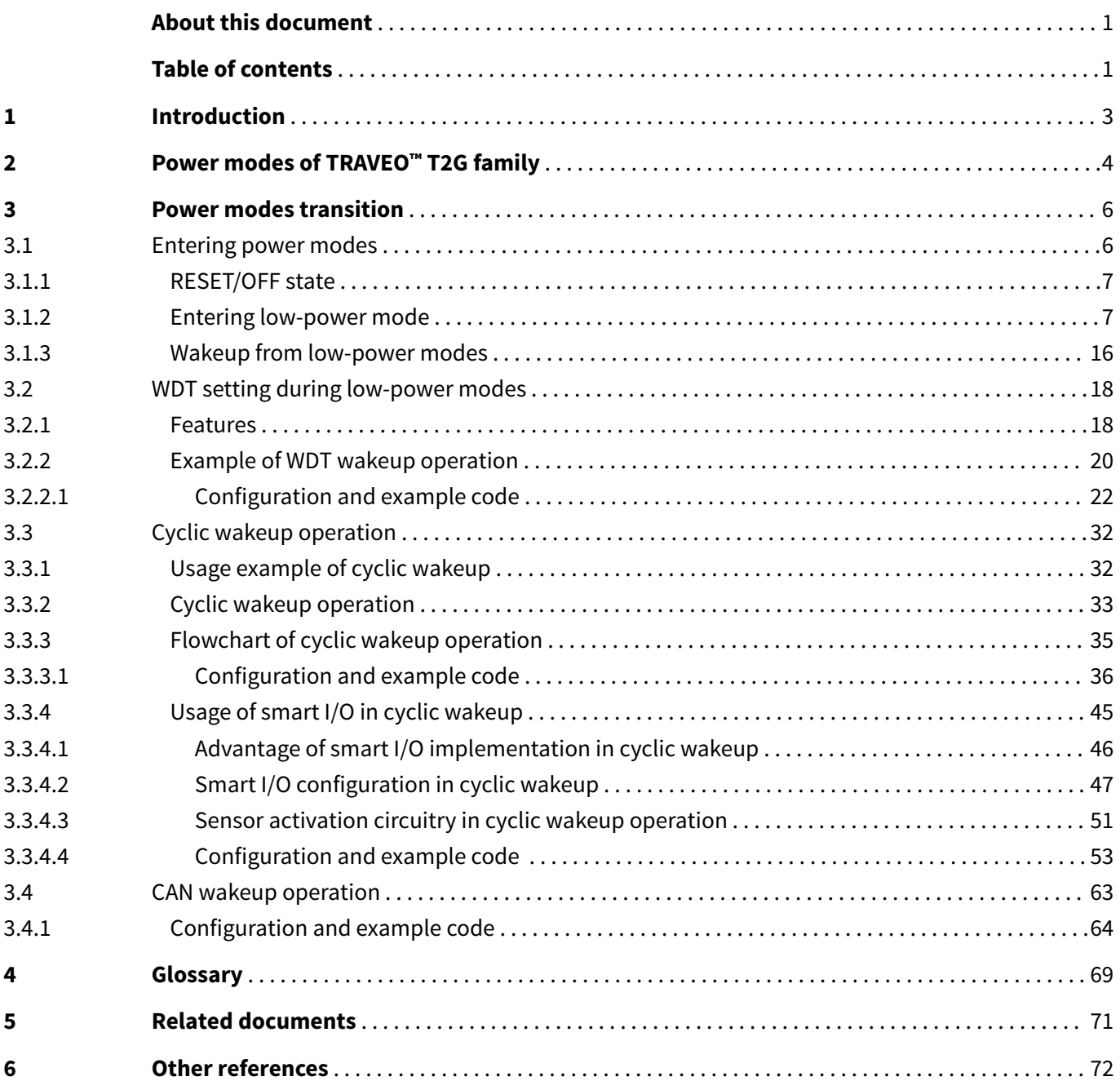

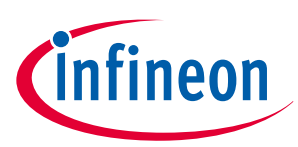

## **Table of contents**

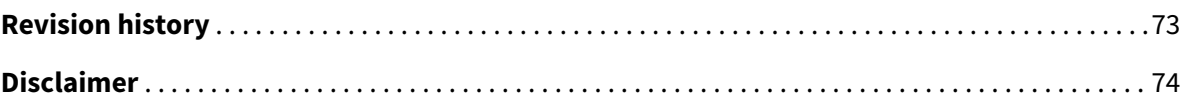

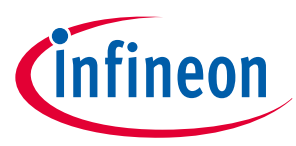

### <span id="page-2-0"></span>**1 Introduction**

## **1 Introduction**

This application note describes low-power modes in TRAVEO™ T2G family MCU. The series includes Arm® Cortex® CPUs, CAN FD, memory, and analog and digital peripheral functions in a single chip.

The CYT2 series has one Arm® Cortex®-M4F-based CPU (CM4) and Cortex®-M0+-based CPU (CM0+). The CYT4 series has two Arm® Cortex®-M7-based CPUs (CM7) and CM0+, and the CYT3 series has one CM7 and CM0+. TRAVEO™ T2G family MCUs have several different power modes. These modes are intended to minimize the average power consumption in an application.

This application note explains the features of power modes and how to set up the power mode transition. To understand the described functionality and terminology used in this application note, see the "Device power modes" chapter of the [architecture technical reference manual \(TRM\)](#page-70-0).

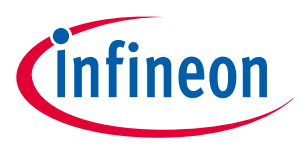

#### <span id="page-3-0"></span>**2 Power modes of TRAVEO™ T2G family**

## **2 Power modes of TRAVEO™ T2G family**

TRAVEO™ T2G family MCUs have the following power modes:

- Active mode: All peripherals are available.
- Sleep mode: All peripherals except the CPU are available.
- DeepSleep mode: Only low-frequency peripherals are available.
- Hibernate mode: Device and I/O states are frozen.

Figure 1 shows the relationship between power modes and the power supply current.

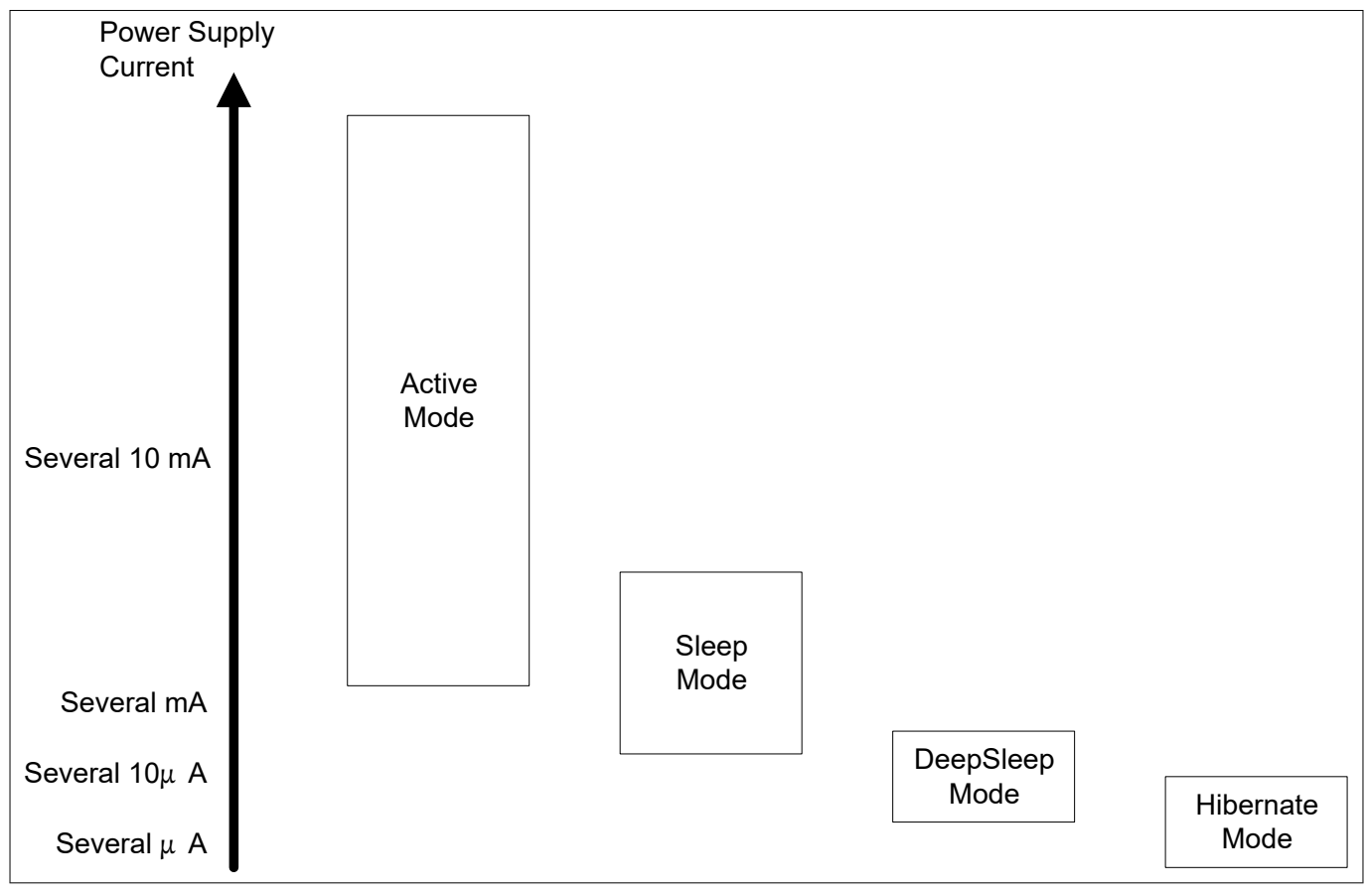

#### **Figure 1 Power modes and power supply current**

*Note:* Figure 1 *is only an indication of the degree of power supply currents for each mode. Actual current values depend on the clock configuration and peripheral setting in each mode. For more details on power supply current characteristics, see the* [datasheet](#page-70-0)*.*

Power consumption is reduced in the order of Active, Sleep, DeepSleep, and Hibernate. Each power mode optimizes power consumption for user applications.

[Table 1](#page-4-0) summarizes the states of each power mode and the entry and wakeup conditions. For more details on power modes, see the [architecture TRM.](#page-70-0)

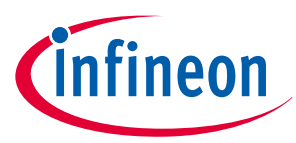

#### <span id="page-4-0"></span>**2 Power modes of TRAVEO™ T2G family**

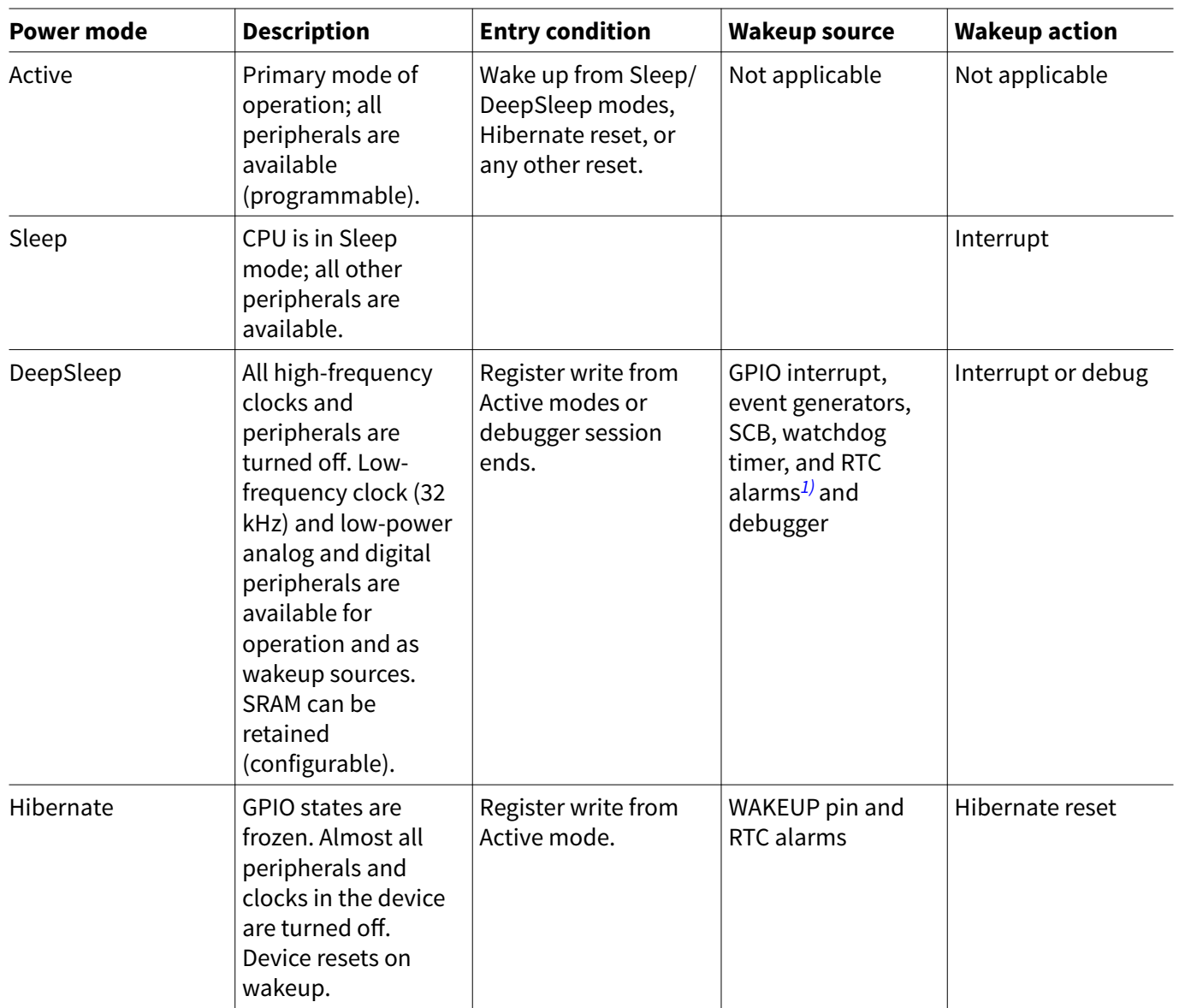

#### **Table 1 TRAVEO™ T2G power modes**

*1)* RTC (along with WCO) is supplied with VDDD and is available irrespective of the device power mode. RTC alarms can wake up the device from any power mode.

TRAVEO™ T2G family MCUs have the following features:

- Software can use power modes to optimize power consumption in an application
- Low-power DeepSleep mode with support for multiple wakeup sources and configurable amount of SRAM retention
- Ultra-low-power Hibernate mode with wakeup from I/O and RTC alarms
- The power consumption in different power modes is controlled by using the following methods:
- Enabling and disabling clocks to peripherals
- Powering ON/OFF clock sources
- Powering ON/OFF peripherals and parts inside the MCUs

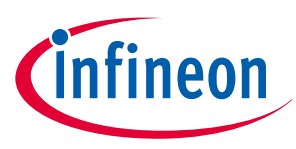

## <span id="page-5-0"></span>**3 Power modes transition**

This section describes how to use low-power mode procedure using the sample driver library (SDL). The code snippets in this application note are part of SDL. See [Other references](#page-71-0) for the SDL.

SDL has a configuration part and a driver part. The configuration part mainly configures the parameter values for the desired operation. The driver part configures each register based on the parameter values in the configuration part. You can configure the configuration part according to your system.

In this example, CYT2B7 series is used.

## **3.1 Entering power modes**

Figure 2 shows various states the device can be in along with possible power mode transition paths. The transitions are described in detail later in this application note.

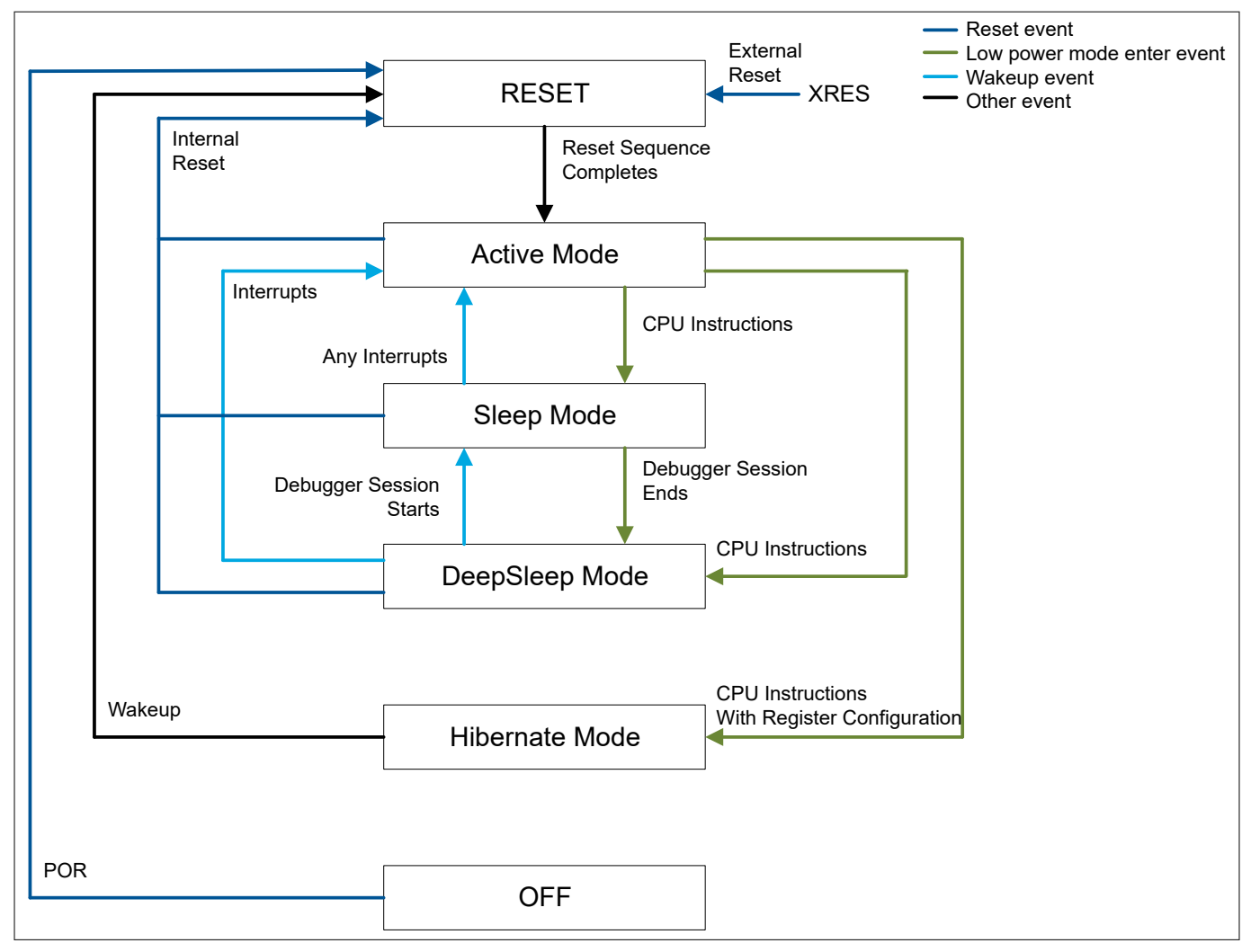

**Figure 2 Power mode transitions**

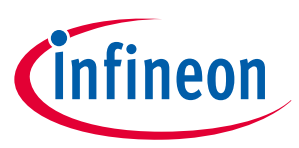

## <span id="page-6-0"></span>**3.1.1 RESET/OFF state**

- OFF state:
	- Represents the state with no power applied
	- Go to RESET, when powered up above Power-On reset level (POR event)
- RESET state:
	- Detected reset event: POR, External reset (XRES), or Internal reset
	- Go to Active mode after reset sequence completion
	- IMO is started
	- Device will enter RESET state upon assertion of XRES in any of the power modes

## **3.1.2 Entering low-power mode**

[Table 2](#page-7-0) shows how to enter low-power mode, and the actions in low-power modes.

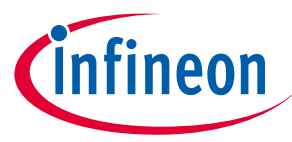

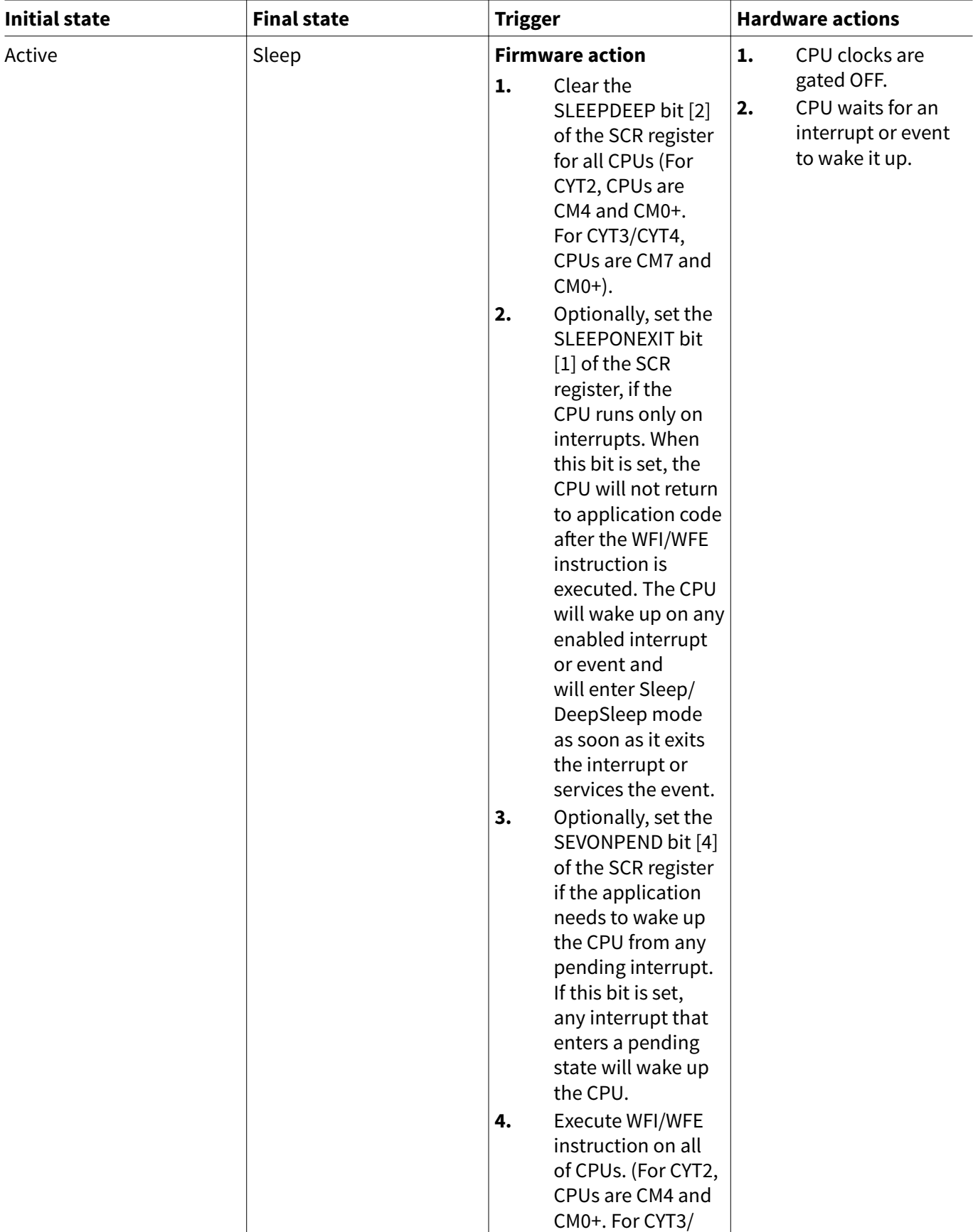

#### <span id="page-7-0"></span>**Table 2 Low-power mode transitions**

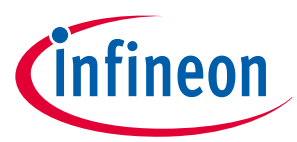

### **Table 2 (continued) Low-power mode transitions**

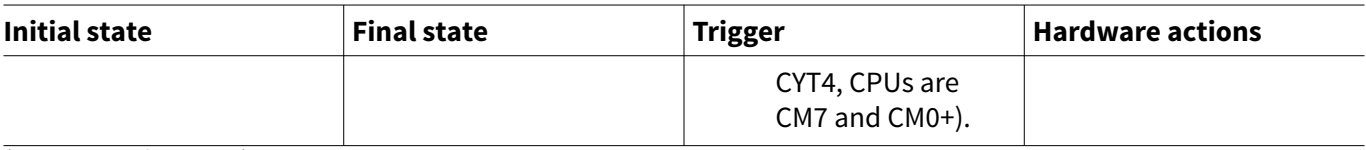

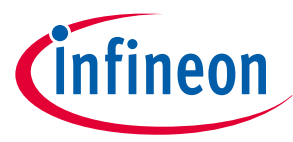

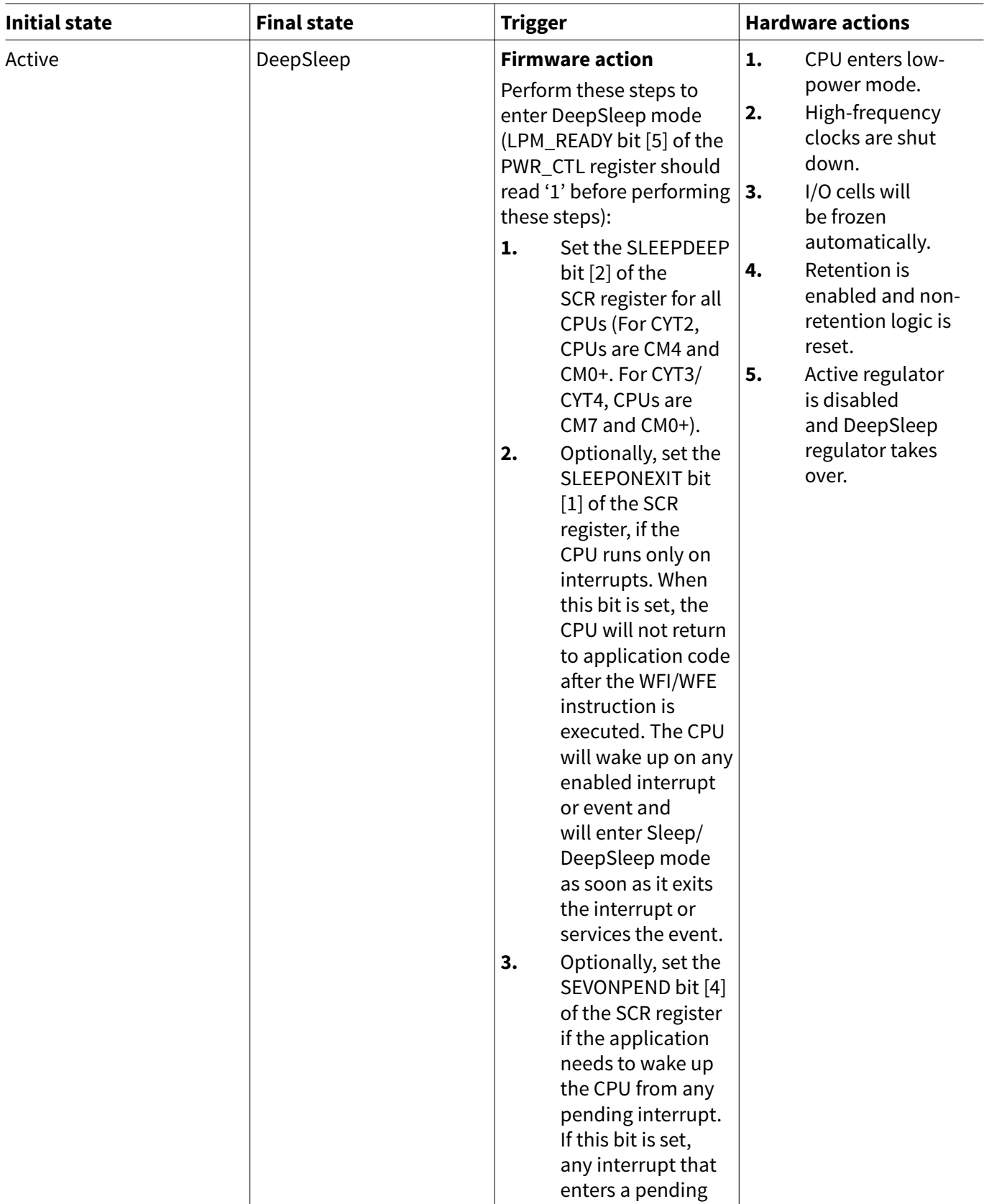

### **Table 2 (continued) Low-power mode transitions**

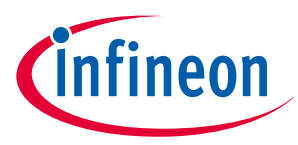

### **Table 2 (continued) Low-power mode transitions**

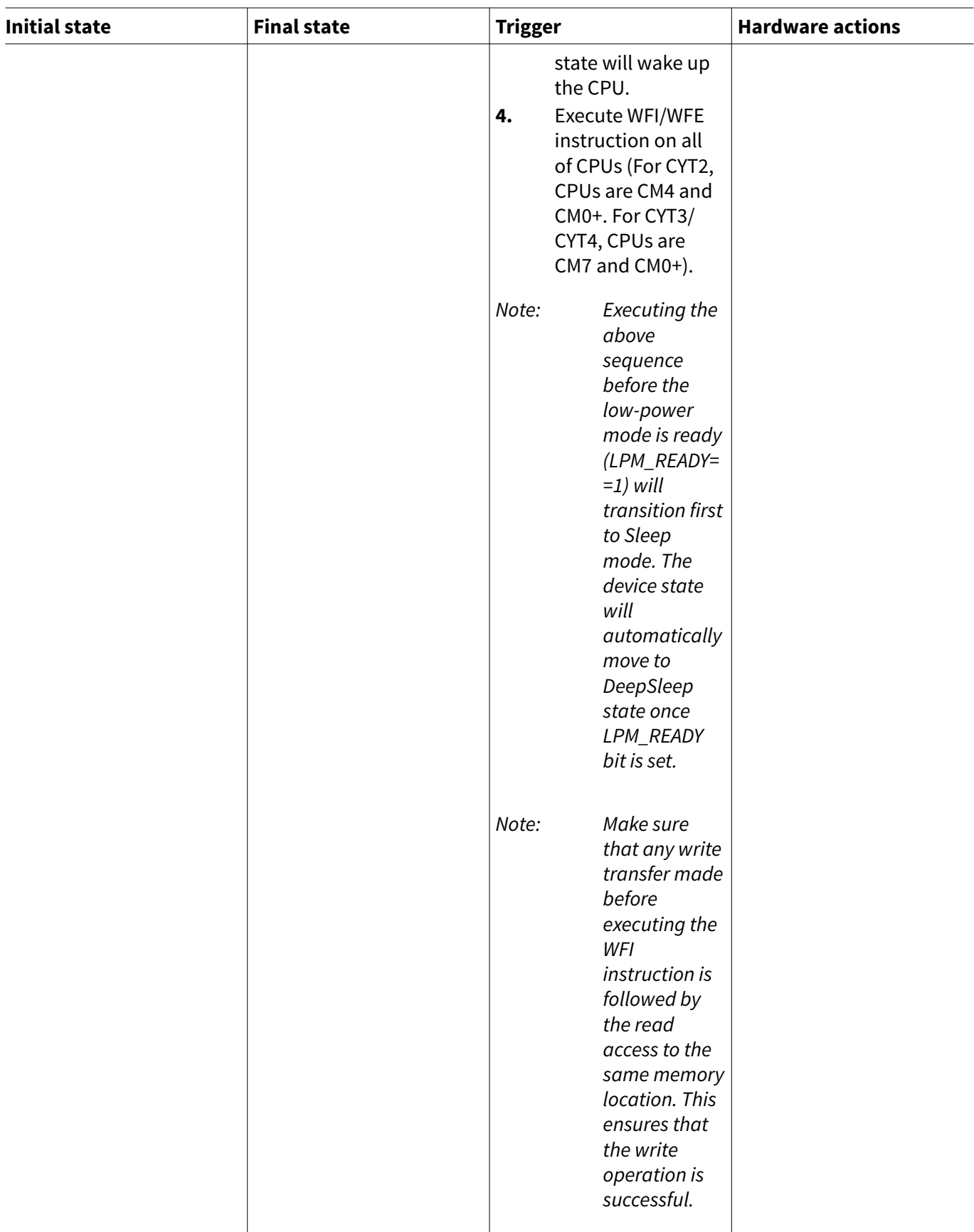

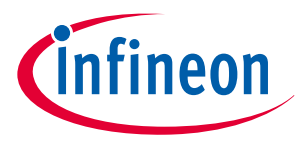

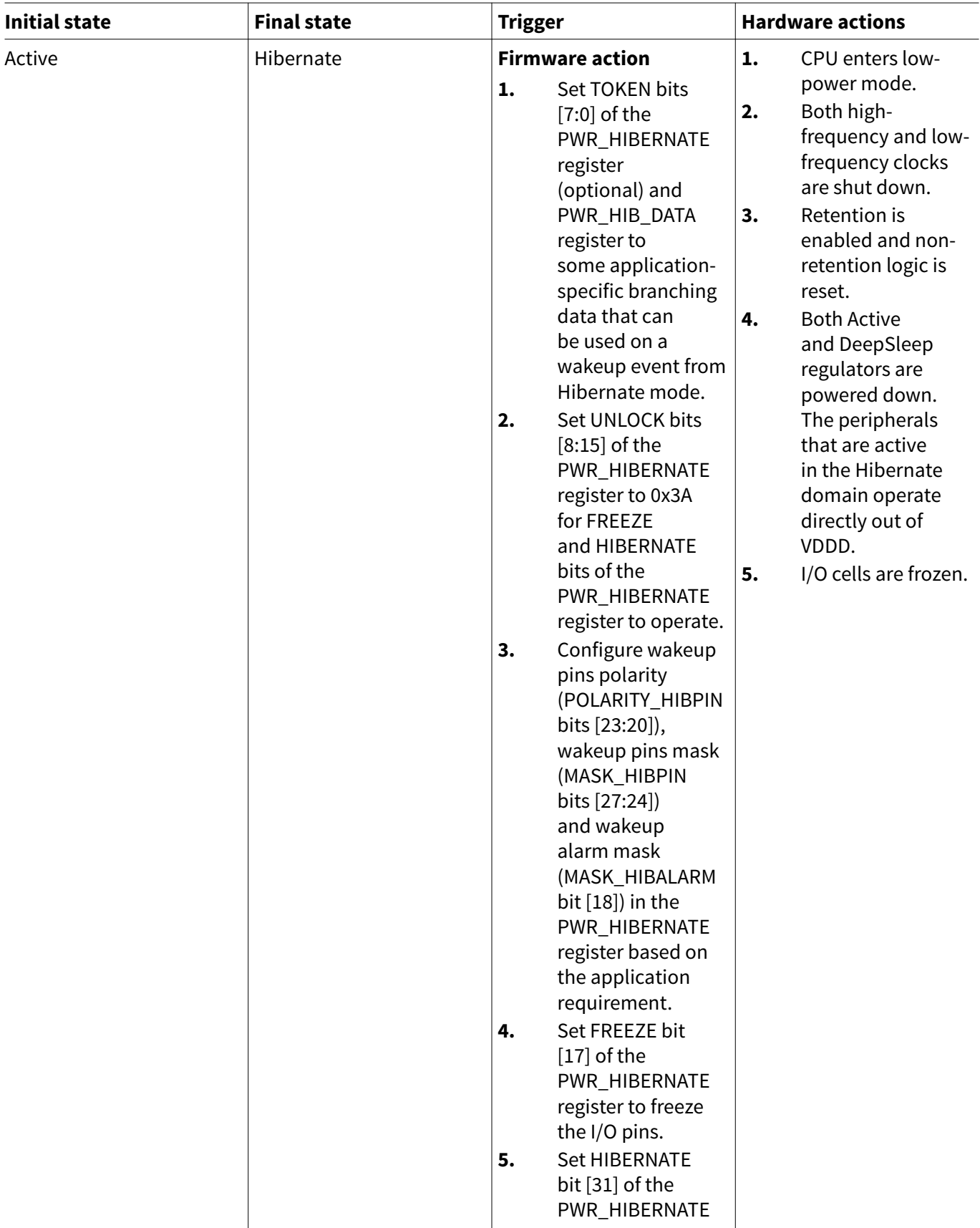

### **Table 2 (continued) Low-power mode transitions**

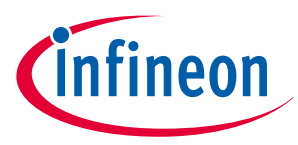

### **Initial state Final state Trigger Hardware actions** register to enter Hibernate mode. **6.** Read the PWR\_HIBERNATE register to make sure that the write has taken effect. **7.** Execute WFI instruction on all of CPUs. *Note: It is recommende d to trigger Hibernate mode atomically. That means, when entering Hibernate mode, disable all the interrupts and do a write operation on the PWR\_Hiberna te register. Note: Make sure that any write transfer made before executing the WFI instruction is followed by*

#### **Table 2 (continued) Low-power mode transitions**

**(table continues...)**

*the read access to the same memory location. This ensures that the write operation is successful.*

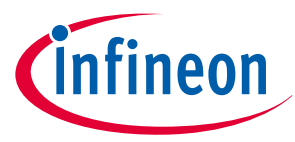

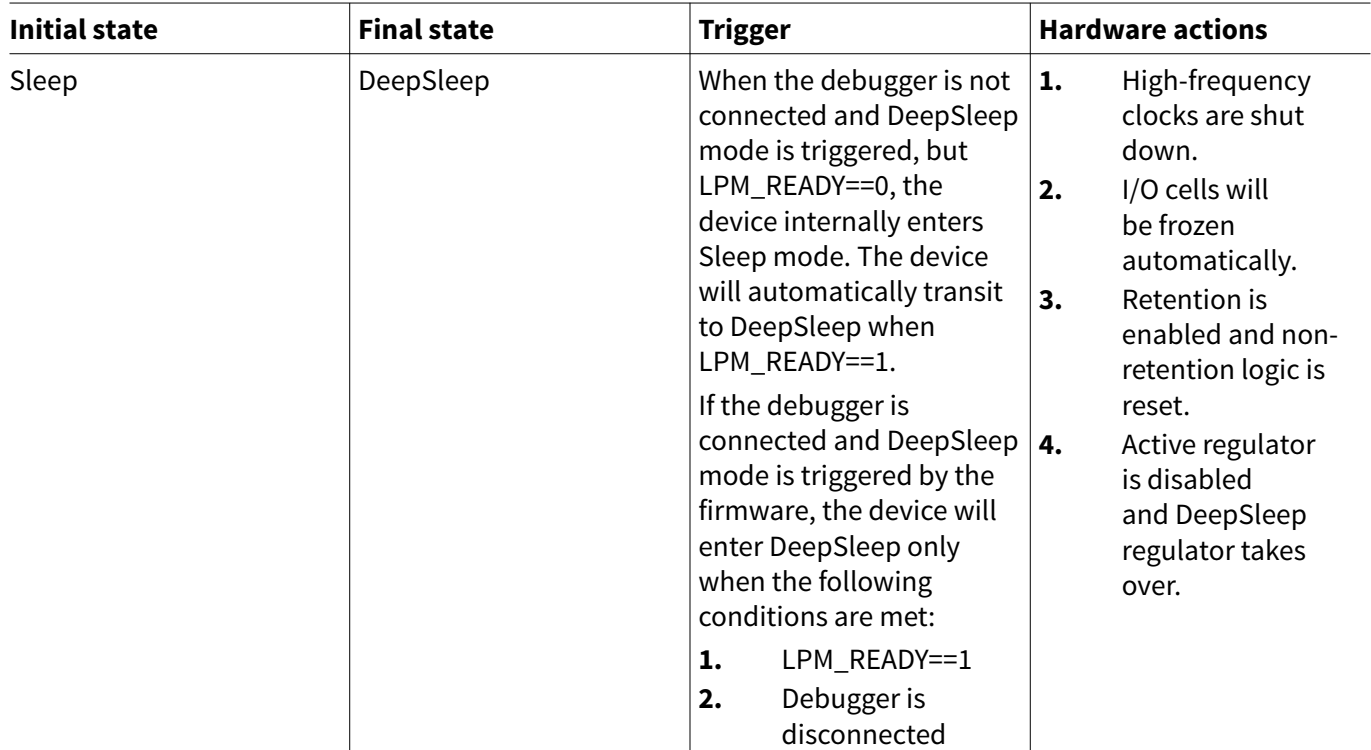

#### **Table 2 (continued) Low-power mode transitions**

[Figure 3](#page-14-0) shows the software and hardware operation for the transition from Active mode to DeepSleep mode.

## <span id="page-14-0"></span>**Low-power mode procedure in TRAVEO™ T2G family**

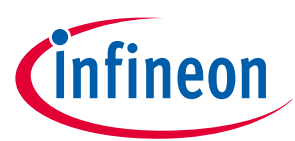

#### **3 Power modes transition**

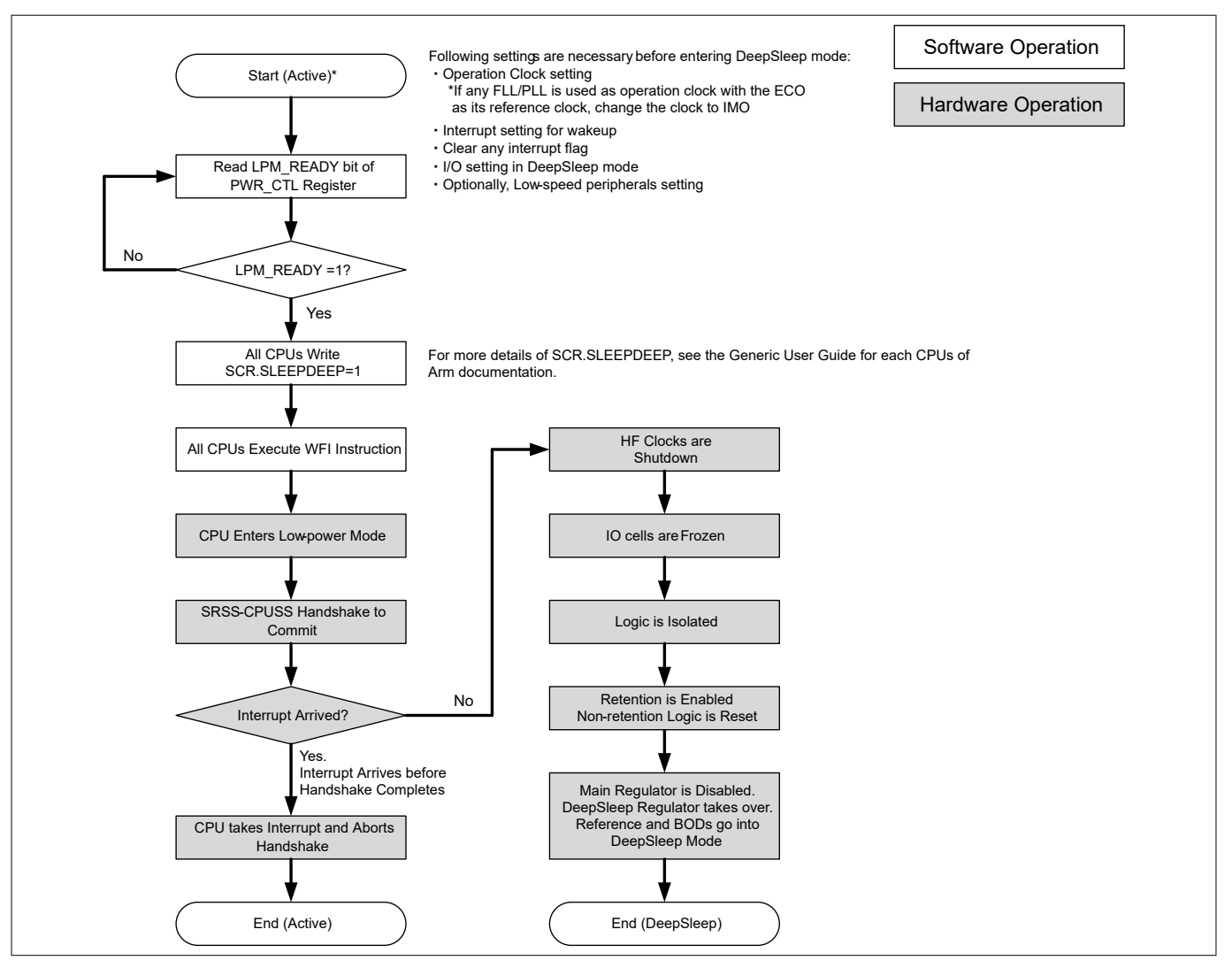

#### **Figure 3 Active mode to DeepSleep mode transition**

*Note: In* Figure 3*, the gray boxes indicate hardware operation. Therefore, processing with software is not required.*

[Figure 4](#page-15-0) shows the software and hardware operation for the transition from Active mode to Hibernate mode.

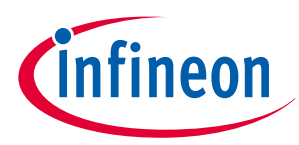

<span id="page-15-0"></span>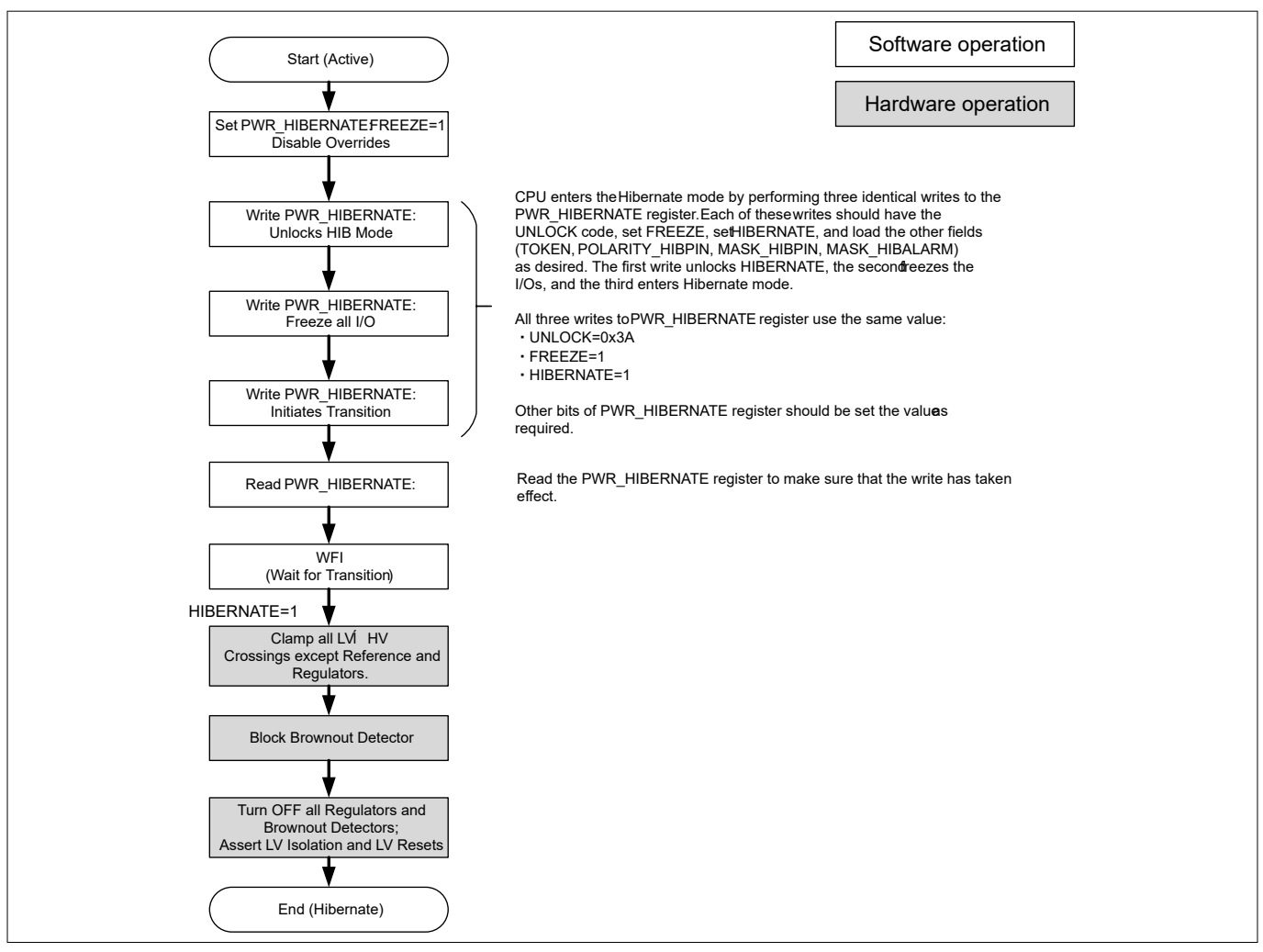

#### **Figure 4 Active mode to Hibernate mode transition**

*Note: The gray boxes indicate hardware operation in* Figure 4*. Therefore, processing with software is not required.*

## **3.1.3 Wakeup from low-power modes**

Table 3 shows the hardware triggers for wakeup and the actions after wakeup.

#### **Table 3 Wakeup action**

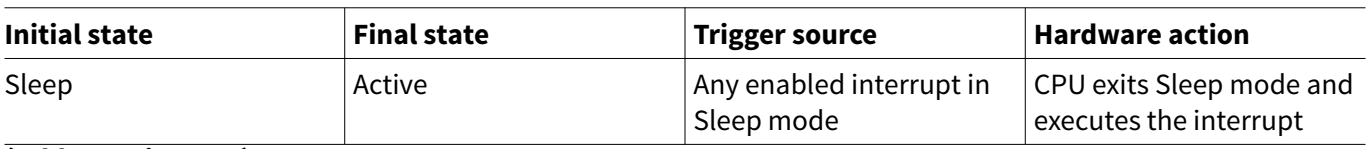

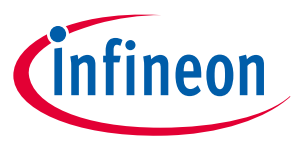

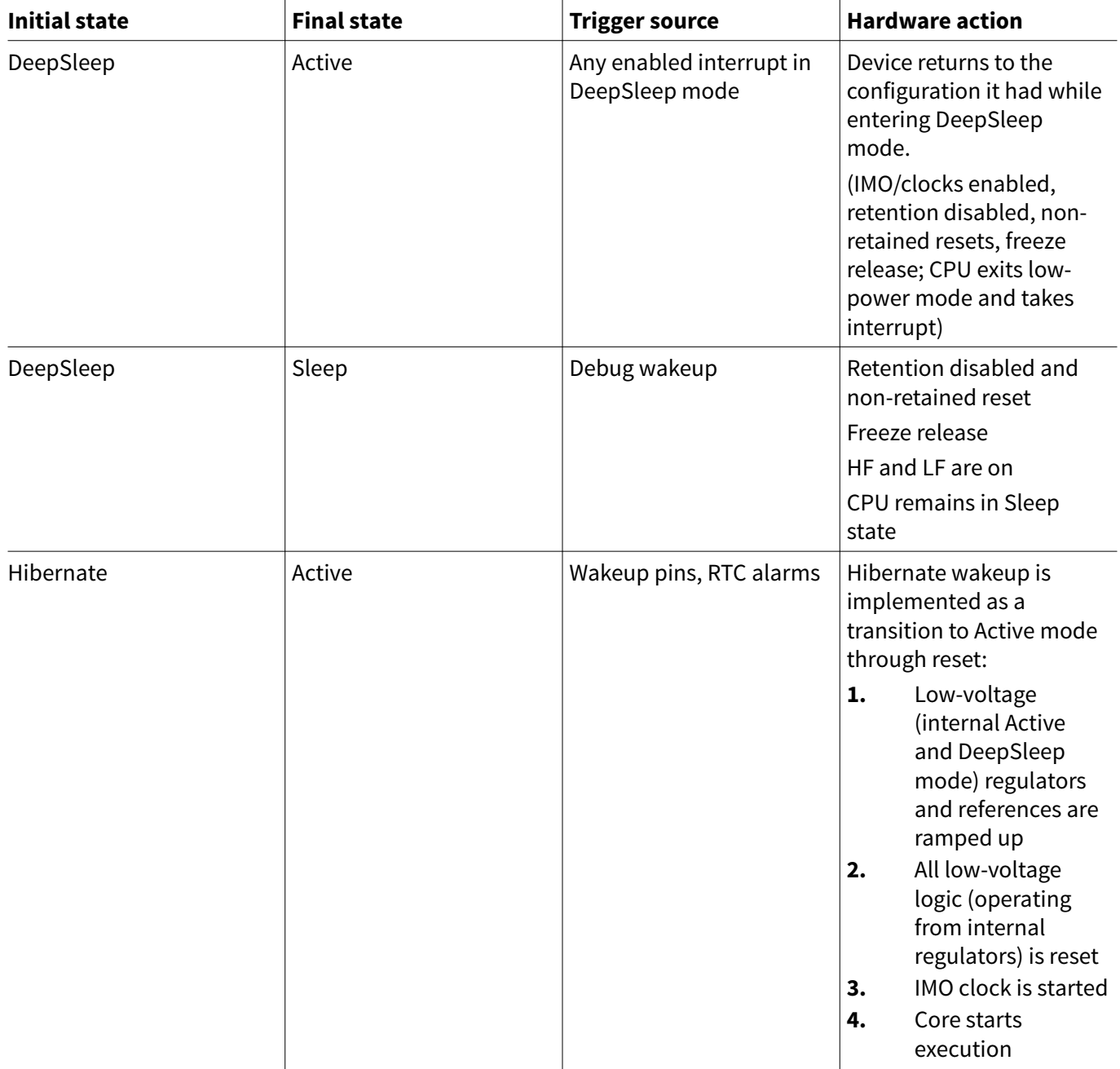

### **Table 3 (continued) Wakeup action**

[Figure 5](#page-17-0) shows the software and hardware operation for the transition from DeepSleep mode to Active mode.

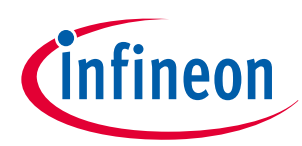

<span id="page-17-0"></span>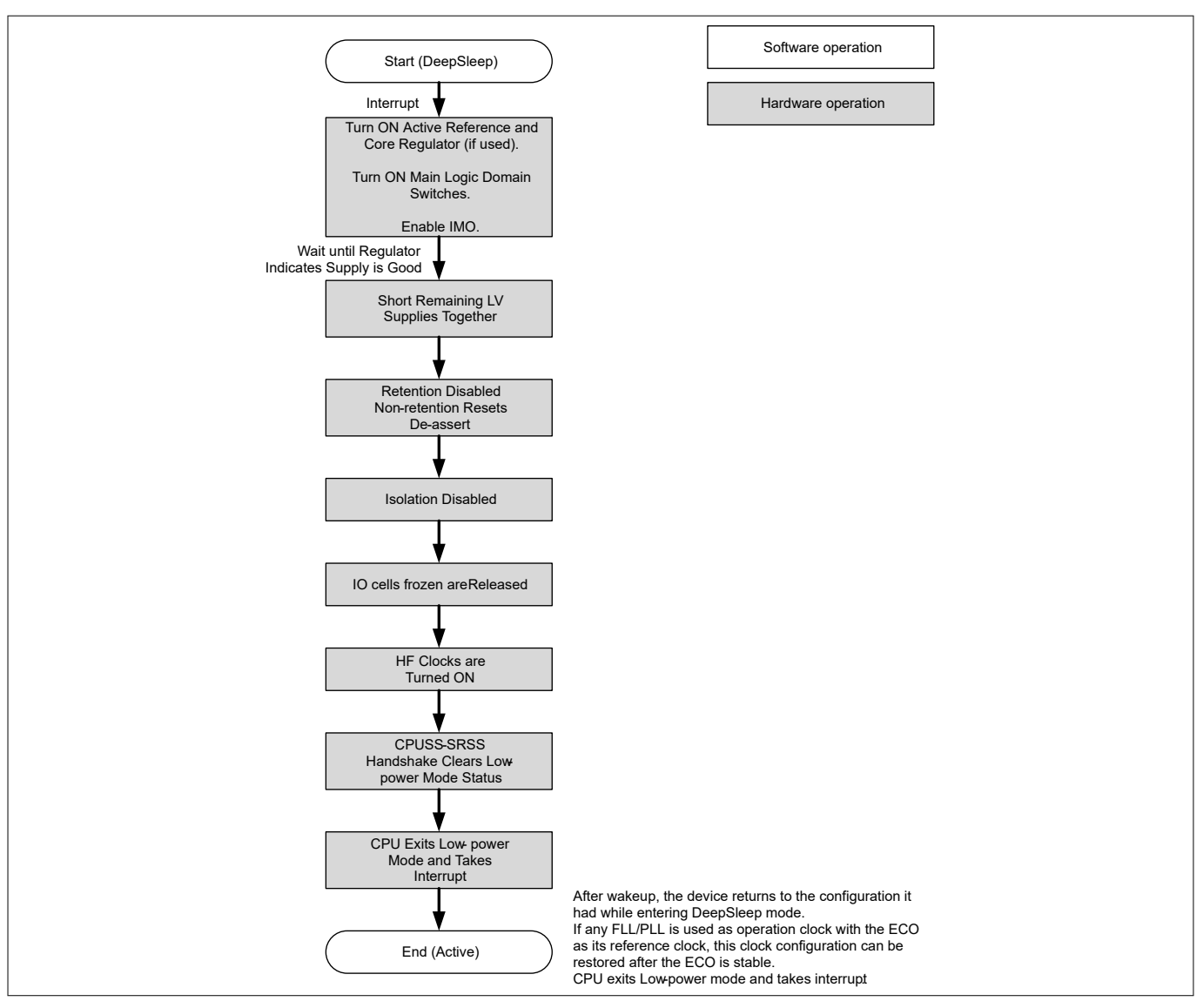

**Figure 5 DeepSleep mode to Active mode transition**

*Note: The gray boxes indicate hardware operation in* Figure 5*. Therefore, processing with software is not required.*

## **3.2 WDT setting during low-power modes**

The watchdog timer (WDT) in TRAVEO™ T2G automatically resets the device in the event of an unexpected software execution path. In addition, the WDT can be used as an interrupt source or a wakeup source in lowpower modes. Software can select the resets or interrupts.

This section describes WDT setting and operation in low-power modes. For more details on the WDT, see the [architecture TRM.](#page-70-0)

## **3.2.1 Features**

TRAVEO™ T2G supports two types of WDT: Basic WDT and multi-counter WDT (MCWDT). [Table 4](#page-18-0) shows the supported WDT settings during low-power modes.

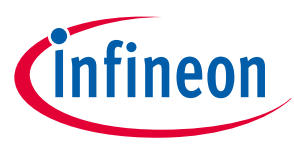

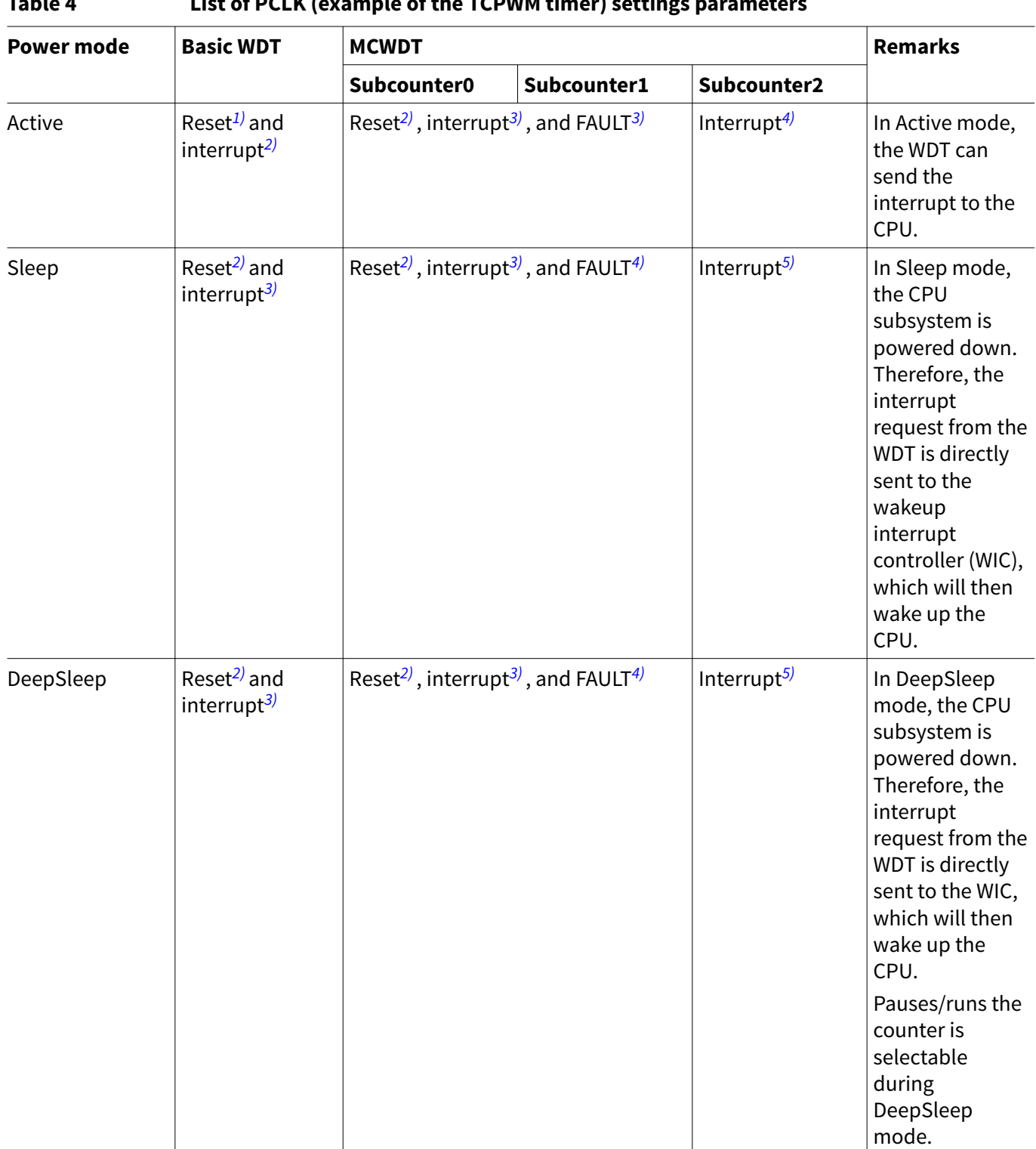

## <span id="page-18-0"></span>**Table 4 List of PCLK (example of the TCPWM timer) settings parameters**

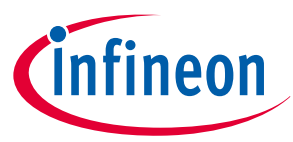

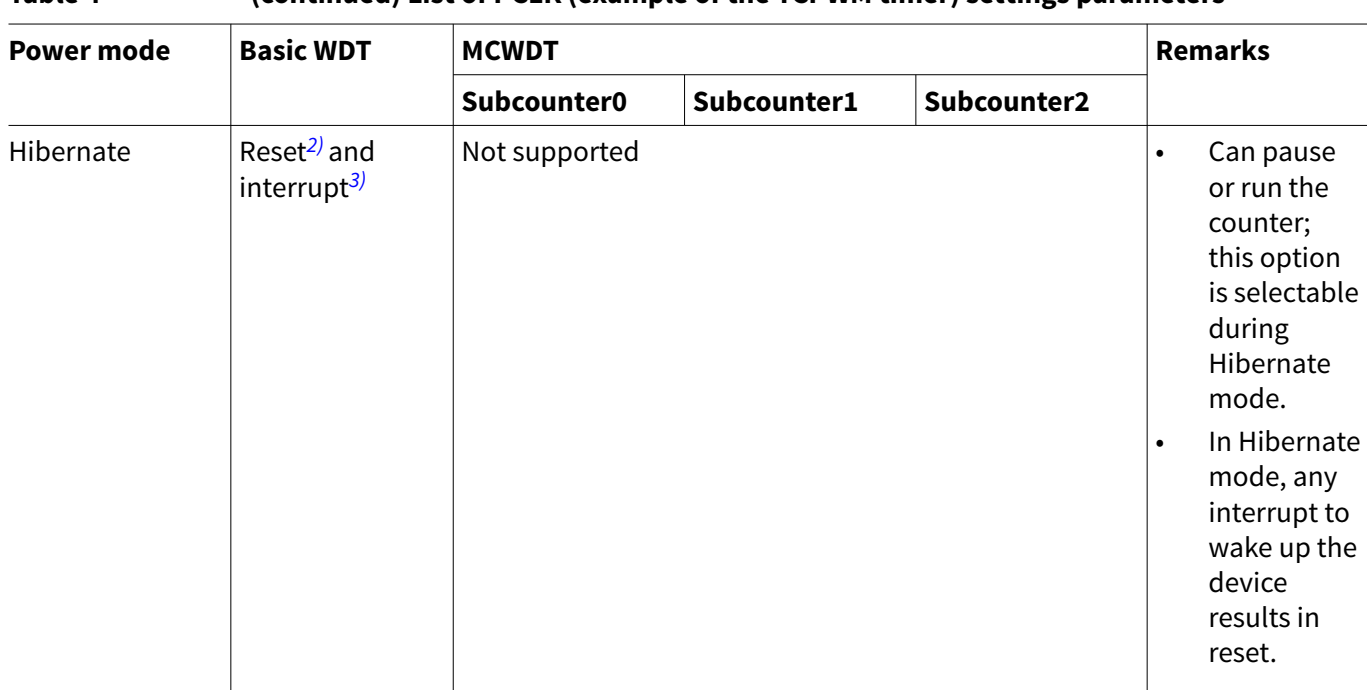

#### <span id="page-19-0"></span>**Table 4 (continued) List of PCLK (example of the TCPWM timer) settings parameters**

*1)* Reset occurs when the counter value reaches UPPER\_LIMIT or when the counter is cleared before LOWER\_LIMIT.

2) Interrupt occurs when the counter value reaches WARN\_LIMIT.<br>3) The fault manager converts this to a high-priority interrupt (suo

*3)* The fault manager converts this to a high-priority interrupt (such as non-mskable interrupt, NMI) that gives the processor an

opportunity to return to a safe state, such as halting memory writes and releasing peripherals.

*4)* Interrupt occurs when the BIT specified by MCWDT2\_CTR2\_CONFIG [20:16] toggles.

*5)*

## **3.2.2 Example of WDT wakeup operation**

[Figure 6](#page-20-0) shows an example of the operation with Subcounter0/1 of MCWDT. In this example, Subcounter0 of MCWDT is used as a supervisor of an unexpected software execution path, and Subcounter1 of MCWDT is used as a periodic wakeup interrupt generator during low-power mode. For more details on the WDT, see the [architecture TRM.](#page-70-0)

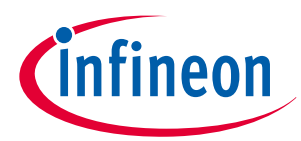

<span id="page-20-0"></span>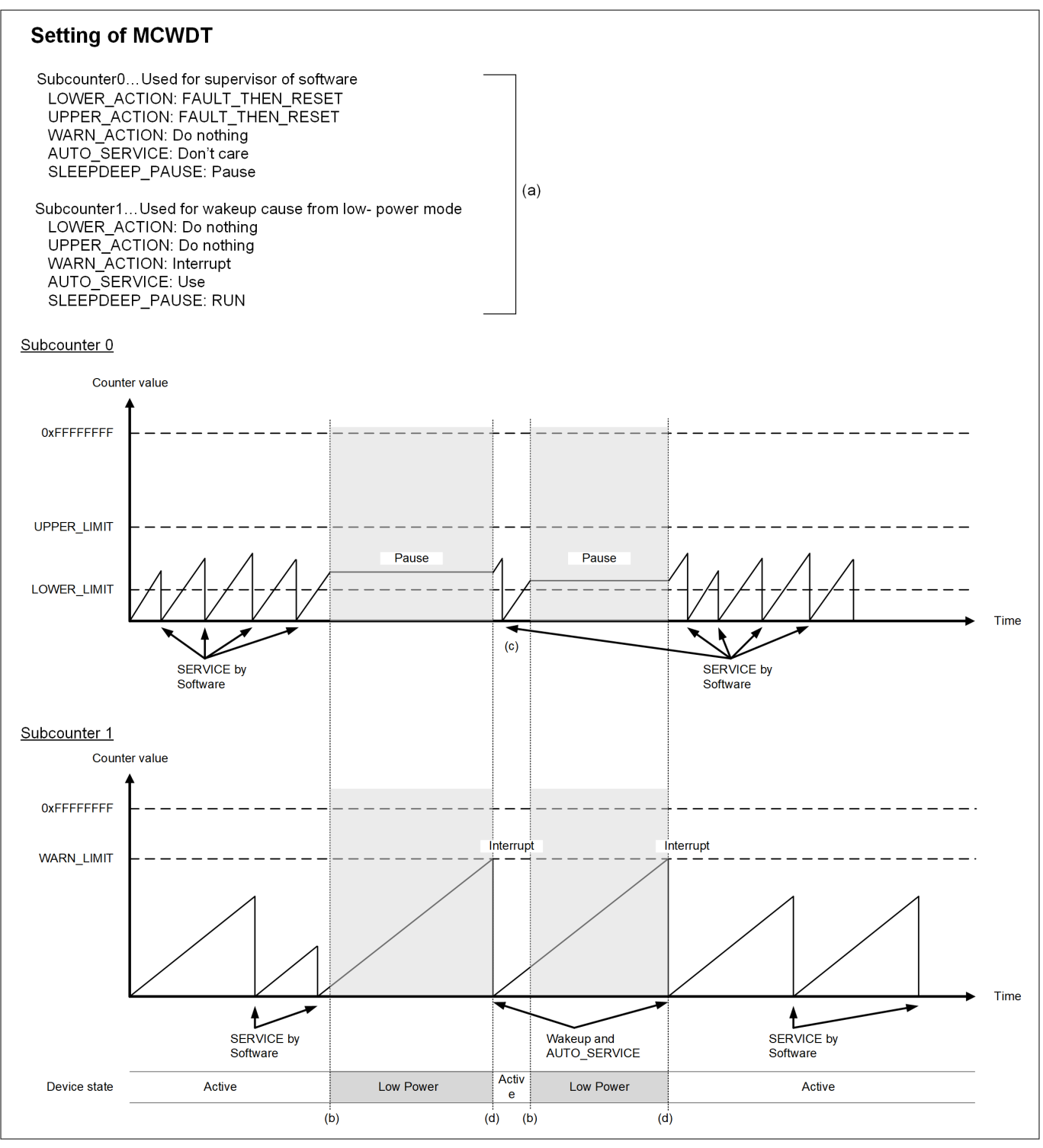

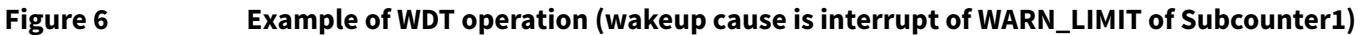

Subcounter0 is paused during low-power mode. If MCU wakes up from low-power mode, Subcounter0 resumes counting upwards.

Subcounter1 continues counting upwards during low-power mode. If counter value reaches the setting value of "WARN\_LIMIT", MCU wakes up from low-power mode. If AUTO\_SERVICE setting is used, hardware resets the counter value.

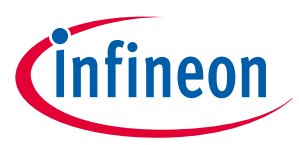

## <span id="page-21-0"></span>**3.2.2.1 Configuration and example code**

Table 5 lists the parameters and [Table 6](#page-22-0) lists the functions of the configuration part in SDL for WDT settings during low-power modes.

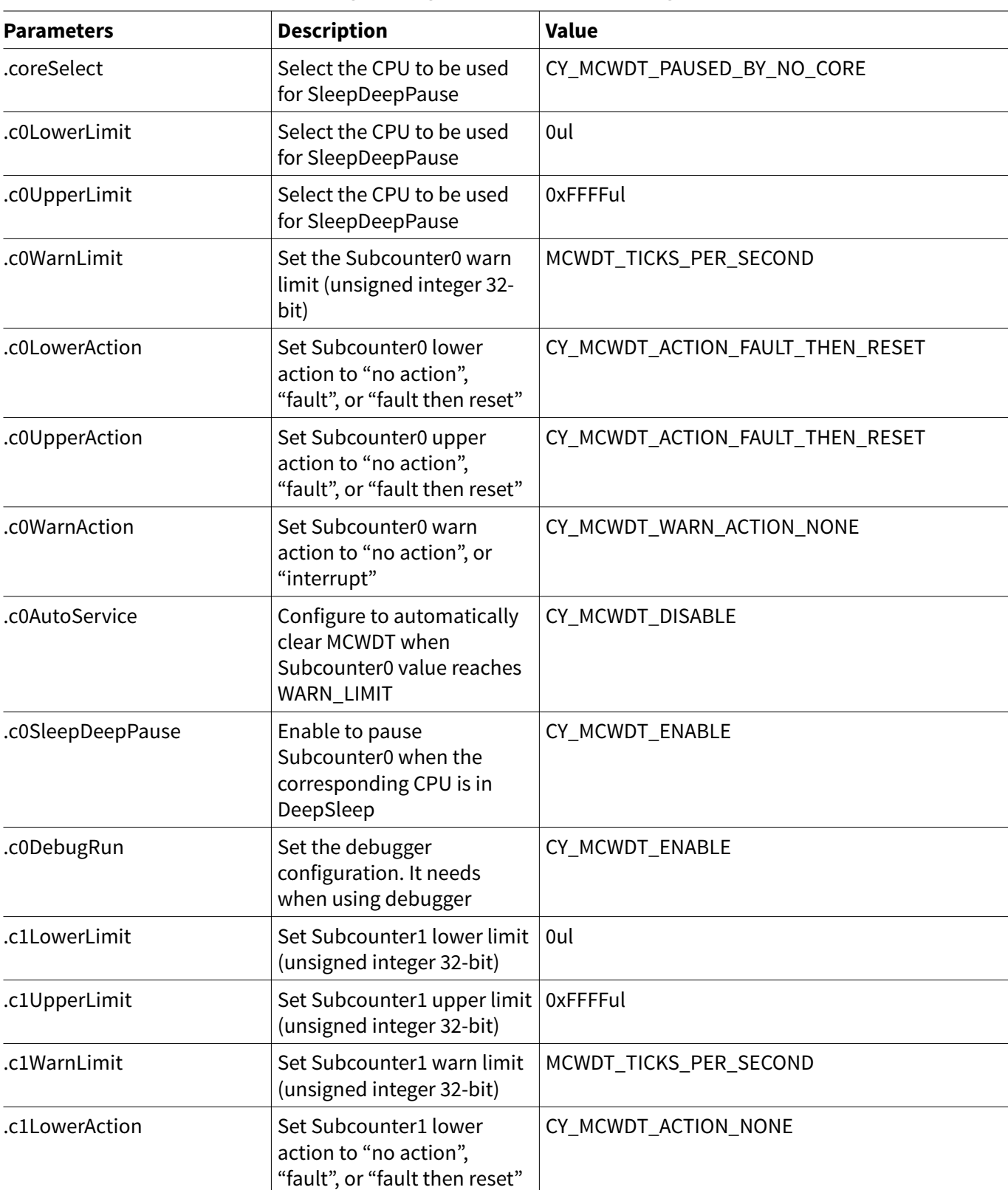

#### **Table 5 List of WDT settings during low-power modes configuration parameters**

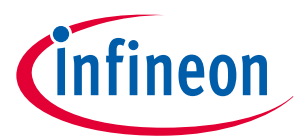

<span id="page-22-0"></span>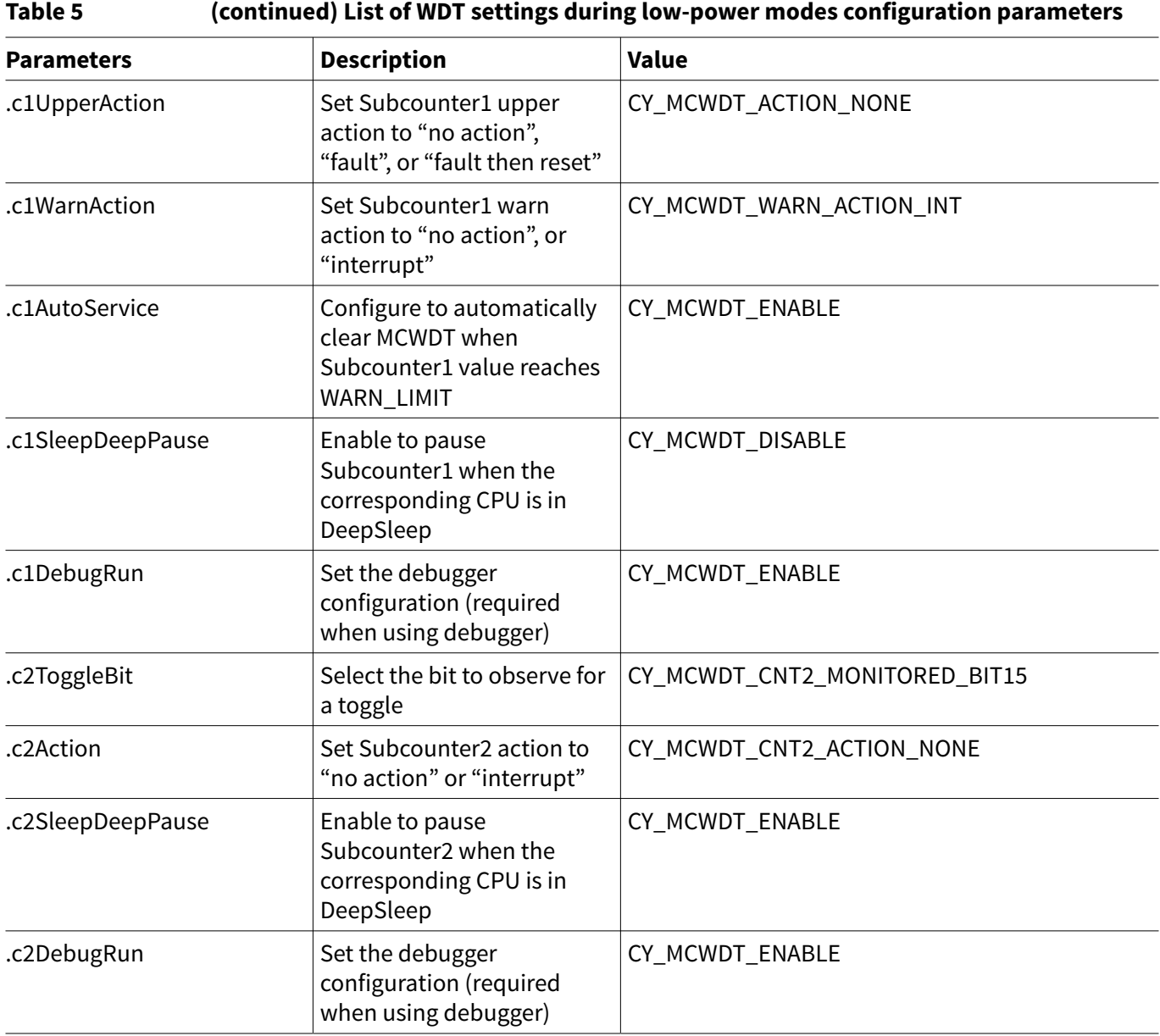

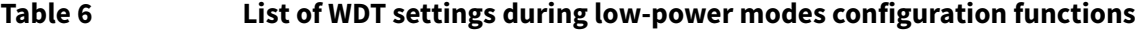

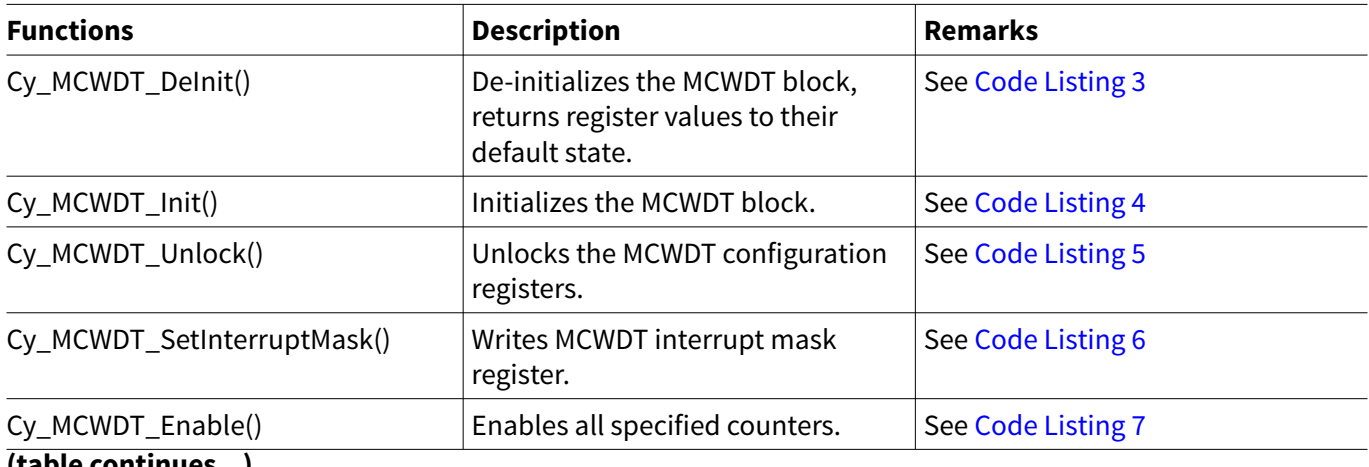

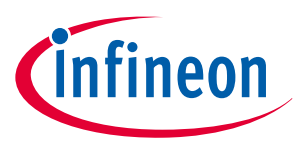

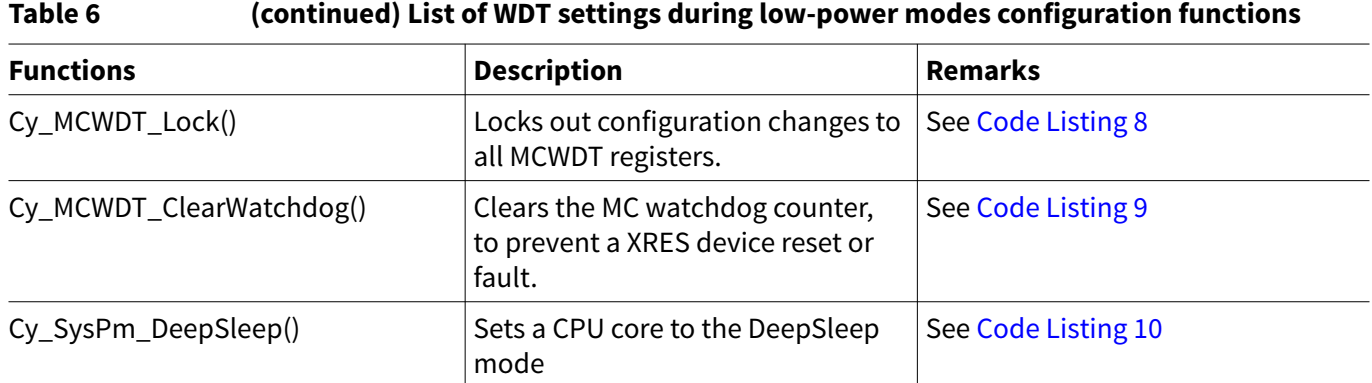

[Code Listing 1](#page-24-0) demonstrates an example program to WDT wakeup operation in power mode transition. See the architecture TRM and application note for GPIO and WDT.

The following description will help you understand the register notation of the driver part of SDL:

- Base signifies the pointer to the MCWDT register base address. Counters specify the Subcounter within the MCWDT.
- To improve the register setting performance, the SDL writes a complete 32-bit data to the register. Each bit field is generated and written to the register as the final 32-bit data.

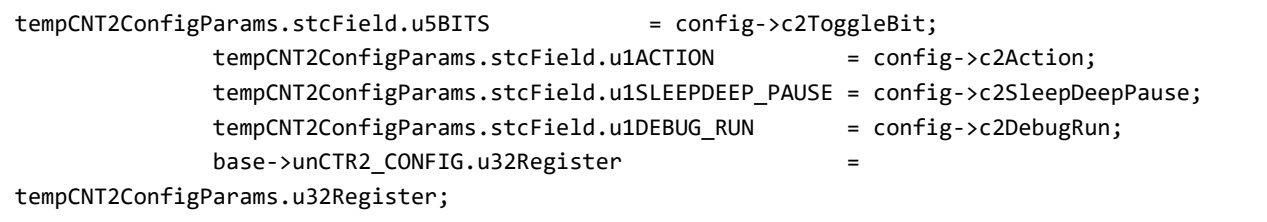

See cyip\_srss\_v2.h under hdr/rev\_x/ip for more information on the union and structure representation of registers.

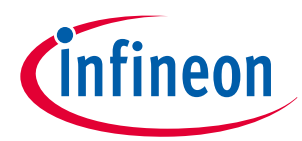

#### <span id="page-24-0"></span>**Code Listing 1 Example to WDT wakeup operation in power mode transition**

```
int main(void)
{
     Cy_SysInt_SetSystemIrqVector(srss_interrupt_mcwdt_1_IRQn, irqMCWDT1Handler); /*Assign MCWDT 
interrupt*/
     :
     /*MCWDT configuration See (a) of Figure 6.
             See Code Listing 3, Code Listing 4, Code Listing 5, Code Listing 6, Code Listing 7,
Code Listing 8
*/
     Cy_MCWDT_DeInit(MCWDT1);
     Cy_MCWDT_Init(MCWDT1, &mcwdtConfig);
     Cy_MCWDT_Unlock(MCWDT1);
     Cy_MCWDT_SetInterruptMask
(MCWDT1, CY_MCWDT_CTR_Msk);
     Cy_MCWDT_Enable(MCWDT1,
                     CY_MCWDT_CTR_Msk,
                      0ul);
     Cy_MCWDT_Lock(MCWDT1);
     /* Put the system to DeeSleep */
     /*See (b) of Figure 6. Set to the DeepSleep mode. See Code Listing 10*/
     Cy_SysPm_DeepSleep(CY_SYSPM_WAIT_FOR_INTERRUPT);
     for(;;)
     {
         /* Clear Watchdog counter 0 */
         /*Clears the MCWD counter See (d) of Figure 6. See Code Listing 9*/
         Cy_MCWDT_ClearWatchdog(MCWDT1, CY_MCWDT_COUNTER0);
         while( tFlag == 0ul );
         tFlag = 0ul;
         /*See (b) of Figure 6. See Code Listing 10*/
         Cy_SysPm_DeepSleep(CY_SYSPM_WAIT_FOR_INTERRUPT);
     }
}
```
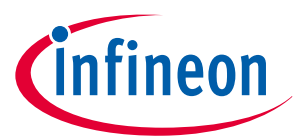

#### **Code Listing 2 MCWDT configuration**

```
/** 
  * \var cy_stc_mcwdt_config_t mcwdtConfig
  * \brief MCWDT configuration
 */
  cy_stc_mcwdt_config_t mcwdtConfig = /*Configure MCWDT parameter*/
{
    .coreSelect = CY_MCWDT_PAUSED_BY_NO_CORE,
    .c0LowerLimit = 0ul,
    .c0UpperLimit = 0xFFFFul,
    .c0WarnLimit = MCWDT_TICKS_PER_SECOND, /* 1 sec, ignored */
    .c0LowerAction = CY_MCWDT_ACTION_FAULT_THEN_RESET,
    .c0UpperAction = CY_MCWDT_ACTION_FAULT_THEN_RESET,
    .c0WarnAction = CY_MCWDT_WARN_ACTION_NONE,
    .c0AutoService = CY_MCWDT_DISABLE,
     .c0SleepDeepPause = CY_MCWDT_ENABLE,
    .c0DebugRun = CY_MCWDT_ENABLE,
    .c1LowerLimit = 0ul,
     .c1UpperLimit = 0xFFFFul,
    .c1WarnLimit = MCWDT_TICKS_PER_SECOND, /* 1 sec */
    .c1LowerAction = CY_MCWDT_ACTION_NONE,
    .c1UpperAction = CY_MCWDT_ACTION_NONE,
    .c1WarnAction = CY_MCWDT_WARN_ACTION_INT,
    .c1AutoService = CY_MCWDT_ENABLE,
     .c1SleepDeepPause = CY_MCWDT_DISABLE,
    .c1DebugRun = CY_MCWDT_ENABLE,
    .c2ToggleBit = CY_MCWDT_CNT2_MONITORED_BIT15,
    .c2Action = CY_MCWDT_CNT2_ACTION_NONE,
    .c2SleepDeepPause = CY_MCWDT_ENABLE,
    .c2DebugRun = CY_MCWDT_ENABLE,
};
```
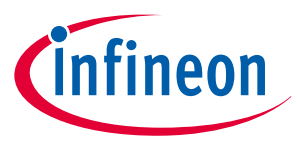

#### <span id="page-26-0"></span>**Code Listing 3 Cy\_MCWDT\_DeInit() function**

```
/* De-initializes the MCWDT block, returns register values to their default state./*
void Cy_MCWDT_DeInit(volatile stc_MCWDT_t *base)
{
    Cy_MCWDT_Unlock(base);
    // disable all counter
    for(uint32_t loop = 0ul; loop < CY_MCWDT_NUM_OF_SUBCOUNTER; loop++)
     {
         base->CTR[loop].unCTL.u32Register = 0ul;
    }
    base->unCTR2_CTL.u32Register = 0ul;
    for(uint32_t loop = 0ul; loop < CY_MCWDT_NUM_OF_SUBCOUNTER; loop++)
     {
        while(base->CTR[loop].unCTL.u32Register != 0x0ul); // wait until enabled bit become 1
        base->CTR[loop].unLOWER_LIMIT.u32Register = 0x0ul;
        base->CTR[loop].unUPPER_LIMIT.u32Register = 0x0ul;
        base->CTR[loop].unWARN_LIMIT.u32Register = 0x0ul;
         base->CTR[loop].unCONFIG.u32Register = 0x0ul;
        base->CTR[loop].unCNT.u32Register = 0x0ul;
    }
    while(base->unCTR2_CNT.u32Register != 0ul); // wait until enabled bit become 1
    base->unCPU_SELECT.u32Register = 0ul;
    base->unCTR2_CONFIG.u32Register = 0ul;
    base->unSERVICE.u32Register = 0x00000003ul;
   base->unINTR.u32Register = 0xFFFFFFFFul;
    base->unINTR_MASK.u32Register = 0ul;
    Cy_MCWDT_Lock(base);
}
```
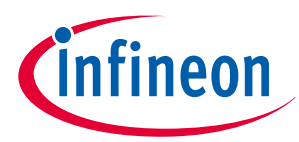

#### <span id="page-27-0"></span>**Code Listing 4 Cy\_MCWDT\_Init() function**

```
/* Initializes the MCWDT block.*/
cy_en_mcwdt_status_t Cy_MCWDT_Init(volatile stc_MCWDT_t *base, cy_stc_mcwdt_config_t const 
*config)
{
    cy_en_mcwdt_status_t ret = CY_MCWDT_BAD_PARAM;
    if ((base != NULL) && (config != NULL))
    {
        Cy_MCWDT_Unlock(base);
        un_MCWDT_CTR_CONFIG_t tempConfigParams = { 0ul };
        un_MCWDT_CTR2_CONFIG_t tempCNT2ConfigParams = { 0ul };
        base->unCPU_SELECT.u32Register = config->coreSelect;
        base->CTR[0].unLOWER_LIMIT.stcField.u16LOWER_LIMIT = config->c0LowerLimit;
        base->CTR[0].unUPPER_LIMIT.stcField.u16UPPER_LIMIT = config->c0UpperLimit;
        base->CTR[0].unWARN_LIMIT.stcField.u16WARN_LIMIT = config->c0WarnLimit;
        tempConfigParams.stcField.u2LOWER_ACTION = config->c0LowerAction;
        tempConfigParams.stcField.u2UPPER_ACTION = config->c0UpperAction;
        tempConfigParams.stcField.u1WARN_ACTION = config->c0WarnAction;
        tempConfigParams.stcField.u1AUTO_SERVICE = config->c0AutoService;
        tempConfigParams.stcField.u1SLEEPDEEP_PAUSE = config->c0SleepDeepPause;
        tempConfigParams.stcField.u1DEBUG_RUN = config->c0DebugRun;
        base->CTR[0].unCONFIG.u32Register = tempConfigParams.u32Register;
        base->CTR[1].unLOWER_LIMIT.stcField.u16LOWER_LIMIT = config->c1LowerLimit;
        base->CTR[1].unUPPER_LIMIT.stcField.u16UPPER_LIMIT = config->c1UpperLimit;
        base->CTR[1].unWARN_LIMIT.stcField.u16WARN_LIMIT = config->c1WarnLimit;
        tempConfigParams.stcField.u2LOWER_ACTION = config->c1LowerAction;
        tempConfigParams.stcField.u2UPPER_ACTION = config->c1UpperAction;
        tempConfigParams.stcField.u1WARN_ACTION = config->c1WarnAction;
        tempConfigParams.stcField.u1AUTO_SERVICE = config->c1AutoService;
        tempConfigParams.stcField.u1SLEEPDEEP_PAUSE = config->c1SleepDeepPause;
        tempConfigParams.stcField.u1DEBUG_RUN = config->c1DebugRun;
        base->CTR[1].unCONFIG.u32Register = tempConfigParams.u32Register;
        tempCNT2ConfigParams.stcField.u5BITS = config->c2ToggleBit;
        tempCNT2ConfigParams.stcField.u1ACTION = config->c2Action;
        tempCNT2ConfigParams.stcField.u1SLEEPDEEP_PAUSE = config->c2SleepDeepPause;
        tempCNT2ConfigParams.stcField.u1DEBUG_RUN = config->c2DebugRun;
        base->unCTR2_CONFIG.u32Register = tempCNT2ConfigParams.u32Register;
        Cy_MCWDT_Lock(base);
        ret = CY_MCWDT_SUCCESS;
    }
    return (ret);
}
```
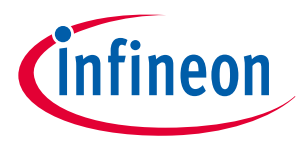

#### <span id="page-28-0"></span>**Code Listing 5 Cy\_MCWDT\_Unlock() function**

```
/* Unlocks the MCWDT configuration registers.*/
STATIC_INLINE void Cy_MCWDT_Unlock(volatile stc_MCWDT_t *base)
{
     uint32_t interruptState;
     interruptState = Cy_SysLib_EnterCriticalSection();
     base->unLOCK.stcField.u2MCWDT_LOCK = CY_MCWDT_LOCK_CLR0;
     base->unLOCK.stcField.u2MCWDT_LOCK = CY_MCWDT_LOCK_CLR1;
    Cy_SysLib_ExitCriticalSection(interruptState);
}
```
**Code Listing 6 Cy\_MCWDT\_SetInterruptMask() function**

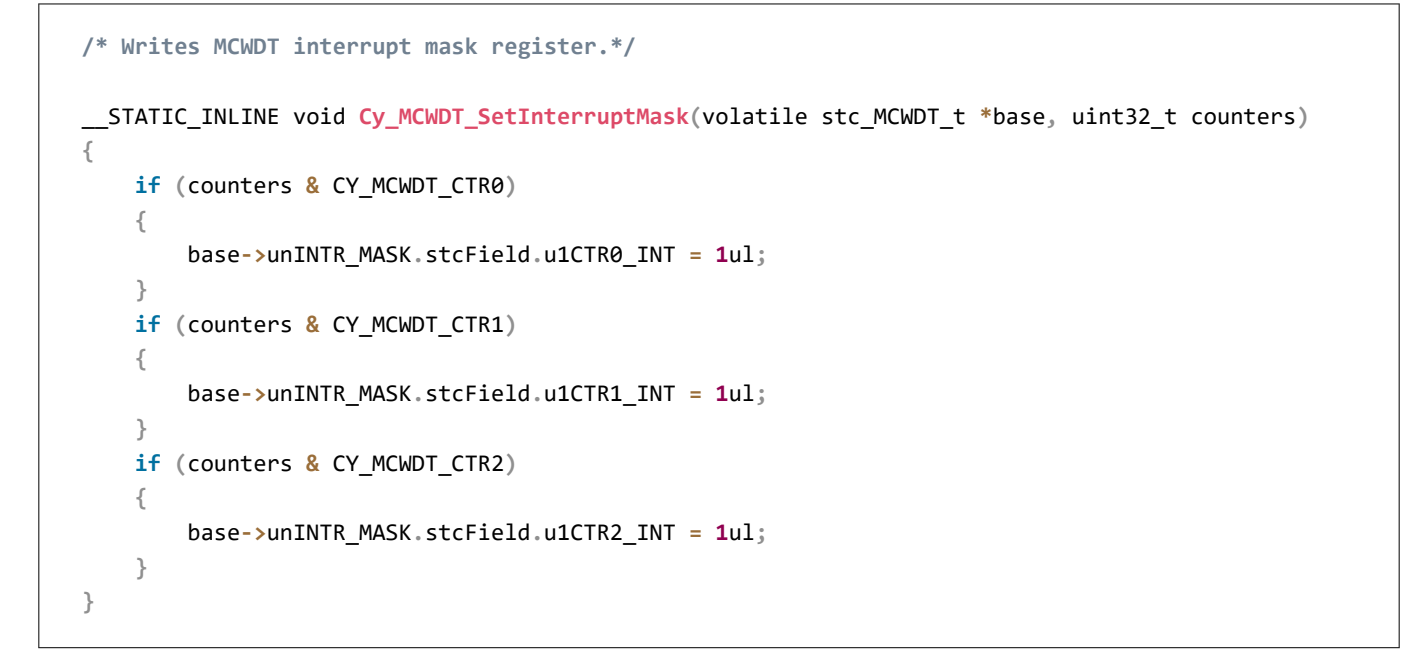

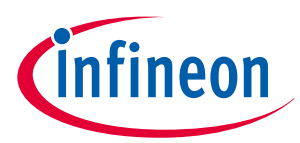

#### <span id="page-29-0"></span>**Code Listing 7 Cy\_MCWDT\_Enable() function**

```
/* Enables all specified counters. */
__STATIC_INLINE void Cy_MCWDT_Enable(volatile stc_MCWDT_t *base, uint32_t counters, uint16_t 
waitUs)
{
     if (counters & CY_MCWDT_CTR0)
     {
         base->CTR[0].unCTL.stcField.u1ENABLE = 1ul;
     }
     if (counters & CY_MCWDT_CTR1)
     {
         base->CTR[1].unCTL.stcField.u1ENABLE = 1ul;
     }
     if (counters & CY_MCWDT_CTR2)
     {
         base->unCTR2_CTL.stcField.u1ENABLE = 1ul;
     }
     Cy_SysLib_DelayUs(waitUs);
}
```
## **Code Listing 8 Cy\_MCWDT\_Lock() function**

```
/* Locks out configuration changes to all MCWDT registers. */
__STATIC_INLINE void Cy_MCWDT_Lock(volatile stc_MCWDT_t *base)
{
     uint32_t interruptState;
     interruptState = Cy_SysLib_EnterCriticalSection();
     base->unLOCK.stcField.u2MCWDT_LOCK = CY_MCWDT_LOCK_SET01;
     Cy_SysLib_ExitCriticalSection(interruptState);
}
```
## **Code Listing 9 Cy\_MCWDT\_ClearWatchdog() function**

```
/* Clears the MC watchdog counter, to prevent a XRES device reset or fault. */
void Cy_MCWDT_ClearWatchdog(volatile stc_MCWDT_t *base, cy_en_mcwdtctr_t counter)
{
     Cy_MCWDT_Unlock(base);
     Cy_MCWDT_ResetCounters(base, (1u << (uint8_t)counter), 0u);
     Cy_MCWDT_Lock(base);
}
```
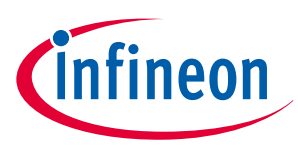

#### <span id="page-30-0"></span>**Code Listing 10 Cy\_SysPm\_DeepSleep() function**

```
/* Sets a CPU core to the DeepSleep mode */
cy_en_syspm_status_t Cy_SysPm_DeepSleep(cy_en_syspm_waitfor_t waitFor)
{
     uint32_t interruptState;
     cy_en_syspm_status_t retVal = CY_SYSPM_SUCCESS;
     /* Call the registered callback functions with 
     * the CY_SYSPM_CHECK_READY parameter.
     */
     if(0u != currentRegisteredCallbacksNumber)
     {
         retVal = Cy_SysPm_ExecuteCallback(CY_SYSPM_DEEPSLEEP, CY_SYSPM_CHECK_READY);
     }
     /* The device (core) can switch into the deep sleep power mode only when
     * all executed registered callback functions with the CY_SYSPM_CHECK_READY
     * parameter returned CY_SYSPM_SUCCESS.
     */
     if(retVal == CY_SYSPM_SUCCESS)
     {
         /* Call the registered callback functions with the CY_SYSPM_BEFORE_TRANSITION
         * parameter. The return value is ignored.
         */
         interruptState = Cy_SysLib_EnterCriticalSection();
         if(0u != currentRegisteredCallbacksNumber)
         {
             (void) Cy_SysPm_ExecuteCallback(CY_SYSPM_DEEPSLEEP, CY_SYSPM_BEFORE_ENTER);
         }
     #if(0u != CY_CPU_CORTEX_M0P)
         /* The CPU enters the deep sleep mode upon execution of WFI/WFE */
         SCB->SCR |= SCB_SCR_SLEEPDEEP_Msk;
         if(waitFor != CY_SYSPM_WAIT_FOR_EVENT)
         {
             __WFI();
         }
         else
         {
             __WFE();
         }
     #else
         /* Repeat WFI/WFE instructions if wake up was not intended. 
         * Cypress Ticket #272909
         */
         do
         {
             SCB->SCR |= SCB_SCR_SLEEPDEEP_Msk;
```
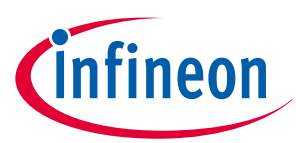

```
 if(waitFor != CY_SYSPM_WAIT_FOR_EVENT)
 {
                 __WFI();
 }
             else
 {
                  __WFE();
 } 
         } while (0); //rmkn _FLD2VAL(CPUSS_CM4_PWR_CTL_PWR_MODE, CPUSS-
>unCM4_PWR_CTL.u32Register) == CY_SYSPM_CM4_PWR_CTL_PWR_MODE_RETAINED);
    #endif /* (0u != CY_CPU_CORTEX_M0P) */ 
         Cy_SysLib_ExitCriticalSection(interruptState);
         /* Call the registered callback functions with the CY_SYSPM_AFTER_TRANSITION 
         * parameter. The return value is ignored.
         */
         if(0u != currentRegisteredCallbacksNumber)
         {
             (void) Cy_SysPm_ExecuteCallback(CY_SYSPM_DEEPSLEEP, CY_SYSPM_AFTER_EXIT);
         }
     }
     else
     {
         /* Execute callback functions with the CY_SYSPM_CHECK_FAIL parameter to 
         * undo everything done in the callback with the CY_SYSPM_CHECK_READY 
         * parameter. The return value is ignored.
         */
         (void) Cy_SysPm_ExecuteCallback(CY_SYSPM_DEEPSLEEP, CY_SYSPM_CHECK_FAIL);
         retVal = CY_SYSPM_FAIL;
    }
    return retVal;
}
```
## **3.3 Cyclic wakeup operation**

Cyclic wakeup operation is an intermittent MCU operation. For example, when the electronic control unit (ECU) is in Sleep mode, MCU cyclically enters DeepSleep mode and wakes up. This operation is intended to minimize the average power consumption in an application. This section describes an implementation example of cyclic wakeup operation by using TRAVEO™ T2G family MCUs.

## **3.3.1 Usage example of cyclic wakeup**

[Figure 7](#page-32-0) shows an example of a user system. MCU controls the GPIO and ADC for monitoring external devices, sensors, and so on.

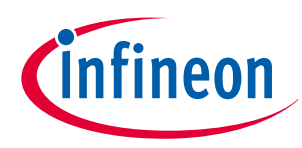

<span id="page-32-0"></span>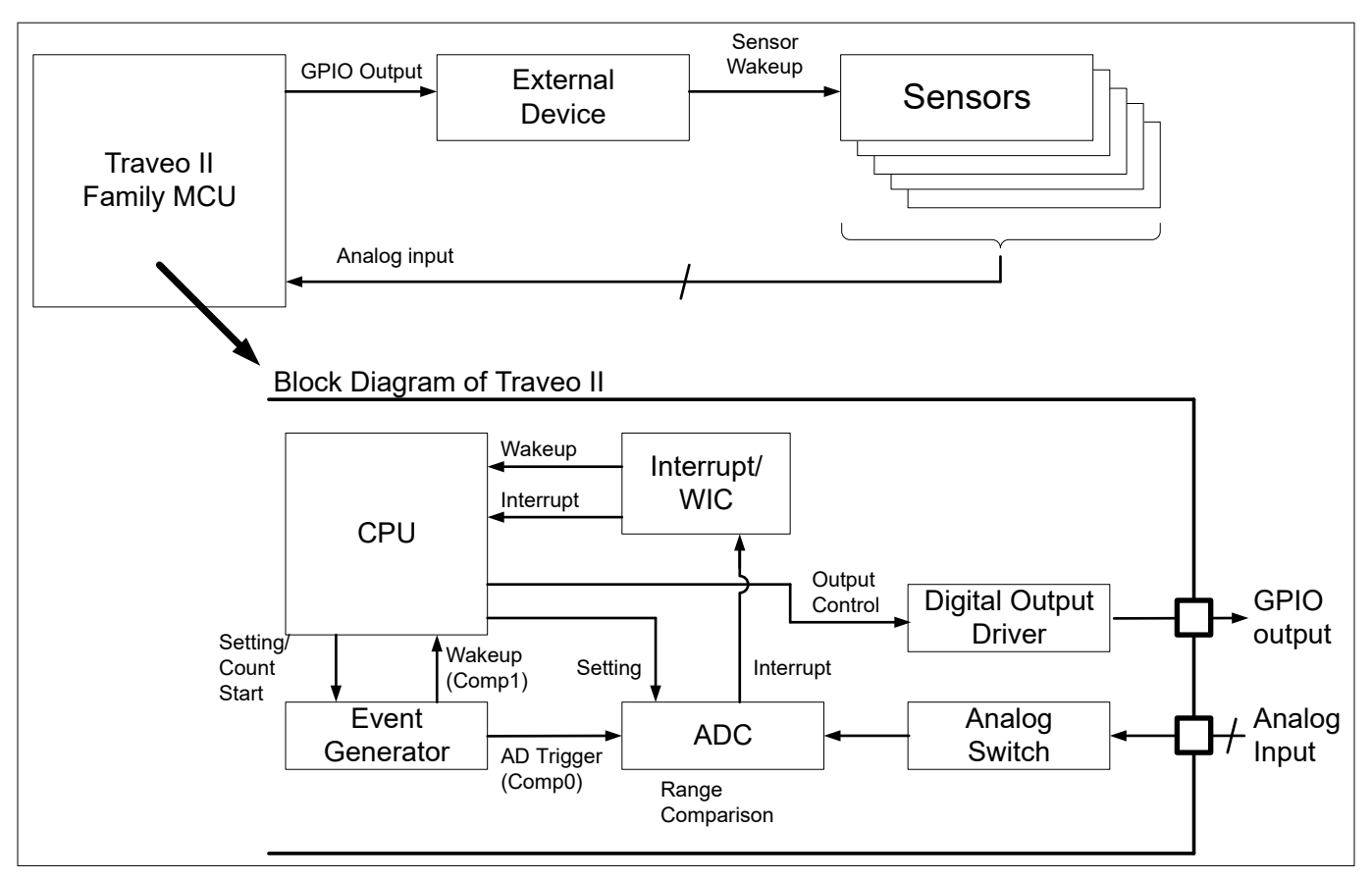

#### **Figure 7 Block diagram of an example user system**

The external device is connected to MCU via GPIO. The external device wakes up the sensor by the control signal from the MCU. The sensor outputs are connected to the ADC of the MCU.

However, the sensor generally requires a stabilization wait time to correctly output after wakeup.

Therefore, the MCU outputs the sensor wakeup signal to the external device, and activates ADC after a certain time to convert the sensor signal. For generating these two different timings, two timer interrupts (Comp 0 and Comp1) of the event generator are used. In this case, Comp0 is used as a trigger for ADC activation, and Comp1 is used for CPU wakeup.

## **3.3.2 Cyclic wakeup operation**

[Figure 8](#page-33-0) shows the concept of the cyclic wakeup operation. TRAVEO™ T2G device cyclically wakes up to check the external sensor information when the ECU enters Sleep mode.

## <span id="page-33-0"></span>**Low-power mode procedure in TRAVEO™ T2G family**

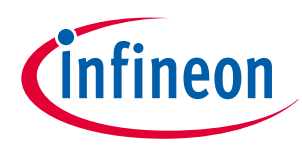

#### **3 Power modes transition**

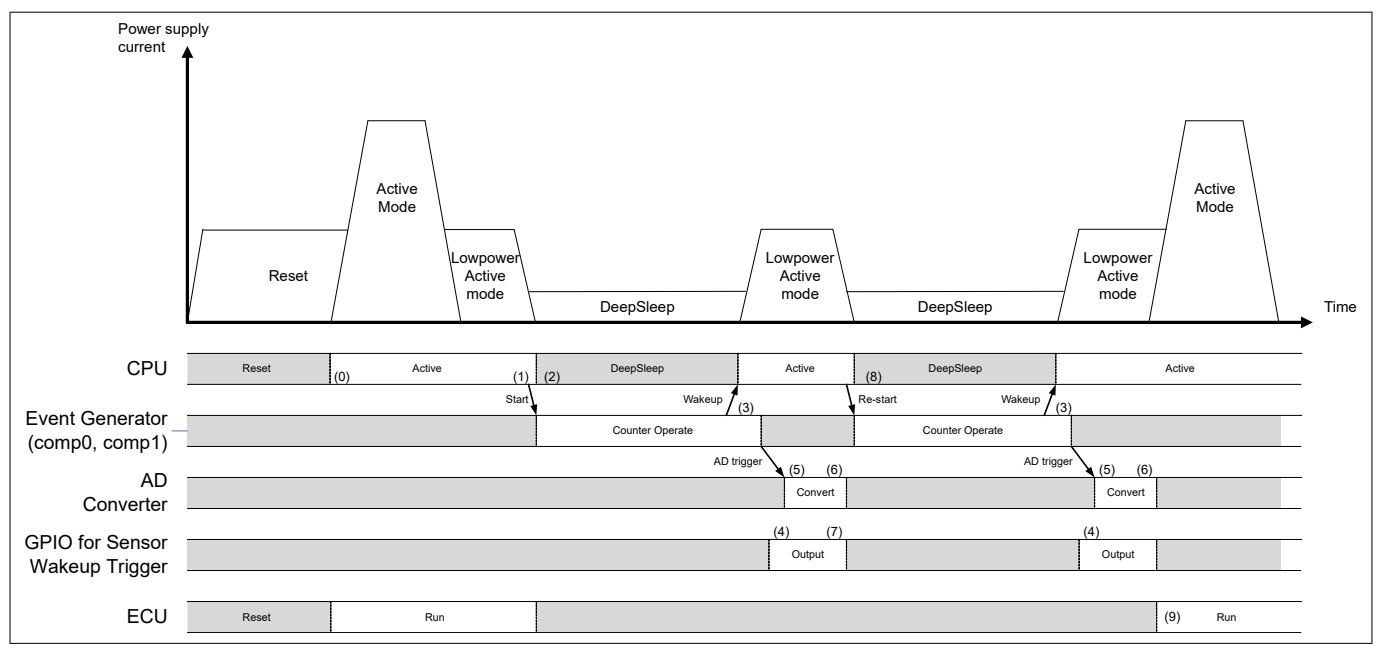

#### **Figure 8 Cyclic wakeup operation**

(0) After a reset, TRAVEO™ T2G enters Active mode and operates the user software.

(1) The CPU core configures and runs the event generator with the 32.768 kHz low-frequency oscillator.

(The source clock of the event generator can be selected from ILO0, ILO1, and WCO.)

(2) TRAVEO™ T2G enters DeepSleep mode; the CPU core goes to DeepSleep state.

- (3) If the counter value of the event generator matches Comp1, the Comp1 trigger wakes up the CPU core.
- (4) The CPU (software) controls the GPIO to output a wakeup trigger activation for external devices.
- (5) Comp0 trigger starts an ADC range comparison.

(6) The CPU (software) observes ADC results.

(7) The CPU (software) controls the GPIO.

[If ADC results of range detection are in range, ECU continues to run cyclic wakeup operation.]

(8) The CPU (software) restarts the event generator. The CPU goes back to DeepSleep mode. [Go to (2)]

[If ADC results of range detection are out of range, ECU exits from cyclic wakeup operation.]

(9) CPU (software) restarts the operation of the ECU system.

For more details on event generator, ADC, GPIO, and clock, see the [architecture TRM.](#page-70-0)

<span id="page-34-0"></span>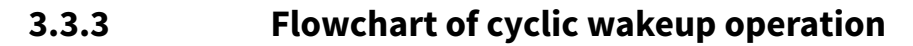

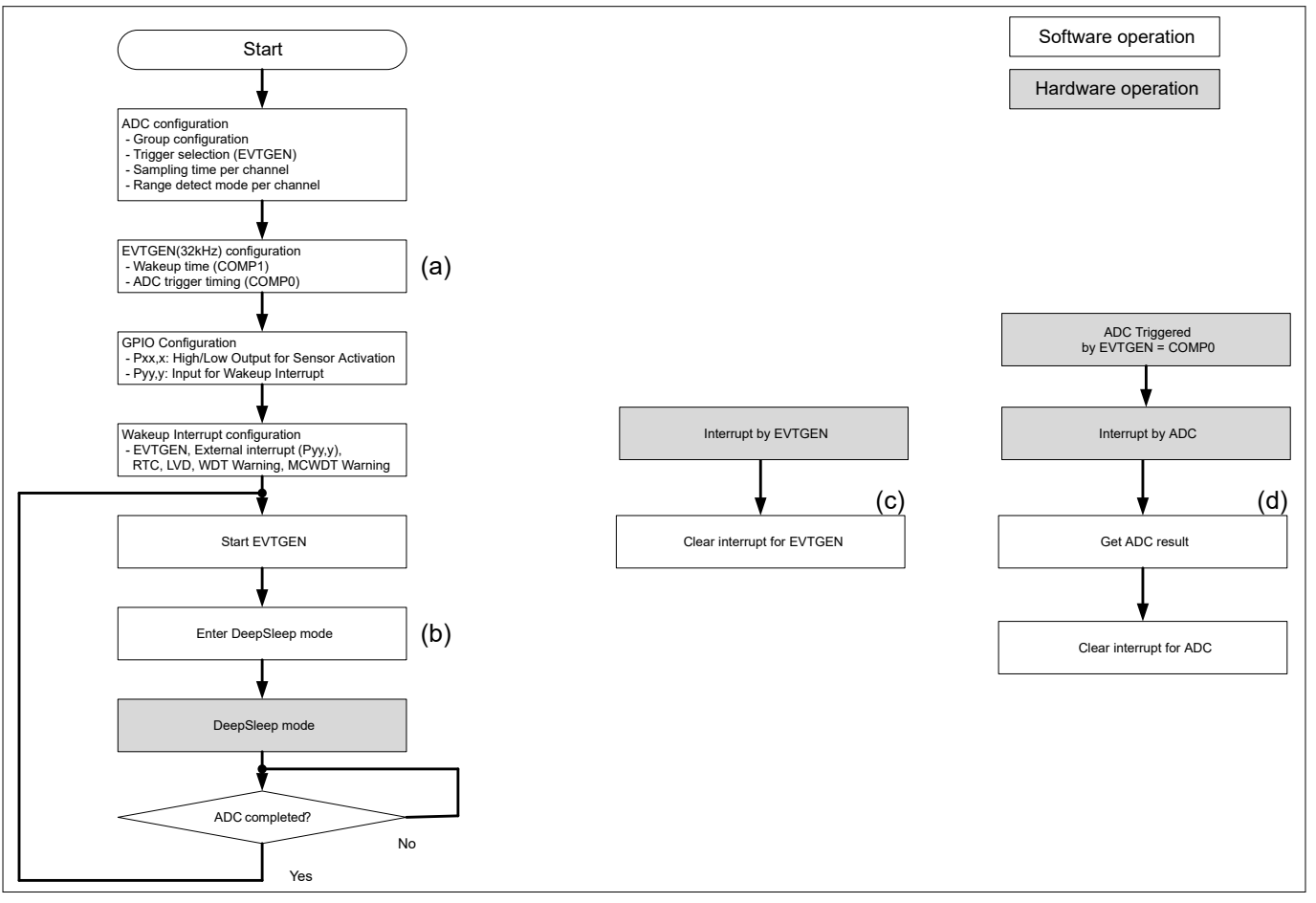

#### **Figure 9 Flowchart of cyclic wakeup operation**

*Note: The gray boxes indicate hardware operation in* Figure 9*. Therefore, processing with software is not required.*

- **1.** Initial setting for using resources
	- Initialized ADC, event generator, GPIO, and wakeup interrupt configuration

#### **2.** Event generator start

- Comp0 for ADC activation and Comp1 for CPU wakeup start to count.
- Comp1 is determined by the period time for cyclic wakeup.
- **3.** Enter DeepSleep mode
- **4.** Cyclic wakeup
	- When a wakeup trigger occurs, CPU will check whether interrupt is cyclic wakeup.
	- If it is not cyclic wakeup, CPU returns to Active mode as the abnormal interrupt occurrence.
- **5.** Checking the sensor outputs
	- CPU outputs control signal to external device to deactivate sensor after ADC conversion completion.
	- CPU checks the flags of all conversion channels.
	- If flags are set, CPU transfers to ACTIVE mode.
	- If flags are not set, CPU transfers to DeepSleep mode again after restarting timers of Comp0 and Comp1.

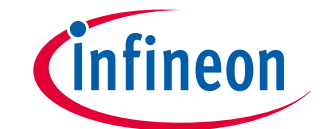

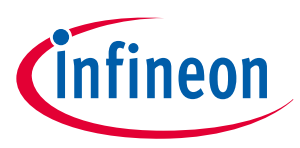

## <span id="page-35-0"></span>**3.3.3.1 Configuration and example code**

Table 7 lists the parameters and Table 8 lists the functions of the configuration part in SDL for cyclic wakeup operation.

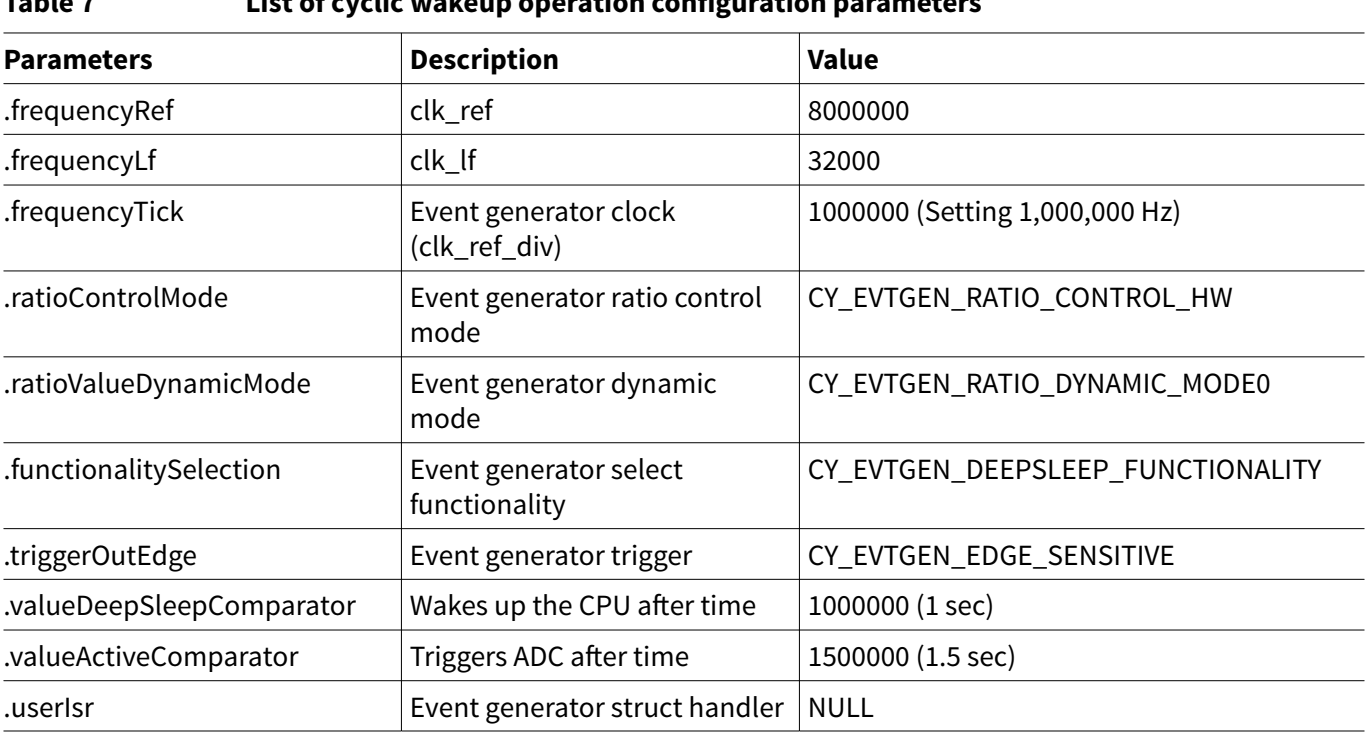

## **Table 7 List of cyclic wakeup operation configuration parameters**

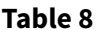

#### **List of cyclic wakeup operation configuration functions**

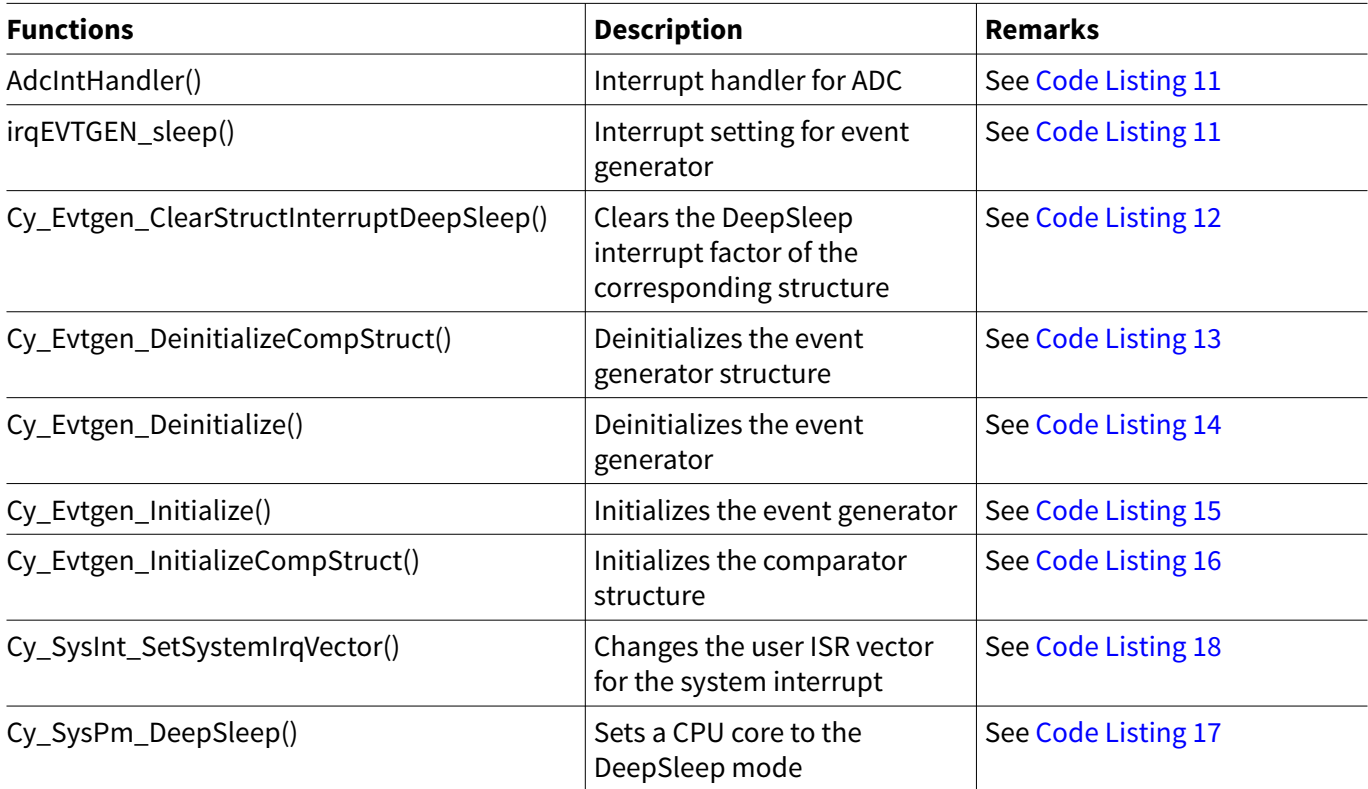

[Code Listing 11](#page-36-0) demonstrates an example program to cyclic wakeup operation. See the architecture TRM and application note for GPIO and ADC.
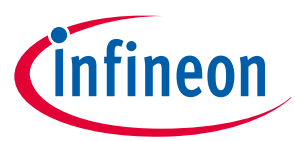

**Code Listing 11 Example of cyclic wakeup operation**

```
/* Eventgenerator Configration */
const cy_stc_evtgen_config_t evtgenTestConfig =
{
  #else
     .frequencyRef = 8000000, // clk_ref = clk_hf1 
     .frequencyLf = 32000, // clk_lf = 32,000 for silicon
  #endif
 .frequencyTick = 1000000, // Setting 1,000,000 Hz for event generator clock
 .ratioControlMode = CY_EVTGEN_RATIO_CONTROL_HW,
     .ratioValueDynamicMode = CY_EVTGEN_RATIO_DYNAMIC_MODE0,
};
const cy_stc_evtgen_struct_config_t evtgenTestStructureConfig =
{
     .functionalitySelection = CY_EVTGEN_DEEPSLEEP_FUNCTIONALITY,
     .triggerOutEdge = CY_EVTGEN_EDGE_SENSITIVE,
     .valueDeepSleepComparator = 1000000, // It wake CPU up after 1s. 
     .valueActiveComparator = 1500000, // It triggers ADC after 1.5s. 
     .userIsr = NULL,
};
/* See (d) of Figure 9. Interrupt handler for ADC */
void AdcIntHandler(void)
{
    cy_stc_adc_interrupt_source_t intrSource = { false };
    /* Get the result(s) */
    Cy_Adc_Channel_GetResult(&BB_POTI_ANALOG_MACRO->CH[ADC_LOGICAL_CHANNEL],
&resultBuff[resultIdx], &statusBuff[resultIdx]);
    resultIdx = (resultIdx + 1) % (sizeof(resultBuff) / sizeof(resultBuff[0]));
     /* Clear inerrupt source */
    Cy_Adc_Channel_GetInterruptMaskedStatus(&BB_POTI_ANALOG_MACRO->CH[ADC_LOGICAL_CHANNEL],
&intrSource);
    Cy_Adc_Channel_ClearInterruptStatus(&BB_POTI_ANALOG_MACRO->CH[ADC_LOGICAL_CHANNEL],
&intrSource);
    adcCompletedFlag = 1;
}
void irqEVTGEN_sleep(void)
{
/* See (c) of Figure 9. See Code Listing 12 */
    Cy_Evtgen_ClearStructInterruptDeepSleep(EVTGEN0,0);
}
int main(void)
{
:
/* Event generator configuration.See (a) of Figure 9. */
     /*******************************************/
```
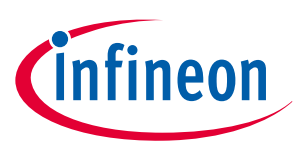

```
 /* Deinitialize peripherals */
     /*******************************************/
     Cy_Evtgen_DeinitializeCompStruct(EVTGEN0, 0); /* See Code Listing 13 */
             Cy_Evtgen_Deinitialize(EVTGEN0); /* See Code Listing 14 */
     /*******************************************/
     /* Initialize and start Event generator */
     /*******************************************/
    Cy_Evtgen_Initialize(EVTGEN0,&evtgenTestConfig); /* See Code Listing 15 */
     /*******************************************/
     /* Initialize comparator structure 0 */
     /*******************************************/
     Cy_Evtgen_InitializeCompStruct(EVTGEN0, 0, /* See Code Listing 16 */
&evtgenTestStructureConfig, &evtgenStruct0Context);
     /* Register ADC interrupt handler and enable interrupt */
    Cy_SysInt_SetSystemIrqVector(irq_cfg_adc.sysIntSrc, AdcIntHandler);
    /* Put the system to DeeSleep */
    Cy_SysPm_DeepSleep((cy_en_syspm_waitfor_t)CY_SYSPM_WAIT_FOR_INTERRUPT);
/* See (b) of Figure 9. Set to the DeepSleep mode. See Code Listing 17 */
    for(;;)
     {
         while(adcCompletedFlag == 0);
         adcCompletedFlag = 0;
        Cy_Evtgen_DeinitializeCompStruct(EVTGEN0, 0);
         Cy_Evtgen_InitializeCompStruct(EVTGEN0, 0, &evtgenTestStructureConfig,
&evtgenStruct0Context);
        /* Put the system to DeeSleep */
         Cy_SysPm_DeepSleep((cy_en_syspm_waitfor_t)CY_SYSPM_WAIT_FOR_INTERRUPT);
     }
}
```
# **Code Listing 12 Cy\_Evtgen\_ClearStructInterruptDeepSleep() function**

```
/* Clear DeepSleep interrupt factor of corresponding structure */
__STATIC_INLINE void Cy_Evtgen_ClearStructInterruptDeepSleep(volatile stc_EVTGEN_t *base,
uint8_t structNumber)
{
     base->unINTR_DPSLP.u32Register = ((uint32_t)1 << structNumber);
     // Dummy read. This is to wait for reflection above write operation.
     base->unINTR_DPSLP;
}
```
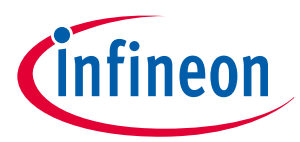

# <span id="page-38-0"></span>**Code Listing 13 Cy\_Evtgen\_DeinitializeCompStruct() function**

```
void Cy_Evtgen_DeinitializeCompStruct(volatile stc_EVTGEN_t *base, uint8_t structNum)
{
     /* Deinitialize event generator structure */
    base->COMP_STRUCT[structNum].unCOMP_CTL.u32Register = 0;
     base->COMP_STRUCT[structNum].unCOMP0.stcField.u32INT32 = 0;
     base->COMP_STRUCT[structNum].unCOMP1.stcField.u32INT32 = 0;
     evtgenContext[structNum] = NULL;
}
```
#### **Code Listing 14 Cy\_Evtgen\_Deinitialize() function**

```
void Cy_Evtgen_Deinitialize(volatile stc_EVTGEN_t *base)
{
     /* Deinitialize event generator */
    base->unCTL.u32Register = 0;
     base->unREF_CLOCK_CTL.u32Register = 0;
     base->unRATIO.u32Register = 0;
     base->unRATIO_CTL.u32Register = 0;
     base->unINTR_MASK.u32Register = 0;
     base->unINTR_DPSLP_MASK.u32Register = 0;
}
```
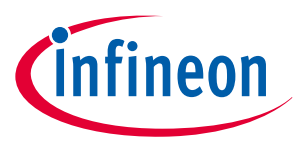

# <span id="page-39-0"></span>**Code Listing 15 Cy\_Evtgen\_Initialize() function**

```
cy_en_evtgendrv_status_t Cy_Evtgen_Initialize(volatile stc_EVTGEN_t *base, const 
cy_stc_evtgen_config_t* config)
{
/* Initialize the event generator */
uint16_t refDiv;
    un_EVTGEN_RATIO_CTL_t ratioCtl;
     /* 1. Checking input parameter valid */
     if(config == NULL)
     {
         return CY_EVTGEN_ERR;
     }
     /* 2. Initialize internal variable */
     for(uint32_t i = 0; i < EVTGEN_COMP_STRUCT_NR; i++)
     {
         evtgenContext[i] = NULL;
     }
     mapUsed = 0;
     Cy_Evtgen_Enable(base);
     /* 2. Setting divider value of clk_ref */
     refDiv = config->frequencyRef / config->frequencyTick;
     if(config->frequencyRef % config->frequencyTick != 0)
     {
         return CY_EVTGEN_ERR;
     }
     else if(refDiv > 256 || refDiv < 1)
     {
         return CY_EVTGEN_ERR;
     }
     else
     {
         base->unREF_CLOCK_CTL.stcField.u8INT_DIV = refDiv - 1u;
     }
     /* 3. Setting ratio operation */
     if(config->ratioControlMode == CY_EVTGEN_RATIO_CONTROL_SW)
     {
         /* SW controll: setting value for ratio value should be ratio between tick_ref_div and 
clk_lf. */
         uint64_t temp = (uint64_t)(config->frequencyRef / refDiv) << EVTGEN_RATIO_INT16_Pos;
         temp = temp / (uint64_t)(config->frequencyLf);
         base->unRATIO.u32Register = ((uint32_t)temp) & (EVTGEN_RATIO_INT16_Msk |
EVTGEN_RATIO_FRAC8_Msk);
         base->unRATIO_CTL.stcField.u1DYNAMIC = 0u;
```
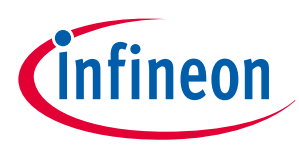

```
 /* SW controll: valid bit should be set manually. */
         base->unRATIO_CTL.stcField.u1VALID = 1u; /* Set VALID bit */
     }
    else
     {
         /* HW controll: */
         ratioCtl.u32Register = base->unRATIO_CTL.u32Register;
         ratioCtl.stcField.u1DYNAMIC = 1u; /* Set Dynamic bit */
         ratioCtl.stcField.u3DYNAMIC_MODE = config->ratioValueDynamicMode; /* Set Dynamic bit */
         base->unRATIO_CTL.u32Register = ratioCtl.u32Register;
         /* Waiting until valid bit is set. */
         while(base->unRATIO_CTL.stcField.u1VALID == 0u);
     }
     /* Waiting until counter become ready. */
     while(base->unCOUNTER_STATUS.stcField.u1VALID == 0u);
     return CY_EVTGEN_OK;
}
```
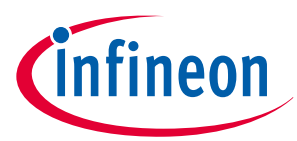

# <span id="page-41-0"></span>**Code Listing 16 Cy\_Evtgen\_InitializeCompStruct() function**

```
cy_en_evtgendrv_status_t Cy_Evtgen_InitializeCompStruct(volatile stc_EVTGEN_t *base,
                                                           uint8_t structNum,
                                                           const cy_stc_evtgen_struct_config_t*
configStruct,
                                                           cy_stc_evtgen_struct_context_t* context)
{
/* Initialize a comparator structure */
un_EVTGEN_COMP_STRUCT_COMP_CTL_t compCtr;
     uint64_t tempCounterValue;
     uint32_t savedIntrStatus;
     /* Checking input parameter valid */
     if(configStruct == NULL)
     {
         return CY_EVTGEN_ERR;
     }
     if(structNum >= EVTGEN_COMP_STRUCT_NR)
     {
         return CY_EVTGEN_ERR;
     }
     if(configStruct->functionalitySelection != CY_EVTGEN_DEEPSLEEP_FUNCTIONALITY)
     {
         if(context == NULL)
         {
             return CY_EVTGEN_ERR;
         }
         evtgenContext[structNum] = context;
         evtgenContext[structNum]->addValueForCOMP0 = configStruct->valueActiveComparator;
         evtgenContext[structNum]->userIsr = configStruct->userIsr;
         mapUsed |= 1 << structNum;
     }
     compCtr.u32Register = base->COMP_STRUCT[structNum].unCOMP_CTL.u32Register;
     if(configStruct->functionalitySelection == CY_EVTGEN_DEEPSLEEP_FUNCTIONALITY)
     {
         compCtr.stcField.u1COMP1_EN = 1u;
     }
     compCtr.stcField.u1COMP0_EN = 1u;
     compCtr.stcField.u1TR_OUT_EDGE = configStruct->triggerOutEdge;
     compCtr.stcField.u1ENABLED = 1u;
     savedIntrStatus = Cy_SysLib_EnterCriticalSection();
```
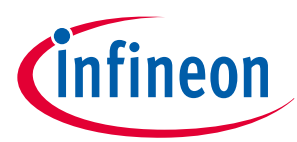

```
 tempCounterValue = (uint64_t)Cy_Evtgen_GetCounterValue(base);
     /* Setting active comparator value */
     base->COMP_STRUCT[structNum].unCOMP0.stcField.u32INT32 = (uint32_t)(tempCounterValue +
(uint64_t)configStruct->valueActiveComparator);
     /* Setting deep sleep comparator value */
     if(configStruct->functionalitySelection == CY_EVTGEN_DEEPSLEEP_FUNCTIONALITY)
     {
         base->COMP_STRUCT[structNum].unCOMP1.stcField.u32INT32 = (uint32_t)(tempCounterValue +
(uint64_t)configStruct->valueDeepSleepComparator);
     }
     Cy_SysLib_ExitCriticalSection(savedIntrStatus);
     /* Setting comparator struct controll parameter */
     base->COMP_STRUCT[structNum].unCOMP_CTL.u32Register = compCtr.u32Register;
     Cy_Evtgen_SetInterruptMask(base, structNum);
     if(configStruct->functionalitySelection == CY_EVTGEN_DEEPSLEEP_FUNCTIONALITY)
     {
         Cy_Evtgen_SetInterruptDeepSleepMask(base, structNum);
     }
     return CY_EVTGEN_OK;
}
```
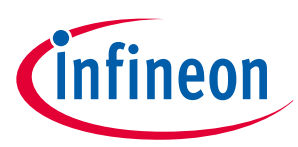

# <span id="page-43-0"></span>**Code Listing 17 Cy\_SysPm\_DeepSleep() function**

```
cy_en_syspm_status_t Cy_SysPm_DeepSleep(cy_en_syspm_waitfor_t waitFor)
{
    /* Sets a CPU core to the DeepSleep mode */
    uint32_t interruptState;
    cy_en_syspm_status_t retVal = CY_SYSPM_SUCCESS;
    /* Call the registered callback functions with 
     * the CY_SYSPM_CHECK_READY parameter.
    */
    if(0u != currentRegisteredCallbacksNumber)
     {
         retVal = Cy_SysPm_ExecuteCallback(CY_SYSPM_DEEPSLEEP, CY_SYSPM_CHECK_READY);
    }
     /* The device (core) can switch into the deep sleep power mode only when
     * all executed registered callback functions with the CY_SYSPM_CHECK_READY
     * parameter returned CY_SYSPM_SUCCESS.
     */
    if(retVal == CY_SYSPM_SUCCESS)
     {
         /* Call the registered callback functions with the CY_SYSPM_BEFORE_TRANSITION
         * parameter. The return value is ignored.
         */
         interruptState = Cy_SysLib_EnterCriticalSection();
         if(0u != currentRegisteredCallbacksNumber)
         {
             (void) Cy_SysPm_ExecuteCallback(CY_SYSPM_DEEPSLEEP, CY_SYSPM_BEFORE_ENTER);
         }
    #if(0u != CY_CPU_CORTEX_M0P)
         /* The CPU enters the deep sleep mode upon execution of WFI/WFE */
         SCB->SCR |= SCB_SCR_SLEEPDEEP_Msk;
         if(waitFor != CY_SYSPM_WAIT_FOR_EVENT)
         {
             __WFI();
         }
         else
         {
             __WFE();
         }
    #else
         /* Repeat WFI/WFE instructions if wake up was not intended. 
         * Cypress Ticket #272909
         */
         do
         {
             SCB->SCR |= SCB_SCR_SLEEPDEEP_Msk;
```
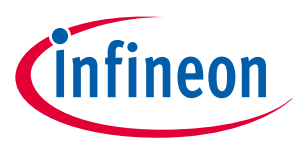

```
 if(waitFor != CY_SYSPM_WAIT_FOR_EVENT)
 {
                  __WFI();
 }
             else
 {
                 __WFE();
 } 
         } while (0); //rmkn _FLD2VAL(CPUSS_CM4_PWR_CTL_PWR_MODE, CPUSS-
>unCM4_PWR_CTL.u32Register) == CY_SYSPM_CM4_PWR_CTL_PWR_MODE_RETAINED);
    #endif /* (0u != CY_CPU_CORTEX_M0P) */ 
         Cy_SysLib_ExitCriticalSection(interruptState);
         /* Call the registered callback functions with the CY_SYSPM_AFTER_TRANSITION 
         * parameter. The return value is ignored.
         */
         if(0u != currentRegisteredCallbacksNumber)
         {
             (void) Cy_SysPm_ExecuteCallback(CY_SYSPM_DEEPSLEEP, CY_SYSPM_AFTER_EXIT);
         }
     }
    else
     {
         /* Execute callback functions with the CY_SYSPM_CHECK_FAIL parameter to 
         * undo everything done in the callback with the CY_SYSPM_CHECK_READY 
         * parameter. The return value is ignored.
         */
         (void) Cy_SysPm_ExecuteCallback(CY_SYSPM_DEEPSLEEP, CY_SYSPM_CHECK_FAIL);
         retVal = CY_SYSPM_FAIL;
     }
    return retVal;
}
```
# **Code Listing 18 C Cy\_SysInt\_SetSystemIrqVector() function**

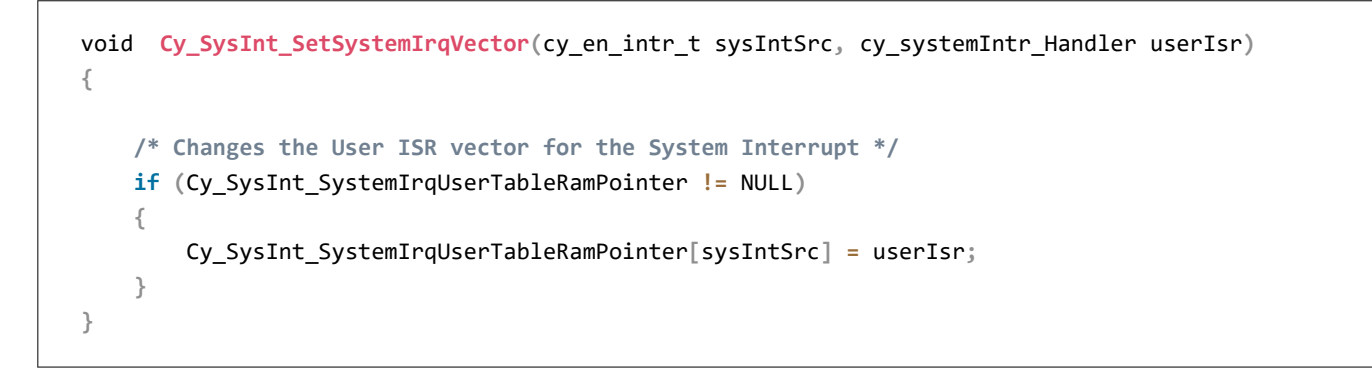

# **3.3.4 Usage of smart I/O in cyclic wakeup**

This section describes the role of smart I/O in reducing the LPACTIVE period in cyclic wakeup operation.

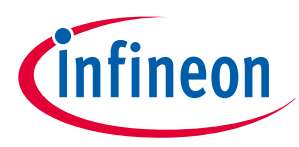

As described in the beginning of the cyclic wakeup operation section, cyclic wakeup is intended to minimize the average power consumption in an application. This average consumption current is affected by the following:

- DeepSleep current
- LPACTIVE current
- Percentage of LPACTIVE time in one period.

DeepSleep current and LPACTIVE current mostly depend on electrical specifications of HW, while the percentage of the LPACTIVE time in one period depends on the optimization of SW. Because the current consumption during LPACTIVE (several mA) is relatively much higher than in DeepSleep (several 10μA), from the SW point of view, reducing the LPACTIVE time plays an important factor in achieving a low average consumption current. To shorten the LPACTIVE period, use of Smart I/O is suggested.

In the flow of cyclic wakeup operation proposed in [Figure 8,](#page-33-0) the MCU need to wake up and configure I/O ports to turn sensors on, and wait for the sensor's stabilization before triggering ADC conversion. If a long sensor stabilization time is required, the MCU can optionally be put in Sleep/DeepSleep again to reduce the current consumption, but this approach may make program more complex. Additionally, you should consider the transition time between different power modes.

Figure 10 shows the system configuration of this use case. GPIO is activated by smart I/O, instead of CPU as demonstrated in [Figure 7.](#page-32-0)

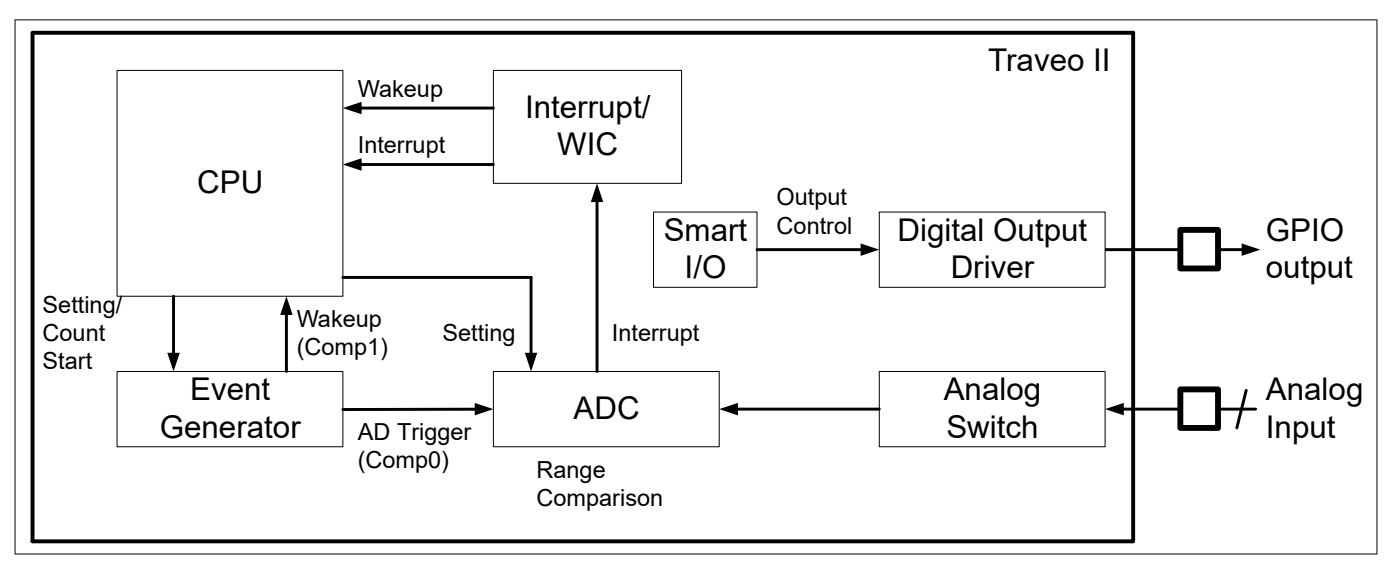

**Figure 10 System configuration of cyclic wakeup with smart I/O**

# **3.3.4.1 Advantage of smart I/O implementation in cyclic wakeup**

Smart I/O can be used to manipulate I/O during DeepSleep mode. This can eliminate the unnecessary LPACTIVE time CPU spends to activate I/O especially when the CPU must wait for a long time for the sensor to stabilize. The internal logic of smart I/O includes three-input lookup table (LUTs) and data unit (DU) among other

components. DU acts as a counter with count up/down and reload function. By setting the data unit and LUTs properly, we can create a circuit that delays GPIO from outputting high with desired latency.

As shown in [Figure 11,](#page-46-0) because smart I/O can operate in DeepSleep, you can use it to activate GPIO while the CPU is in DeepSleep mode.

# <span id="page-46-0"></span>**Low-power mode procedure in TRAVEO™ T2G family**

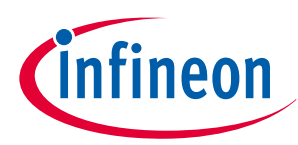

# **3 Power modes transition**

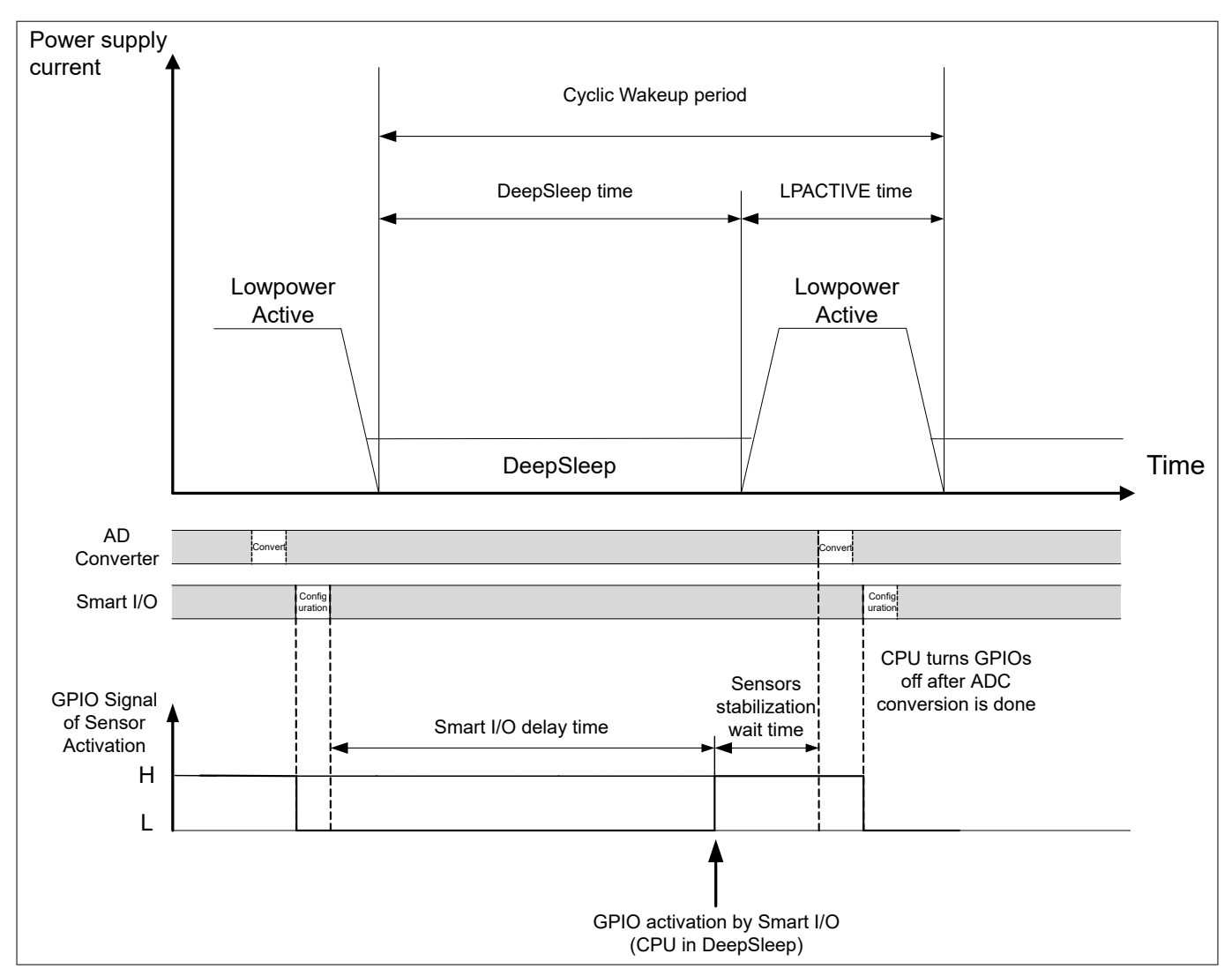

**Figure 11 Smart I/O-based cyclic wakeup operation**

# **3.3.4.2 Smart I/O configuration in cyclic wakeup**

The data unit (DU) can be used as a counter to delay "H" output. However, the DU is only 8-bit counter. During DeepSleep, because the source clock of smart I/O is ILO with frequency of 32 kHz, the DU can count for maximum interval as follows:

$$
\frac{2^8}{32 \times 10^3} \times 10^3 = 8 \left[ m s \right]
$$

Therefore, for applications that require cyclic wakeup period larger than 8 ms, you need extra bits for the counter.

Thus, for this example, an 11-bit timer equivalent circuitry by smart I/O called "sensor activation circuitry" is implemented. An 11-bit counter equivalent circuitry can generate delay up to 32 ms. [Figure 12](#page-47-0) shows the operation of the circuitry. Here, 'DAT' is the upper limit of the DU. DAT is configured by the SMARTIO\_PRTx\_DATA register. A single clock pulse is output at the data unit tr\_out when the count value is equal to DAT.

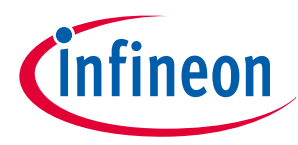

<span id="page-47-0"></span>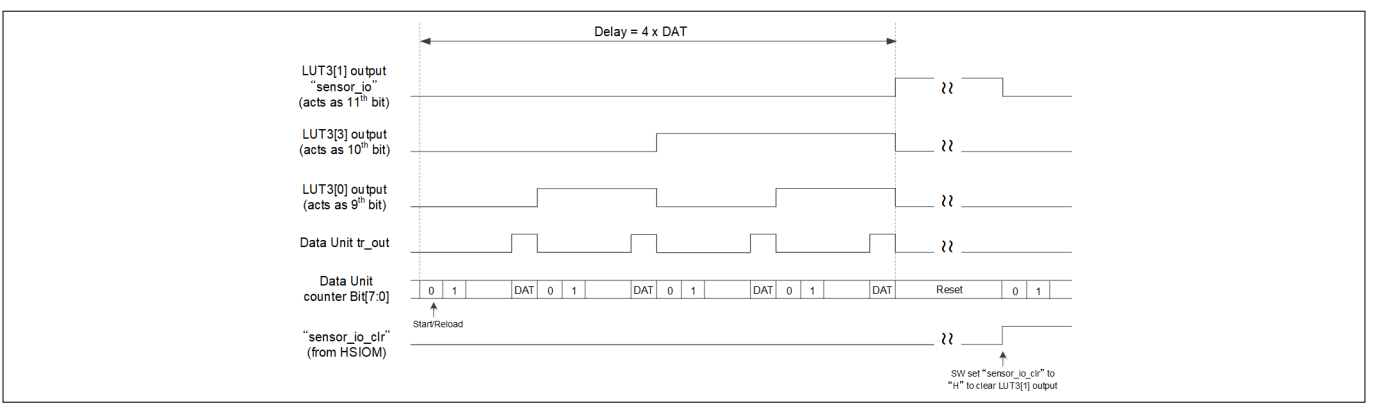

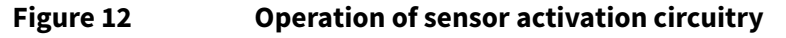

In this use case, the circuitry receives one signal from HSIOM named the "sensor io clr" signal, with active HIGH, which is used to clear the output of LUT3[1], i.e., the sensor activation output. The following I/O port and HSIOM signal are used:

- smartio  $data[1]$  = sensor io (to I/O port, i.e., external sensor activation port)
- chip\_data[1] = sensor\_io\_clr (from HSIOM, manipulated by the CPU to clear 'sensor\_io')

Figure 13 shows the connection and functional logic of each LUT3 and DU in this circuitry.

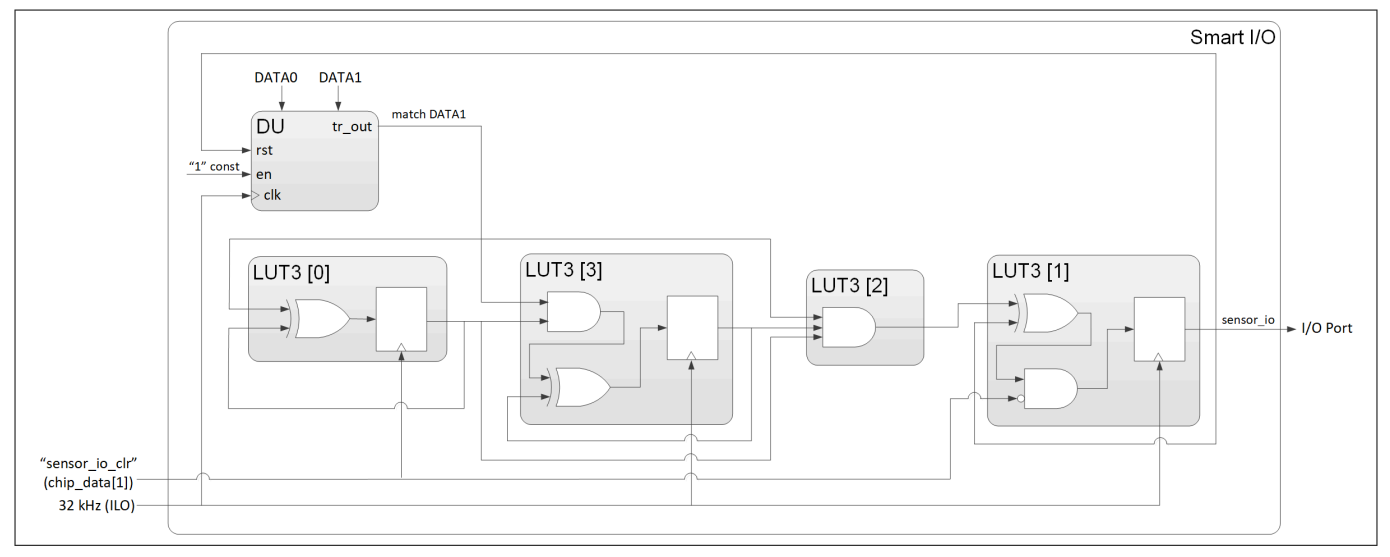

# **Figure 13 Logical example of a sensor activation circuitry**

The data unit operates in INCR\_WRAP mode. This mode increments the data by 1 from an initial value (DATA 0) until it reaches a final value (DATA 1). When the count value matches the final value, it wraps around to DATA 0. In this circuitry, the data unit carries the lower 8 bits of the 11-bit counter, LUT3[0], LUT3[1], LUT3[3] stands for the 9th, 10<sup>th</sup>, and 11th bit of the 11-bit counter. The output of LUT3[1], i.e., the 11th bit of the counter, is connected to the GPIO port to activate the external sensor. [Figure 14](#page-48-0) shows the signal path in this use case.

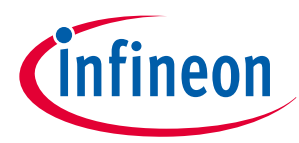

<span id="page-48-0"></span>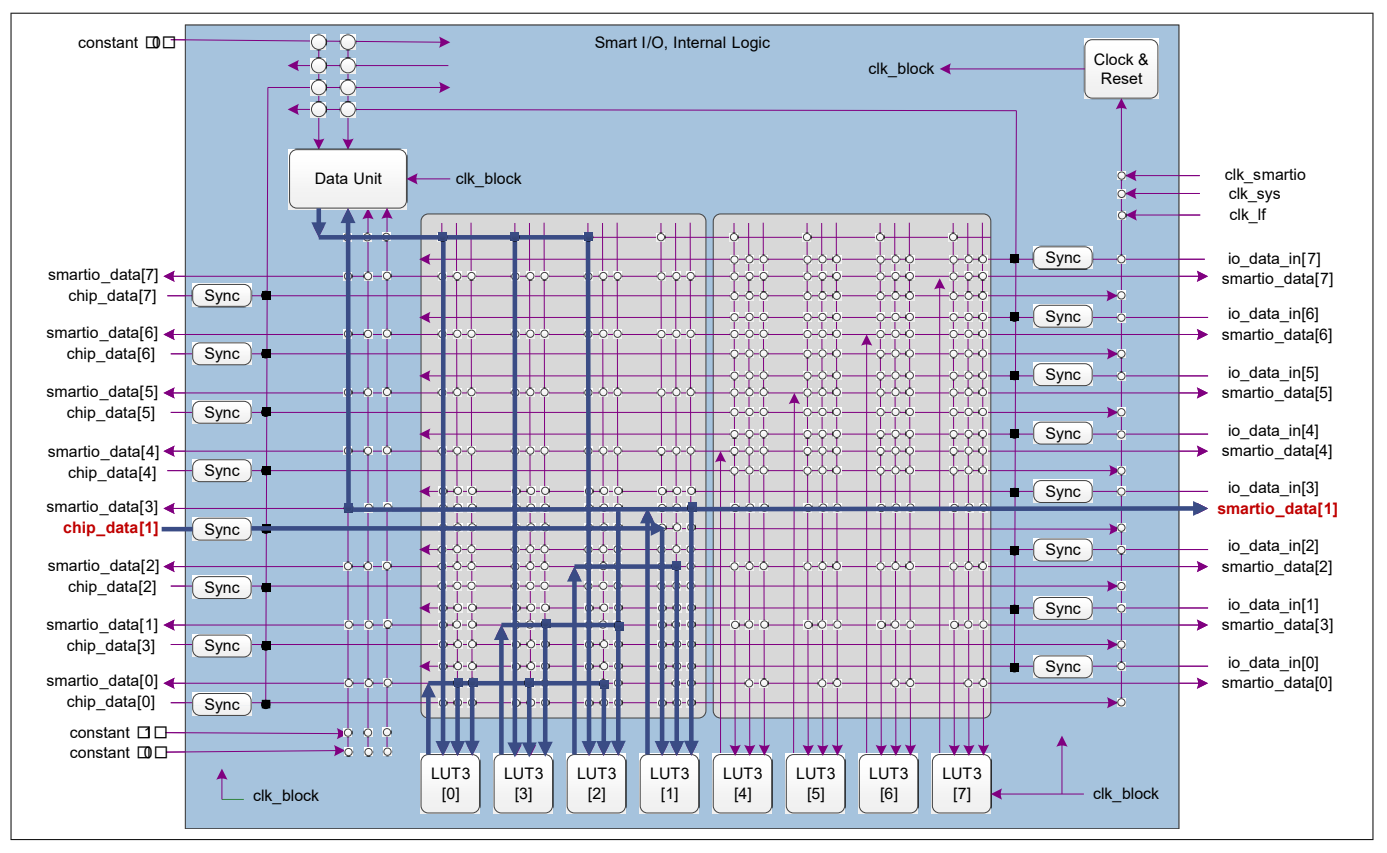

# **Figure 14 Signal path of sensor activation circuitry**

Table 9, Table 10, [Table 11](#page-49-0) and [Table 12](#page-49-0) show the truth table of each LUT3. The bold in the table indicate an invalid pattern.

# **Table 9 Lookup table LUT3 [0]**

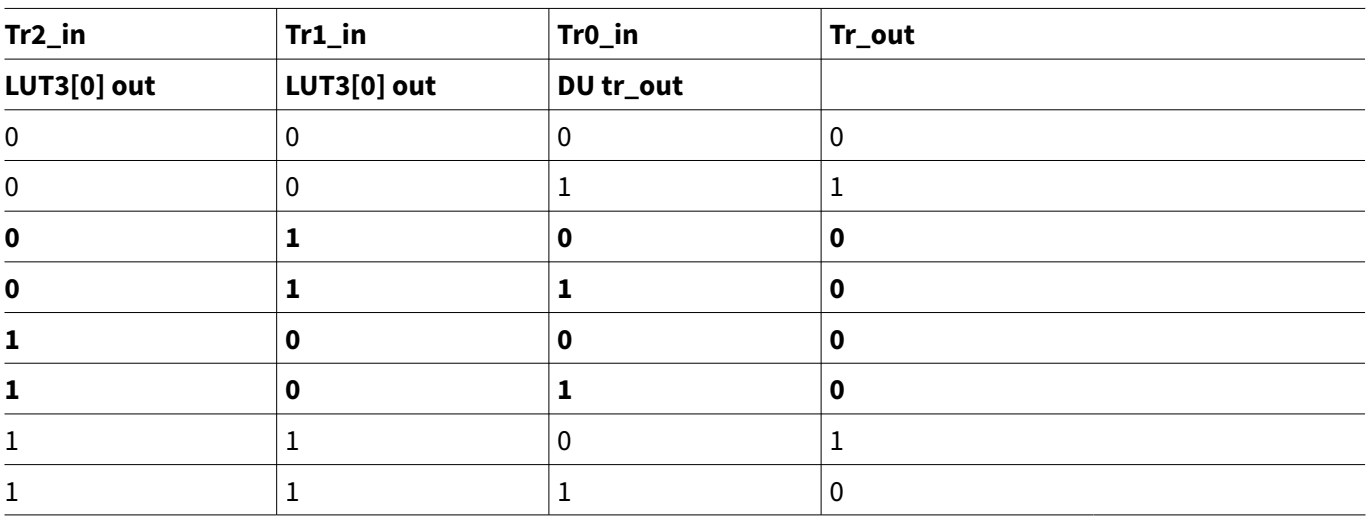

# **Table 10 Lookup table LUT3 [1]**

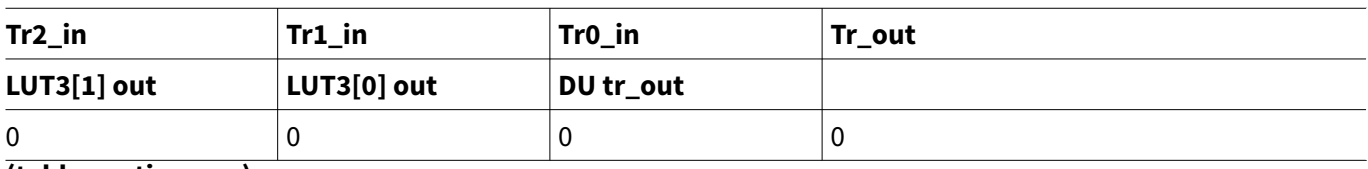

**(table continues...)**

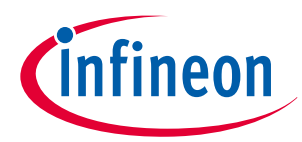

<span id="page-49-0"></span>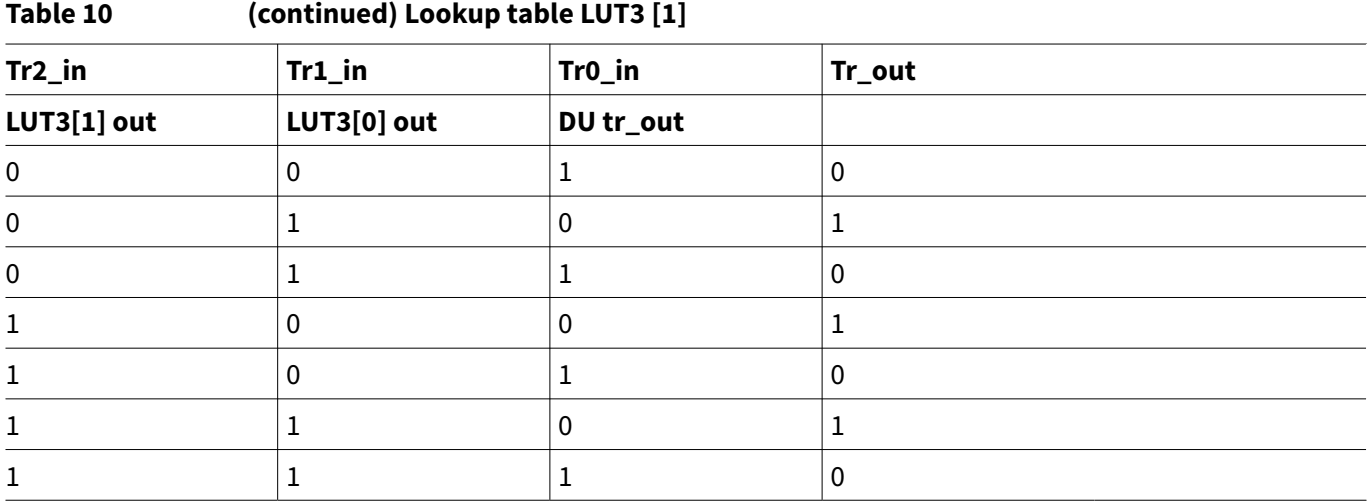

# **Table 11 Lookup table LUT3 [2]**

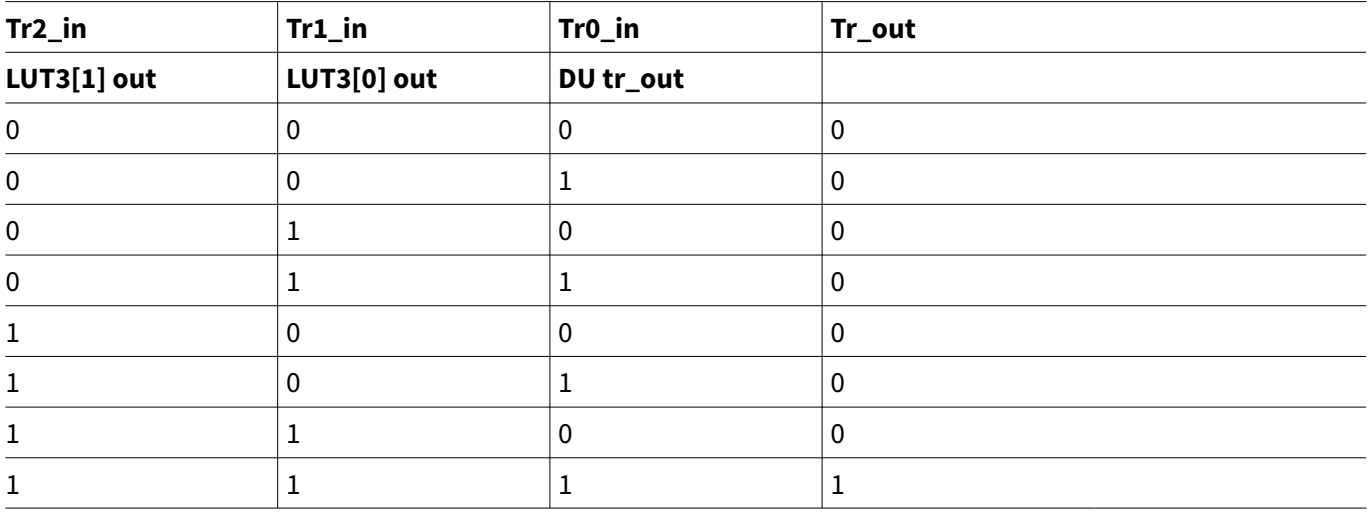

# **Table 12 Lookup table LUT3 [3]**

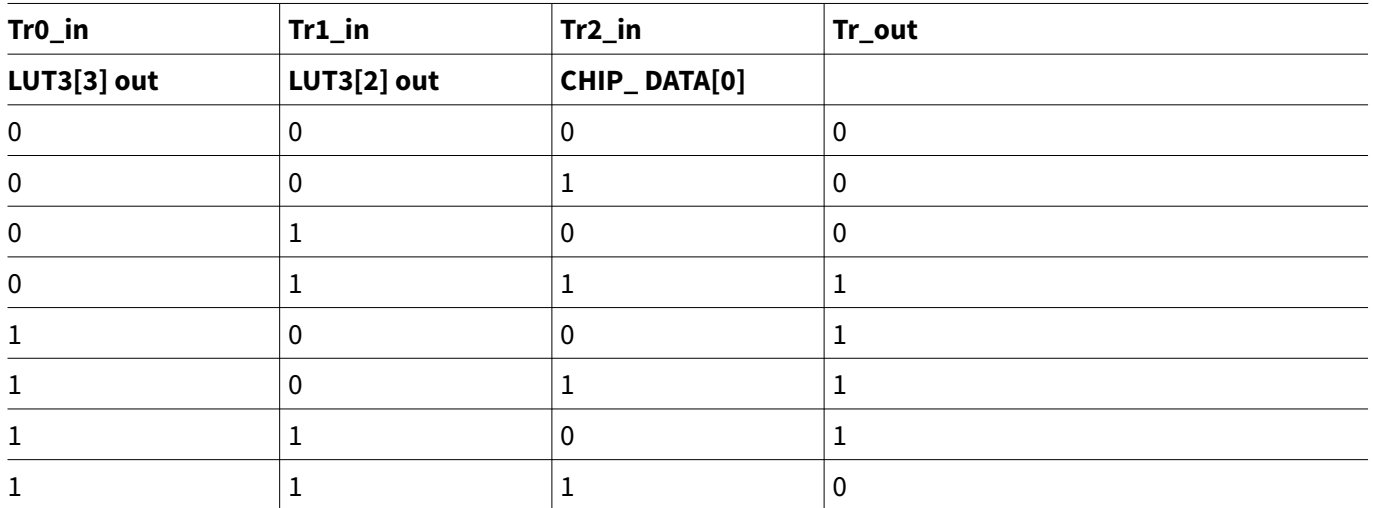

The H output delayed by the sensor activation circuitry can be calculated as follows:

$$
delay = 4 \times \frac{DAT1 - DAT0}{32} = \frac{DAT1 - DAT0}{8} [ms]
$$

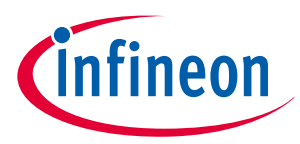

Therefore, you can configure DAT1 and DAT0 (usually set to '0') to satisfy the sensor stabilization waiting time as in the rough estimation as follows:

 $delay = T_{Cyclic\;Wakeup\;period} - T_{sensor\;stabilization\;wait}$ 

∴  $DATA = 8 \times (T_{Cyclic\ Wakeup\ period} - T_{sensor\ stabilization\ wait})$ 

For example, if  $T_{Cyclic\;Wakeup\; period}$  =32 [ms], you can configure DAT0 = 0, DAT1 = 0xFD to make  $T_{sensor~station~wait} \geq 300[\mu s]$ 

# **3.3.4.3 Sensor activation circuitry in cyclic wakeup operation**

Using the sensor activation circuitry constructed in the previous section, the operation of cyclic wakeup can be enhanced as shown in [Figure 15](#page-51-0).

# <span id="page-51-0"></span>**Low-power mode procedure in TRAVEO™ T2G family**

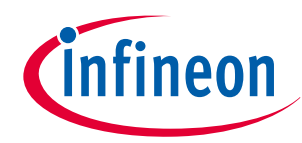

# **3 Power modes transition**

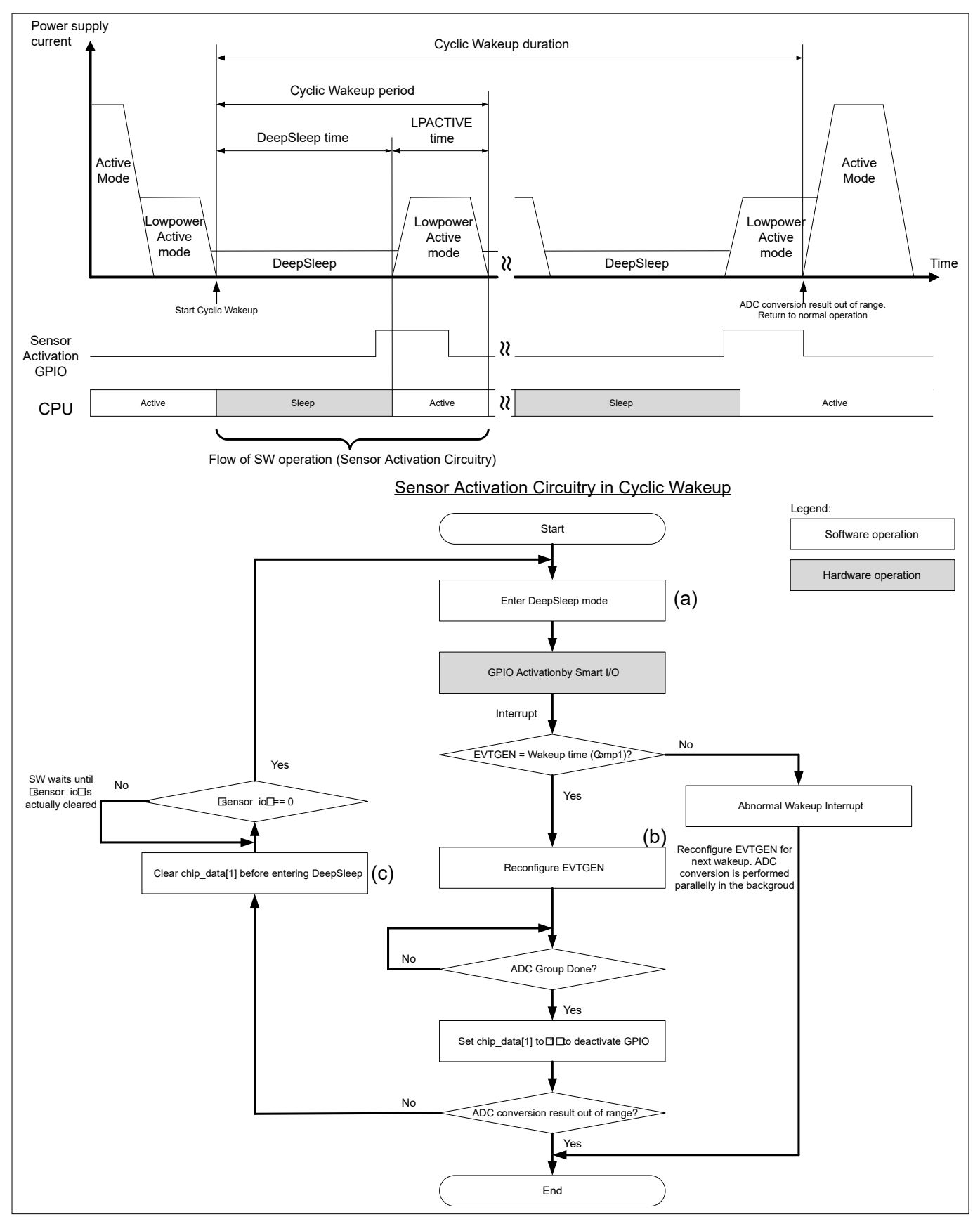

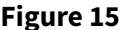

**Figure 15 Cyclic wakeup operation with smart I/O usage**

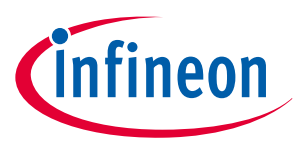

The GPIO is activated by smart I/O while the CPU is still in DeepSleep mode and the sensor's stabilization time can be satisfied just by adjusting DAT0 and DAT1 properly. The behavior of the GPIO is now isolated from the operation of the CPU; this makes the software flow less complex.

For example, the CPU doesn't need to go to Sleep mode after activating the GPIO to cut back the current consumption if a long sensor waiting time is required.

# **3.3.4.4 Configuration and example code**

Table 13 lists the parameters and [Table 14](#page-53-0) lists the functions of the configuration part in SDL for smart I/O in cyclic wakeup.

| <b>Parameters</b>         | <b>Description</b>                           | Value                             |
|---------------------------|----------------------------------------------|-----------------------------------|
| .sysIntSrc                | Interrupt setting for event<br>generator     | evtgen_0_interrupt_dpslp_IRQn     |
| .intldx                   |                                              | CPUIntIdx4_IRQn                   |
| .isEnabled                |                                              | true                              |
| .frequencyRef             | clk_ref                                      | 8000000ul                         |
| .frequencyLf              | clk_lf                                       | 32000ul                           |
| .frequencyTick            | Event generator clock<br>(clk_ref_div)       | 32000ul                           |
| .ratioControlMode         | Event generator ratio control<br>mode        | CY_EVTGEN_RATIO_CONTROL_SW        |
| .ratioValueDynamicMode    | Event generator dynamic<br>mode              | CY_EVTGEN_RATIO_DYNAMIC_MODE0     |
| .functionalitySelection   | Event generator select<br>functionality      | CY_EVTGEN_DEEPSLEEP_FUNCTIONALITY |
| .triggerOutEdge           | Event generator trigger                      | CY_EVTGEN_EDGE_SENSITIVE          |
| .valueDeepSleepComparator | Initializes comparator<br>structure          | DPSLP_COMP_VAL                    |
| .valueActiveComparator    | Initializes comparator<br>structure          | ACTIVE_COMP_VAL                   |
| lutCfgLut0.opcode         | Configures LUT3[0] operation<br>mode setting | CY_SMARTIO_LUTOPC_GATED_OUT       |
| lutCfgLut0.lutMap         | Configures LUT3[0] output<br>pattern setting | 0x42ul                            |
| lutCfgLut0.tr0            | Configures LUT3[0] tr0 input                 | CY_SMARTIO_LUTTR_DU_OUT           |
| lutCfgLut0.tr1            | Configures LUT3[0] tr1 input                 | CY_SMARTIO_LUTTR_LUT0_OUT         |
| lutCfgLut0.tr2            | Configures LUT3[0] tr2 input                 | CY_SMARTIO_LUTTR_LUT0_OUT         |
| lutCfgLut3.opcode         | Configures LUT3[3] operation<br>mode setting | CY_SMARTIO_LUTOPC_GATED_OUT       |

**Table 13 List of smart I/O in cyclic wakeup configuration parameters**

**(table continues...)**

*Note: The gray box in the flowchart indicates a hardware operation. Therefore, processing with software is not required.*

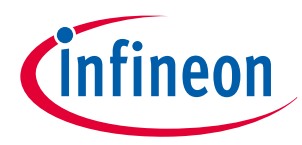

<span id="page-53-0"></span>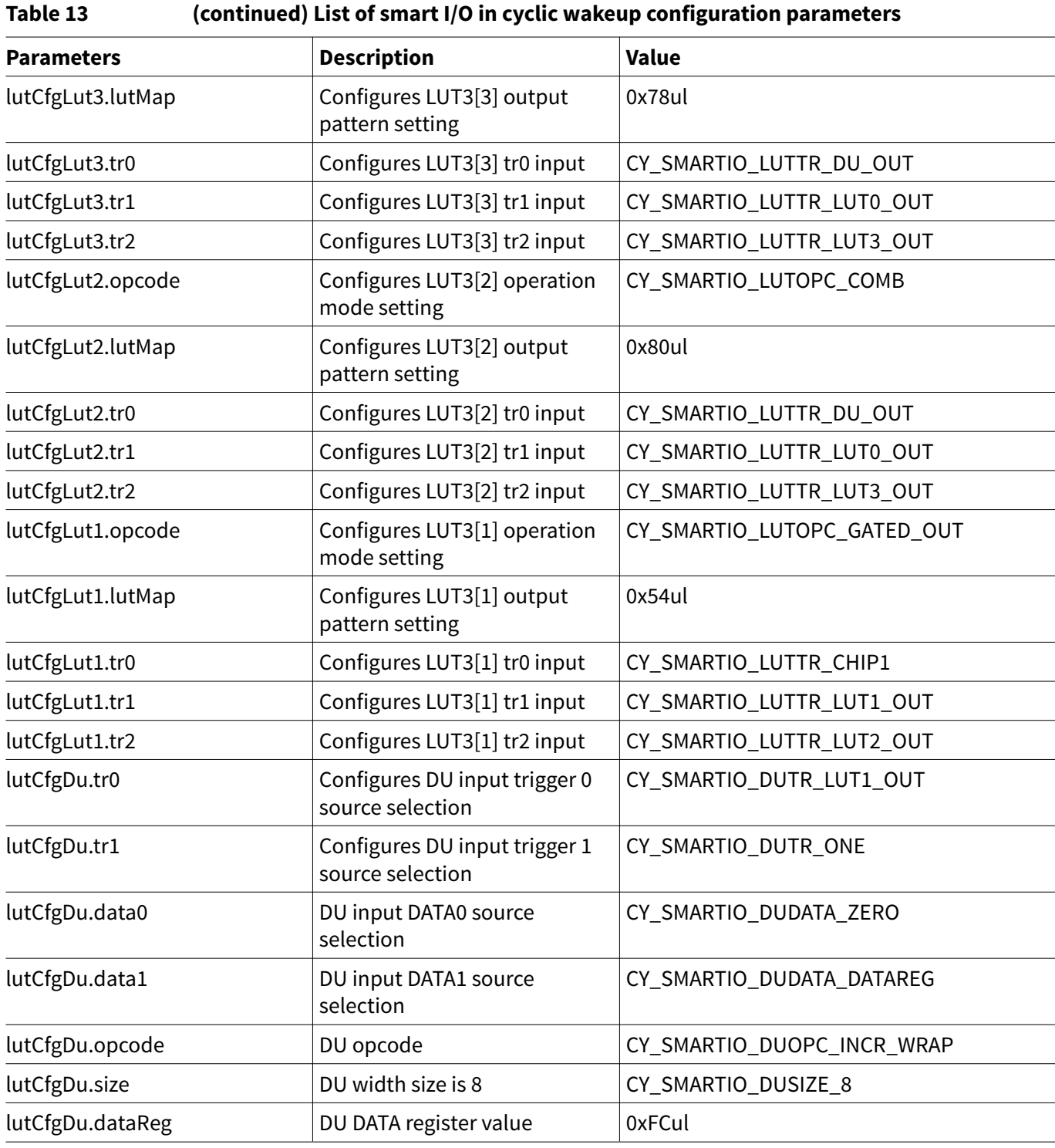

# **Table 14 List of smart I/O in cyclic wakeup configuration functions**

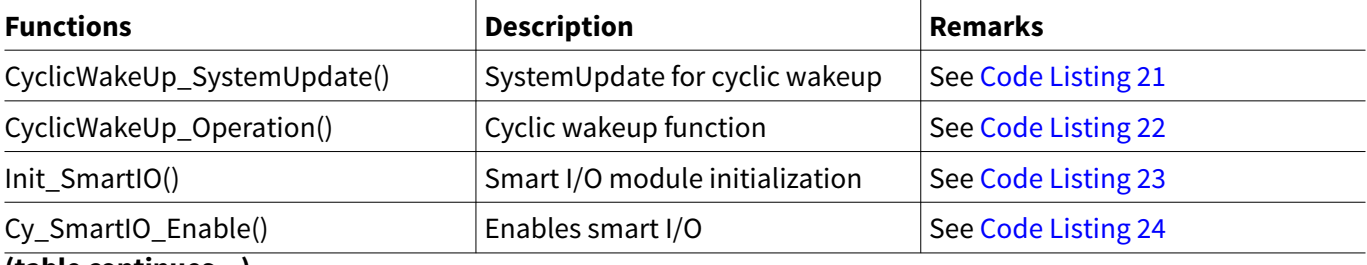

**(table continues...)**

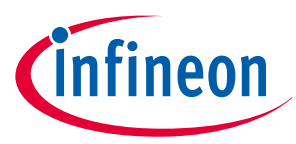

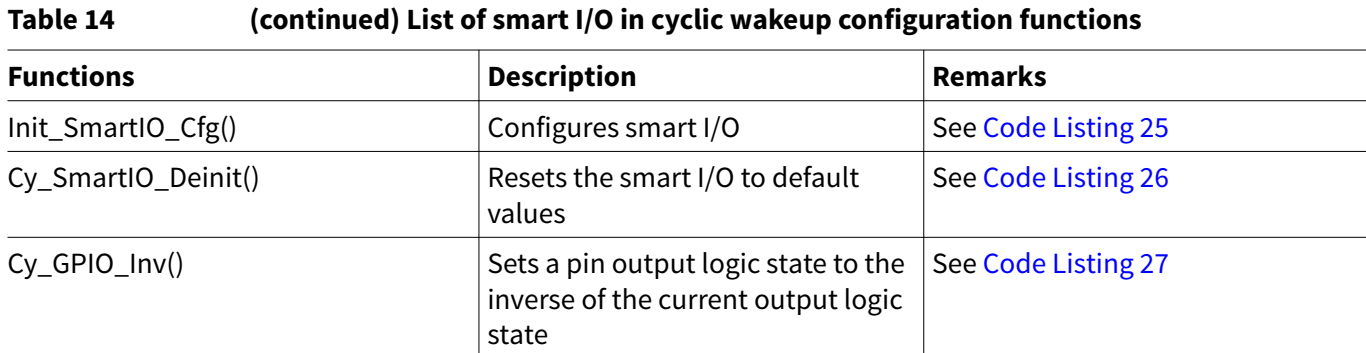

Code Listing 19 demonstrates an example program to smart I/O in cyclic wakeup operation. See the architecture TRM and application note for GPIO, ADC and smart I/O.

#### **Code Listing 19 Example of usage of smart I/O in cyclic wakeup operation**

```
int main(void)
{
:
   CyclicWakeUp_SystemUpdate(); /* SystemUpdate for Cyclic wakeup See Code Listing 21 */
   Init_SmartIO(); /* Smart IO module initialization See Code Listing 23 */
   Cy_SmartIO_Enable(SMART_IO_PORT); /* Configures Smart I/O See Code Listing 24 */
  while(1 /*g_flagContinueCWK*/){
    Cy_GPIO_Inv(DPSLP_IDC_PRT, DPSLP_IDC_PIN); /* See Code Listing 27 */
    CyclicWakeUp_Operation(); /* Cyclic WakeUp function. See (a) of Figure 15. See Code 
Listing 22 */
   }
   for(;;)
   {
     Cy_GPIO_Inv(DPSLP_IDC_PRT, DPSLP_IDC_PIN);
     for(uint32_t idx = 0ul; idx < 1000000ul; idx++ ){}
   }
}
```
# ineor

#### **Code Listing 20 Event generator configration**

```
/** 
  * \var cy_stc_evtgen_config_t evtgenConfig
  * \brief Evtgen configuration
 */
/* Eventgenerator Configuration */
const cy_stc_evtgen_config_t evtgenConfig =
{
     .frequencyRef = 8000000ul, /**< clk_ref = clk_hf1 = CLK_PATH2 (IMO) -> 8,000,000 
for silicon */
     .frequencyLf = 32000ul, /**< clk_lf = 32,000 for silicon */
     .frequencyTick = 32000ul, /**< Setting 1,000,000 Hz for event generator clock 
(clk_ref_div) */
     .ratioControlMode = CY_EVTGEN_RATIO_CONTROL_SW,
     .ratioValueDynamicMode = CY_EVTGEN_RATIO_DYNAMIC_MODE0,
};
/** 
  * \var cy_stc_evtgen_struct_config_t evtgenStructureConfig
  * \brief Evtgen structure configuration
  */
const cy_stc_evtgen_struct_config_t evtgenStructureConfig =
{
     .functionalitySelection = CY_EVTGEN_DEEPSLEEP_FUNCTIONALITY,
     .triggerOutEdge = CY_EVTGEN_EDGE_SENSITIVE,
     .valueDeepSleepComparator = DPSLP_COMP_VAL, /**< In active functionality, this value is 
used for making period of interrupts/triggers */
                                         /**< 32,000 / 1,000,000 (clk_ref_div) = 32[ms] */
     .valueActiveComparator = ACTIVE_COMP_VAL, /**< In active functionality, this value is 
used for making period of interrupts/triggers */
                                         /**< 40,000 / 1,000,000 (clk_ref_div) = 4[ms] */
};
```
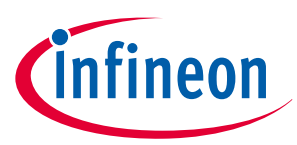

<span id="page-56-0"></span>**Code Listing 21 CyclicWakeUp\_SystemUpdate() function**

```
/* SystemUpdate for Cyclic wakeup */
void CyclicWakeUp_SystemUpdate(void)
{
    SRSS->unPWR_CTL2.stcField.u1LINREG_DIS = 0ul;
    SRSS->unPWR_CTL2.stcField.u1BGREF_LPMODE = 1ul;
     /*********************/
    /* Clock Setthings */
     /*********************/
     /*** FLL disabling ***/
     /* Disable Fll */
    SRSS->unCLK_FLL_CONFIG.stcField.u1FLL_ENABLE = 0ul; /* 0 = disable */
    SRSS->unCLK_FLL_CONFIG4.stcField.u1CCO_ENABLE = 0ul; /* 0 = disable */
     /*********** Setting wait state for ROM **********/
    CPUSS->unROM_CTL.stcField.u2SLOW_WS = 0ul;
    CPUSS->unROM_CTL.stcField.u2FAST_WS = 0ul;
     /*********** Setting wait state for RAM **********/
    CPUSS->unRAM0_CTL0.stcField.u2SLOW_WS = 0ul;
    CPUSS->unRAM0_CTL0.stcField.u2FAST_WS = 0ul;
    #if defined (CPUSS_RAMC1_PRESENT) && (CPUSS_RAMC1_PRESENT == 1UL)
    CPUSS->unRAM1_CTL0.stcField.u2SLOW_WS = 0ul;
    CPUSS->unRAM1_CTL0.stcField.u2FAST_WS = 0ul;
    #endif /* defined (CPUSS_RAMC1_PRESENT) && (CPUSS_RAMC1_PRESENT == 1UL) */
    #if defined (CPUSS_RAMC2_PRESENT) && (CPUSS_RAMC2_PRESENT == 1UL)
    CPUSS->unRAM2_CTL0.stcField.u2SLOW_WS = 0ul;
    CPUSS->unRAM2_CTL0.stcField.u2FAST_WS = 0ul;
    #endif /* defined (CPUSS_RAMC2_PRESENT) && (CPUSS_RAMC2_PRESENT == 1UL) */
     /*********** Setting wait state for FLASH **********/
    FLASHC->unFLASH_CTL.stcField.u4MAIN_WS = 0ul;
     /*** Set clock LF source ***/
    SRSS->unCLK_SELECT.stcField.u3LFCLK_SEL = CY_SYSCLK_LFCLK_IN_ILO0;
     /*******************************************/
    /* Deinitialize peripherals */
     /*******************************************/
    Cy_Evtgen_DeinitializeCompStruct(EVTGEN0, EVTGEN_COMP_STRUCT_NO);
    Cy_Evtgen_Deinitialize(EVTGEN0);
     /*******************************************/
     /* Initialize and start Event generator */
     /*******************************************/
    Cy_Evtgen_Initialize(EVTGEN0,&evtgenConfig);
     /*******************************************/
```
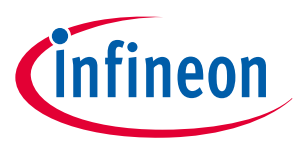

```
 /* Initialize comparator structure */
     /*******************************************/
    Cy_Evtgen_InitializeCompStruct(EVTGEN0, EVTGEN_COMP_STRUCT_NO, &evtgenStructureConfig,
&evtgenStruct0Context);
}
```
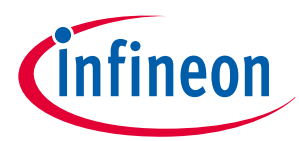

<span id="page-58-0"></span>**Code Listing 22 CyclicWakeUp\_Operation() function**

```
/* Cyclic WakeUp function */
void CyclicWakeUp_Operation(void)
{
     /* confirm that output of LUT1 has been cleared */
     while((LUT1_OUT_LED_PORT->unIN.u32Register >> (LUT1_OUT_LED_PIN)) & CY_GPIO_IN_MASK){};
     /* clear chip_data_out[1] before entering deepsleep*/
     LUT1_OUT_LED_PORT->unOUT_CLR.u32Register = CY_GPIO_OUT_MASK << LUT1_OUT_LED_PIN; /* See 
(c) of Figure 15. */
     /* Put the system to DeepSleep */
     {
         /* put mcu in deepsleep */
         SCB->SCR |= SCB_SCR_SLEEPDEEP_Msk;
// SCB->SCR; /* dummy read +/
         WaitCoreCycle(1ul);
         __WFI(); /* See (a) of Figure 15. Set to the DeepSleep mode */
         /* Start ADC by software trigger*/
         Cy_Adc_Channel_SoftwareTrigger(&CYCLIC_ADC_POT_MACRO-
>CH[ADC_GROUP_FIRST_LOGICAL_CHANNEL]);
         /* Clear evtgen deepsleep interrput */
         Cy_Evtgen_ClearStructInterruptDeepSleep(EVTGEN0,EVTGEN_COMP_STRUCT_NO);
         NVIC_ClearPendingIRQ(irq_cfg_evtgen_dpslp.intIdx); 
     }
     /* Reconfigure the event generator for the next wake-up */
     /* See (b) of Figure 15. */
     {
         g_EvtgenCompareValue = (uint32_t)(g_EvtgenCompareValue + DPSLP_COMP_VAL);
         /* Disable deep sleep comparator */
         EVTGEN0->COMP_STRUCT[EVTGEN_COMP_STRUCT_NO].unCOMP_CTL.stcField.u1COMP1_EN = 0ul;
         /* Setting deep sleep comparator value */
         EVTGEN0->COMP_STRUCT[EVTGEN_COMP_STRUCT_NO].unCOMP1.stcField.u32INT32 =
g_EvtgenCompareValue;
         /* Enable deep sleep comparator */
         EVTGEN0->COMP_STRUCT[EVTGEN_COMP_STRUCT_NO].unCOMP_CTL.stcField.u1COMP1_EN = 1ul;
     }
     /* wait for ADC completion */
     while(!CYCLIC_ADC_POT_MACRO->CH[ADC_GROUP_LAST_LOGICAL_CHANNEL].unINTR.stcField.u1GRP_DONE)
{};
     /* set chip_data_out[1] to clear lut1_trout */
     LUT1_OUT_LED_PORT->unOUT_SET.u32Register = CY_GPIO_OUT_MASK << LUT1_OUT_LED_PIN;
     /* In this sample software, only check range comparison result for first ADC channel */
```
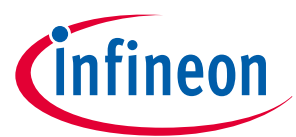

```
 if(CYCLIC_ADC_POT_MACRO->CH[ADC_GROUP_FIRST_LOGICAL_CHANNEL].unINTR.stcField.u1CH_RANGE ==
1ul) {
         g_flagContinueCWK = false;
     }
     for (uint8_t ch = ADC_GROUP_FIRST_LOGICAL_CHANNEL; ch < (ADC_GROUP_FIRST_LOGICAL_CHANNEL +
ADC_GROUP_NUMBER_OF_CHANNELS); ch++)
     {
         /* Clear interrupt source */
         CYCLIC_ADC_POT_MACRO->CH[ch].unINTR.u32Register = 0xFFFFFFFFul;
     }
}
```
**Code Listing 23 Init\_SmartIO() function**

```
/* Smart IO module initialization */
void Init_SmartIO(void)
{ 
Cy_SmartIO_Deinit(SMART_IO_PORT); /* See Code Listing 26 */
            Init_SmartIO_Cfg(); /* See Code Listing 25 */
}
```
**Code Listing 24 Cy\_SmartIO\_Enable() function**

```
/* Enable Smart I/O */
void Cy_SmartIO_Enable(volatile stc_SMARTIO_PRT_t* base)
{
    un_SMARTIO_PRT_CTL_t workCTL = base->unCTL;
    workCTL.stcField.u1ENABLED = CY_SMARTIO_ENABLE;
    workCTL.stcField.u1PIPELINE_EN = CY_SMARTIO_DISABLE;
    base->unCTL.u32Register = workCTL.u32Register;
}
```
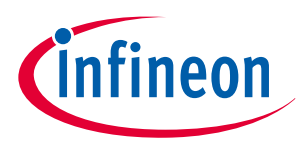

# <span id="page-60-0"></span>**Code Listing 25 Init\_SmartIO\_Cfg() function**

```
cy_en_smartio_status_t Init_SmartIO_Cfg(void)
{
     /* Configures Smart I/O */
     /* Configure smart io to output H in deepsleep 
      * Using data unit and LUT0,1,2,3 to create a 11bit counter 
      * Data uint acts as lower 8 bit, count up from 0 to value written in DATA, reset to 0 at 
overflow
      * LUT0 acts as 9th bit, LUT3 acts as 10th bit and LUT 1 act as 11th bit
      * output of LUT1 is smart io output, i.e. P15.1 or TP202 on the CPU board
     */
     cy_stc_smartio_ducfg_t lutCfgDu;
     cy_stc_smartio_lutcfg_t lutCfgLut0;
     cy_stc_smartio_lutcfg_t lutCfgLut1;
     cy_stc_smartio_lutcfg_t lutCfgLut2;
     cy_stc_smartio_lutcfg_t lutCfgLut3;
     cy_stc_smartio_config_t smart_io_cfg;
     cy_en_smartio_status_t retStatus = (cy_en_smartio_status_t)0xFF;
     /* initialize the Smart IO structure */
     memset(&lutCfgDu, 0, sizeof(cy_stc_smartio_ducfg_t));
     memset(&lutCfgLut0, 0, sizeof(cy_stc_smartio_lutcfg_t));
     memset(&lutCfgLut1, 0, sizeof(cy_stc_smartio_lutcfg_t));
     memset(&lutCfgLut2, 0, sizeof(cy_stc_smartio_lutcfg_t));
     memset(&lutCfgLut3, 0, sizeof(cy_stc_smartio_lutcfg_t));
     memset(&smart_io_cfg, 0, sizeof(cy_stc_smartio_config_t));
     /* Active clock source is selected */
     smart_io_cfg.clkSrc = (cy_en_smartio_clksrc_t)CY_SMARTIO_CLK_LFCLK;
     /* Bypass channel mask is 11111100 for Pin0 and Pin1 */
     smart_io_cfg.bypassMask = SMARTIO_BYPASS_CH_MASK;
     smart_io_cfg.hldOvr = true;
     /*************************** LUT0 config ***************************/
     /* Configure LUT3 [0] */
     lutCfgLut0.opcode = CY_SMARTIO_LUTOPC_GATED_OUT;
     lutCfgLut0.lutMap = 0x42ul;
     lutCfgLut0.tr0 = (cy_en_smartio_luttr_t)CY_SMARTIO_LUTTR_DU_OUT;
     lutCfgLut0.tr1 = (cy_en_smartio_luttr_t)CY_SMARTIO_LUTTR_LUT0_OUT;
     lutCfgLut0.tr2 = (cy_en_smartio_luttr_t)CY_SMARTIO_LUTTR_LUT0_OUT;
     smart_io_cfg.lutCfg[0] = &lutCfgLut0;
     /*************************** LUT3 config ***************************/
     /* Configure LUT3 [3] */
     lutCfgLut3.opcode = CY_SMARTIO_LUTOPC_GATED_OUT;
```
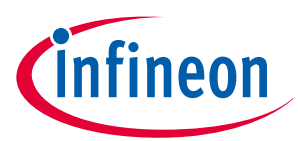

```
 lutCfgLut3.lutMap = 0x78ul;
     lutCfgLut3.tr0 = (cy_en_smartio_luttr_t)CY_SMARTIO_LUTTR_DU_OUT;
     lutCfgLut3.tr1 = (cy_en_smartio_luttr_t)CY_SMARTIO_LUTTR_LUT0_OUT;
     lutCfgLut3.tr2 = (cy_en_smartio_luttr_t)CY_SMARTIO_LUTTR_LUT3_OUT;
     smart_io_cfg.lutCfg[3] = &lutCfgLut3;
     /*************************** Lut2 config ***************************/
     /* Configure LUT3 [2] */
    lutCfgLut2.opcode = CY_SMARTIO_LUTOPC_COMB;
    lutCfgLut2.lutMap = 0x80ul;
    lutCfgLut2.tr0 = (cy_en_smartio_luttr_t)CY_SMARTIO_LUTTR_DU_OUT;
    lutCfgLut2.tr1 = (cy_en_smartio_luttr_t)CY_SMARTIO_LUTTR_LUT0_OUT;
     lutCfgLut2.tr2 = (cy_en_smartio_luttr_t)CY_SMARTIO_LUTTR_LUT3_OUT;
     smart_io_cfg.lutCfg[2] = &lutCfgLut2;
     /*************************** LUT1 config ***************************/
     /* Configure LUT3 [1] */
    lutCfgLut1.opcode = CY_SMARTIO_LUTOPC_GATED_OUT;
    lutCfgLut1.lutMap = 0x54ul;
    lutCfgLut1.tr0 = (cy_en_smartio_luttr_t)CY_SMARTIO_LUTTR_CHIP1;
    lutCfgLut1.tr1 = (cy_en_smartio_luttr_t)CY_SMARTIO_LUTTR_LUT1_OUT;
     lutCfgLut1.tr2 = (cy_en_smartio_luttr_t)CY_SMARTIO_LUTTR_LUT2_OUT;
     smart_io_cfg.lutCfg[1] = &lutCfgLut1;
     /* Data Unit (DU) configuration structure */
     /* Configure DU */
    lutCfgDu.tr0 = CY_SMARTIO_DUTR_LUT1_OUT, /*CY_SMARTIO_DUTR_DU_OUT;*/ /**< DU input 
trigger 0 source selection */
    lutCfgDu.tr1 = CY_SMARTIO_DUTR_ONE; /**< DU input trigger 1 source selection */
     lutCfgDu.data0 = CY_SMARTIO_DUDATA_ZERO; /**< DU input DATA0 source selection */
     lutCfgDu.data1 = CY_SMARTIO_DUDATA_DATAREG; /**< DU input DATA1 source selection */
    lutCfgDu.opcode = CY_SMARTIO_DUOPC_INCR_WRAP; /**< DU op-code */
     lutCfgDu.size = CY_SMARTIO_DUSIZE_8; /**< DU operation bit size */
    lutCfgDu.dataReg = 0xFCul; /**< DU DATA register value */
     smart_io_cfg.duCfg = &lutCfgDu;
}
```
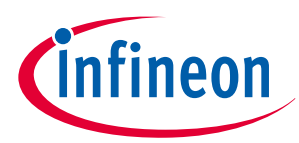

<span id="page-62-0"></span>**Code Listing 26 Cy\_SmartIO\_Deinit() function**

```
void Cy_SmartIO_Deinit(volatile stc_SMARTIO_PRT_t* base)
{
    un_SMARTIO_PRT_CTL_t workCTL= {.u32Register = 0ul};
    workCTL.stcField.u1ENABLED = CY_SMARTIO_DISABLE; /* Resets the Smart I/O to default 
values */
    workCTL.stcField.u1PIPELINE_EN = CY_SMARTIO_ENABLE;
    workCTL.stcField.u5CLOCK_SRC = CY_SMARTIO_CLK_GATED;
    workCTL.stcField.u8BYPASS = CY_SMARTIO_CHANNEL_ALL;
    base->unCTL.u32Register = workCTL.u32Register;
    base->unSYNC_CTL.u32Register = CY_SMARTIO_DEINIT;
     for(uint8_t idx = CY_SMARTIO_LUTMIN; idx < CY_SMARTIO_LUTMAX; idx++)
     {
         base->unLUT_SEL[idx].u32Register = CY_SMARTIO_DEINIT;
         base->unLUT_CTL[idx].u32Register = CY_SMARTIO_DEINIT;
     }
    base->unDU_SEL.u32Register = CY_SMARTIO_DEINIT;
    base->unDU_CTL.u32Register = CY_SMARTIO_DEINIT;
    base->unDATA.u32Register = CY_SMARTIO_DEINIT;
}
```
**Code Listing 27 Cy\_GPIO\_Inv() function**

```
__STATIC_INLINE void Cy_GPIO_Inv(volatile stc_GPIO_PRT_t* base, uint32_t pinNum)
{
base->unOUT_INV.u32Register = CY_GPIO_OUT_MASK << pinNum; /*Set a pin output logic state to 
the inverse of the current output logic state */
}
```
# **3.4 CAN wakeup operation**

As long as there is any communication on the CAN bus, the ECU is awake. If CAN communication occurs while the ECU is in low-power mode, ECU must wake up from low-power mode. This section describes an implementation example of the CAN wakeup operation by using TRAVEO™ T2G family MCUs. TRAVEO™ T2G family MCUs have the following pins for wakeup:

• Up to 4 pins to wake up from Hibernate mode

See the [datasheet](#page-70-0) for the supported number of pins that can wake up the device from Hibernate mode.

• GPIO pins to wake up from DeepSleep mode

See the [datasheet](#page-70-0) for the supported number of GPIO that can wake up the device from DeepSleep mode. The CAN block cannot detect a wakeup condition when the MCU is DeepSleep or Hibernate mode. To support CAN wakeup, MCU should use the function of GPIO interrupt or WAKEUP pin.

[Figure 16](#page-63-0) shows the example of CAN wakeup from DeepSleep.

# <span id="page-63-0"></span>**Low-power mode procedure in TRAVEO™ T2G family**

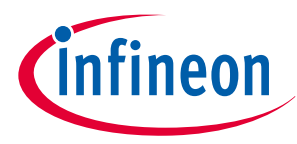

# **3 Power modes transition**

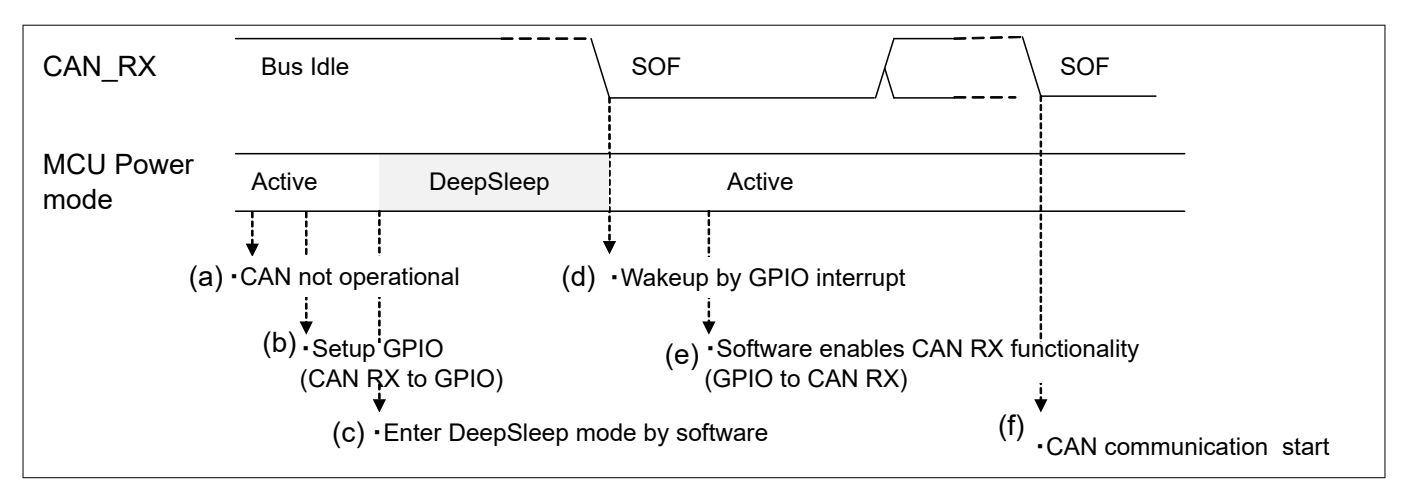

# **Figure 16 CAN wakeup from DeepSleep mode**

The software sets the I/O port and GPIO interrupt before the MCU enters low-power mode. The CAN receive functionality is disabled. After that, when the MCU detects a wakeup signal while in low-power mode, the MCU wakes up from low-power mode. After that, software enables the CAN receive functionality and CAN communication starts. For more details on CAN and GPIO, see [architecture TRM](#page-70-0).

# **3.4.1 Configuration and example code**

Table 15 lists the functions of the configuration part in SDL for CAN wakeup operation. In this example, the GPIO and CAN RX pins are common.

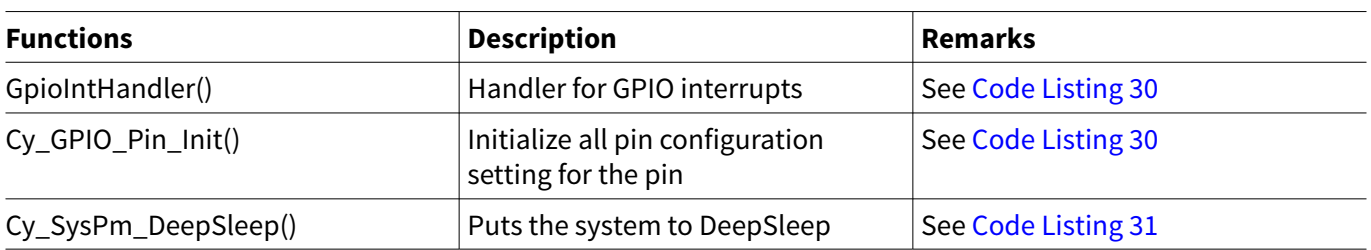

#### **Table 15 List of CAN wakeup operation configuration functions**

[Code Listing 28](#page-64-0) demonstrates an example program to CAN wakeup operation. See the architecture TRM and application note for CAN.

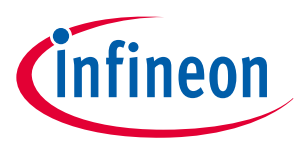

<span id="page-64-0"></span>**Code Listing 28 Example to CAN wakeup operation**

```
int main(void)
{
/* Wakeup by GPIO interrupt. See (d) of Figure 16. See Code Listing 29 */
     Cy_SysInt_SetSystemIrqVector(gpio_irq_cfg.sysIntSrc, GpioIntHandler);
     for(;;)
     {
             /* Stop CAN */
             /* CAN Clock stop request */
             /* Stop CANFD. See (a) of Figure 16. */
             CY_CANFD_UNIT->unCTL.stcField.u8STOP_REQ = CY_CANFD_STOP_REQ_BIT;
             while(CY_CANFD_UNIT->unSTATUS.stcField.u8STOP_ACK != CY_CANFD_STOP_REQ_BIT);
             /* Change CAN Rx Port to GPIO */
             /* Change CAN RX to GPIO. See (b) of Figure 16. See Code Listing 30 */
             Cy_GPIO_Pin_Init(CY_CANFD0_RX_PORT, CY_CANFD0_RX_PIN, &user_button_port_pin_cfg);
             /* Put the system to DeepSleep */
             /* Enter DeepSleep mode. See (c) of Figure 16. See Code Listing 31 */
             Cy_SysPm_DeepSleep(CY_SYSPM_WAIT_FOR_INTERRUPT);
             /* Change GPIO to CAN Rx Port */
             /* Change GPIO to CAN RX. See (e) of Figure 16. See Code Listing 30 */
             Cy_GPIO_Pin_Init(can_pin_cfg[0].portReg, can_pin_cfg[0].pinNum,
&can_pin_cfg[0].cfg);
             /* CAN Clock start request */
             CY_CANFD_UNIT->unCTL.stcField.u8STOP_REQ = 0x00ul;
             while(CY_CANFD_UNIT->unSTATUS.stcField.u8STOP_ACK != 0x00ul);
             /* Start CAN */
             CY_CANFD_TYPE->M_TTCAN.unCCCR.stcField.u1INIT = 0ul;
             /* Start CANFD. See (f) of Figure 16 */
             while(CY_CANFD_TYPE->M_TTCAN.unCCCR.stcField.u1INIT != 0ul);
        }
    }
}
```
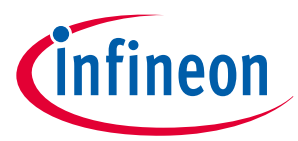

# <span id="page-65-0"></span>**Code Listing 29 GpioIntHandler() function**

```
/* Handler for GPIO interrupts */
void GpioIntHandler(void)
{
     uint32_t intStatus;
     /* If falling edge detected */
     intStatus = Cy_GPIO_GetInterruptStatusMasked(CY_CANFD0_RX_PORT, CY_CANFD0_RX_PIN);
     if (intStatus != 0ul)
     {
         Cy_GPIO_ClearInterrupt(CY_CANFD0_RX_PORT, CY_CANFD0_RX_PIN);
     }
}
```
#### **Code Listing 30 Cy\_GPIO\_Init() function**

```
cy_en_gpio_status_t Cy_GPIO_Pin_Init(volatile stc_GPIO_PRT_t *base, uint32_t pinNum, const 
cy_stc_gpio_pin_config_t *config)
{
     /* Initialize all pin configuration setting for the pin */
     cy_en_gpio_status_t status = CY_GPIO_SUCCESS;
     if((NULL != base) && (NULL != config))
     {
         Cy_GPIO_Write(base, pinNum, config->outVal);
         Cy_GPIO_SetHSIOM(base, pinNum, config->hsiom);
         Cy_GPIO_SetVtrip(base, pinNum, config->vtrip);
         Cy_GPIO_SetSlewRate(base, pinNum, config->slewRate);
         Cy_GPIO_SetDriveSel(base, pinNum, config->driveSel);
         Cy_GPIO_SetDrivemode(base, pinNum, config->driveMode);
         Cy_GPIO_SetInterruptEdge(base, pinNum, config->intEdge);
         Cy_GPIO_ClearInterrupt(base, pinNum);
         Cy_GPIO_SetInterruptMask(base, pinNum, config->intMask);
     }
     else
     {
         status = CY_GPIO_BAD_PARAM;
     }
     return(status);
}
```
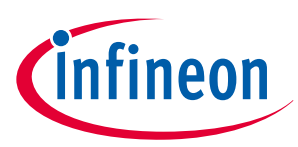

# <span id="page-66-0"></span>**Code Listing 31 Cy\_SysPm\_DeepSleep() function**

```
/* Sets a CPU core to the DeepSleep mode */
cy_en_syspm_status_t Cy_SysPm_DeepSleep(cy_en_syspm_waitfor_t waitFor)
{
     uint32_t interruptState;
     cy_en_syspm_status_t retVal = CY_SYSPM_SUCCESS;
     /* Call the registered callback functions with 
     * the CY_SYSPM_CHECK_READY parameter.
     */
     if(0u != currentRegisteredCallbacksNumber)
     {
         retVal = Cy_SysPm_ExecuteCallback(CY_SYSPM_DEEPSLEEP, CY_SYSPM_CHECK_READY);
     }
     /* The device (core) can switch into the deep sleep power mode only when
     * all executed registered callback functions with the CY_SYSPM_CHECK_READY
     * parameter returned CY_SYSPM_SUCCESS.
     */
     if(retVal == CY_SYSPM_SUCCESS)
     {
         /* Call the registered callback functions with the CY_SYSPM_BEFORE_TRANSITION
         * parameter. The return value is ignored.
         */
         interruptState = Cy_SysLib_EnterCriticalSection();
         if(0u != currentRegisteredCallbacksNumber)
         {
             (void) Cy_SysPm_ExecuteCallback(CY_SYSPM_DEEPSLEEP, CY_SYSPM_BEFORE_ENTER);
         }
     #if(0u != CY_CPU_CORTEX_M0P)
         /* The CPU enters the deep sleep mode upon execution of WFI/WFE */
         SCB->SCR |= SCB_SCR_SLEEPDEEP_Msk;
         if(waitFor != CY_SYSPM_WAIT_FOR_EVENT)
         {
             __WFI();
         }
         else
         {
             __WFE();
         }
     #else
         /* Repeat WFI/WFE instructions if wake up was not intended. 
         * Cypress Ticket #272909
         */
         do
         {
             SCB->SCR |= SCB_SCR_SLEEPDEEP_Msk;
```
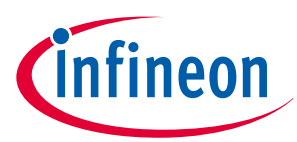

```
 if(waitFor != CY_SYSPM_WAIT_FOR_EVENT)
 {
                __WFI();
 }
            else
 {
                 __WFE();
 } 
         } while (0); //rmkn _FLD2VAL(CPUSS_CM4_PWR_CTL_PWR_MODE, CPUSS-
>unCM4_PWR_CTL.u32Register) == CY_SYSPM_CM4_PWR_CTL_PWR_MODE_RETAINED);
    #endif /* (0u != CY_CPU_CORTEX_M0P) */ 
        Cy_SysLib_ExitCriticalSection(interruptState);
        /* Call the registered callback functions with the CY_SYSPM_AFTER_TRANSITION 
         * parameter. The return value is ignored.
         */
         if(0u != currentRegisteredCallbacksNumber)
         {
            (void) Cy_SysPm_ExecuteCallback(CY_SYSPM_DEEPSLEEP, CY_SYSPM_AFTER_EXIT);
         }
    }
    else
     {
        /* Execute callback functions with the CY_SYSPM_CHECK_FAIL parameter to 
         * undo everything done in the callback with the CY_SYSPM_CHECK_READY 
         * parameter. The return value is ignored.
         */
         (void) Cy_SysPm_ExecuteCallback(CY_SYSPM_DEEPSLEEP, CY_SYSPM_CHECK_FAIL);
        retVal = CY_SYSPM_FAIL;
    }
    return retVal;
}
```
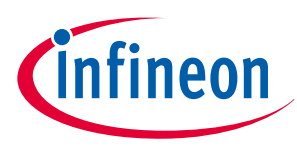

**4 Glossary**

# **4 Glossary**

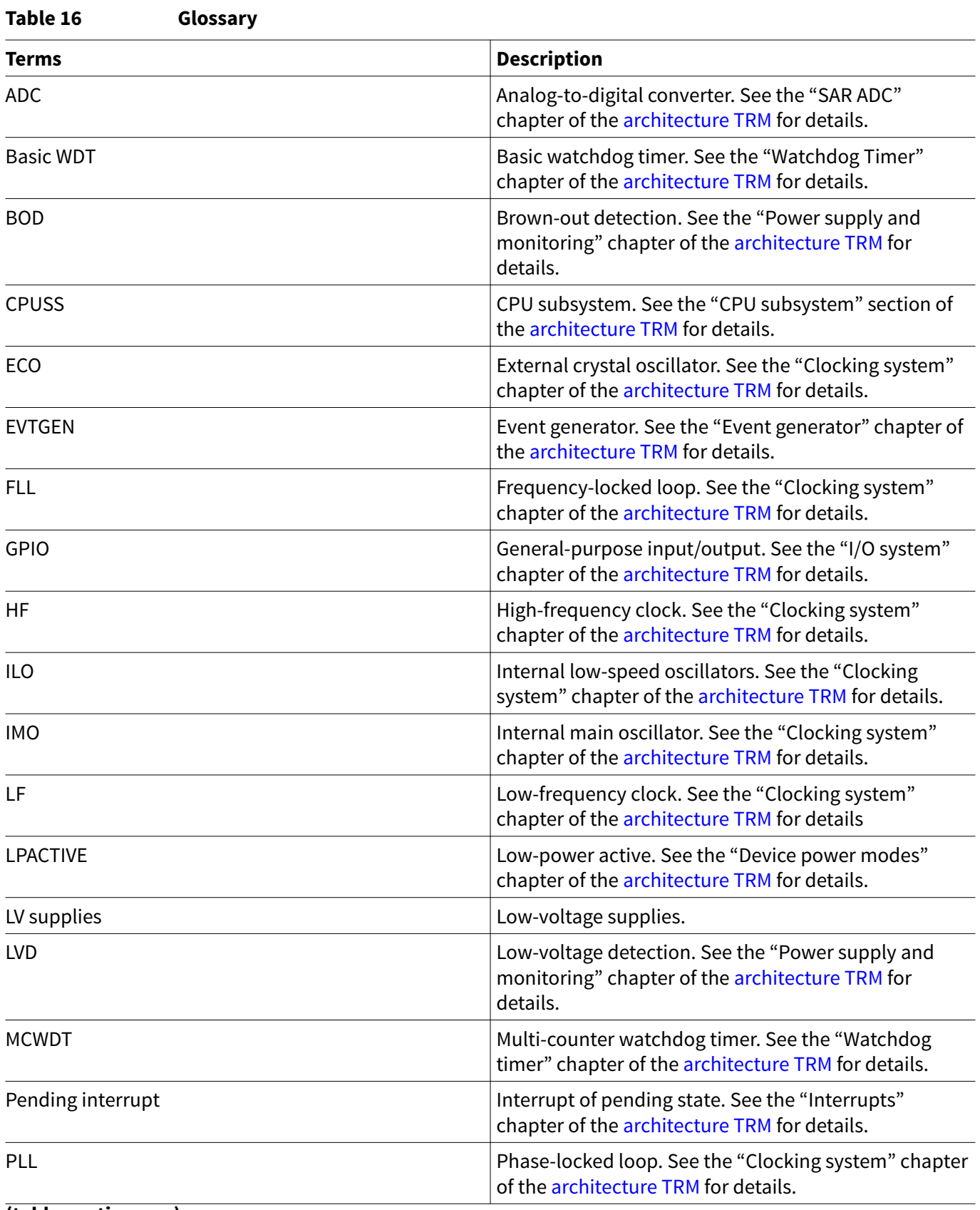

**(table continues...)**

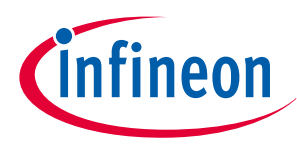

# **4 Glossary**

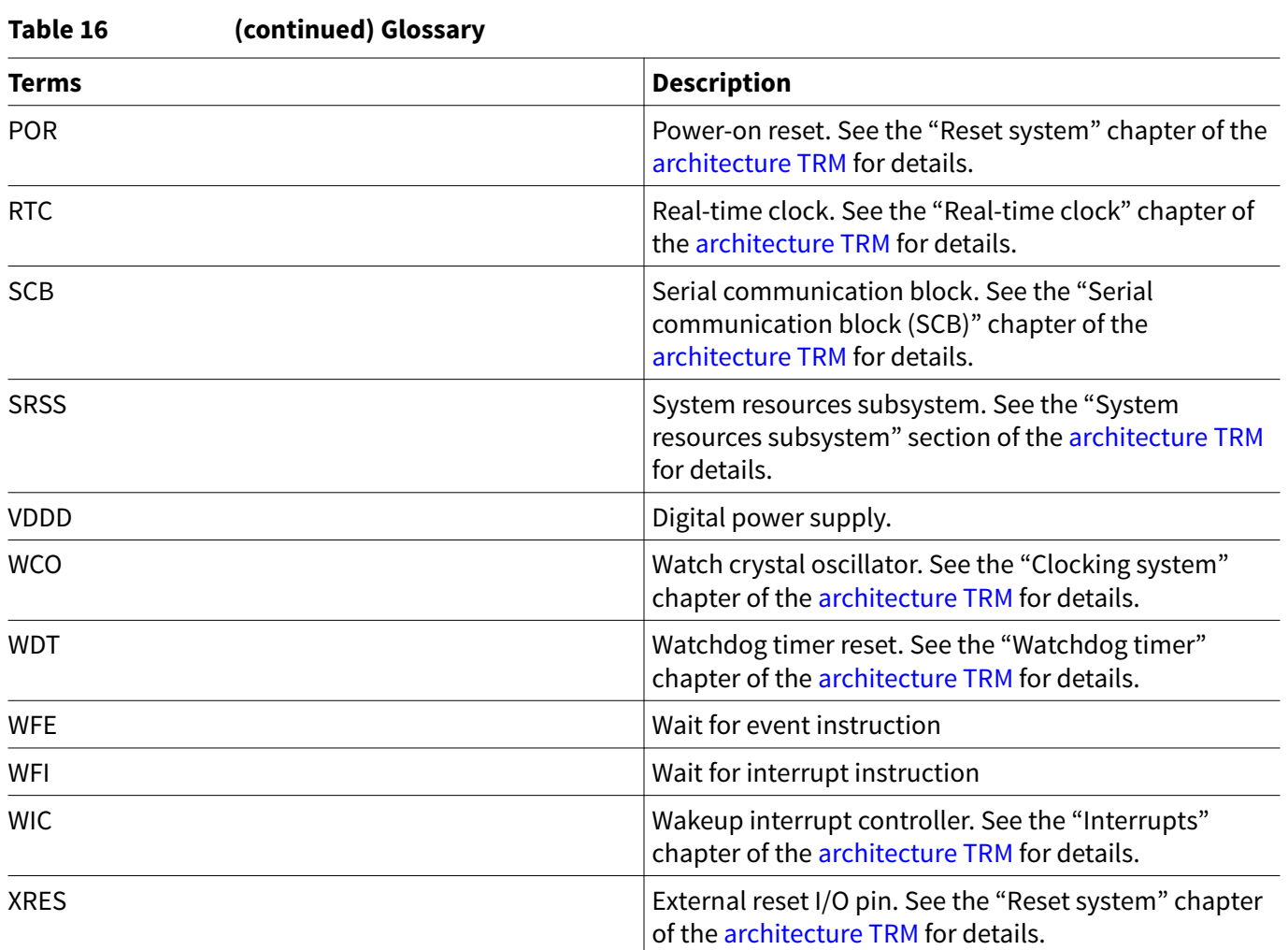

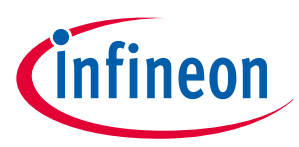

# <span id="page-70-0"></span>**5 Related documents**

# **5 Related documents**

The following are the TRAVEO™ T2G family series datasheets and technical reference manuals. Contact [Technical Support](https://www.cypress.com/support) to obtain these documents.

# **[1]** Device datasheets:

- CYT2B7 datasheet 32-bit Arm® Cortex®[-M4F m icrocontroller TRAVEO](https://www.cypress.com/documentation/datasheets/cyt2b7-datasheet-32-bit-arm-cortex-m4f-microcontroller-traveo-ii-family)™ T2G family
- CYT2B9 datasheet 32-bit Arm® Cortex®[-M4F m icrocontroller TRAVEO](https://www.cypress.com/documentation/datasheets/cyt2b9-datasheet-32-bit-arm-cortex-m4f-microcontroller-traveo-ii-family)™ T2G family
- [CYT4BF datasheet 32-bit Arm](https://www.cypress.com/documentation/datasheets/cyt4bf-datasheet-32-bit-arm-cortex-m7-microcontroller-traveo-ii-family)® Cortex®-M7 m icrocontroller TRAVEO™ T2G family
- CYT4DN datasheet 32-bit Arm® Cortex®-M7 microcontroller TRAVEO™ T2G family (Doc No. 002-24601)
- [CYT3BB/4BB datasheet 32-bit Arm](https://www.cypress.com/documentation/datasheets/cyt3bb4bb-datasheet-32-bit-arm-cortex-m7-microcontroller-traveo-ii-family)® Cortex®-M7 m icrocontroller TRAVEO™ T2G family
- CYT3DL datasheet 32-bit Arm® Cortex®-M7 microcontroller TRAVEO™ T2G family (Doc No. 002-27763)
- **[2]** Technical reference manuals:
	- Body controller entry family
		- TRAVEO™ [T2G automotive body controller entry family architecture technical reference manual](https://www.cypress.com/documentation/technical-reference-manuals/traveo-ii-automotive-body-controller-entry-family) [\(TRM\)](https://www.cypress.com/documentation/technical-reference-manuals/traveo-ii-automotive-body-controller-entry-family)
		- TRAVEO™ [T2G automotive body controller entry registers technical reference manual \(TRM\) for](https://www.cypress.com/documentation/technical-reference-manuals/traveo-ii-automotive-body-controller-entry-registers-trm) [CYT2B7](https://www.cypress.com/documentation/technical-reference-manuals/traveo-ii-automotive-body-controller-entry-registers-trm)
		- TRAVEO™ [T2G automotive body controller entry registers technical reference manual \(TRM\) for](https://www.cypress.com/documentation/technical-reference-manuals/traveo-ii-automotive-body-controller-entry-registers-trm) [CYT2B9](https://www.cypress.com/documentation/technical-reference-manuals/traveo-ii-automotive-body-controller-entry-registers-trm)
	- Body controller high family
		- TRAVEO™ [T2G automotive body controller high family architecture technical reference manual](https://www.cypress.com/documentation/technical-reference-manuals/traveo-ii-automotive-body-controller-high-family) [\(TRM\)](https://www.cypress.com/documentation/technical-reference-manuals/traveo-ii-automotive-body-controller-high-family)
		- TRAVEO™ [T2G automotive body controller high registers technical reference manual \(TRM\) for](https://www.cypress.com/documentation/technical-reference-manuals/traveo-tm-ii-automotive-body-controller-high-registers) [CYT4BF](https://www.cypress.com/documentation/technical-reference-manuals/traveo-tm-ii-automotive-body-controller-high-registers)
		- TRAVEO™ [T2G automotive body controller high registers technical reference manual \(TRM\) for](https://www.cypress.com/documentation/technical-reference-manuals/traveotm-ii-automotive-body-controller-high-registers) [CYT3BB/4BB](https://www.cypress.com/documentation/technical-reference-manuals/traveotm-ii-automotive-body-controller-high-registers)
	- Cluster 2D family
		- TRAVEO™ T2G automotive cluster 2D family architecture technical reference manual (TRM) (Doc No. 002-25800)
		- TRAVEO™ T2G automotive cluster 2D registers technical reference manual (TRM) for CYT4DN (Doc No. 002-25923)
		- TRAVEO™ T2G automotive cluster 2D registers technical reference manual (TRM) for CYT3DL (Doc No. 002-29854)
- **[3]** Application notes:
	- [AN220193 GPIO usage setup in TRAVEO](https://www.cypress.com/documentation/application-notes/an220193-gpio-usage-setup-traveo-ii-family) ™ T2G family
	- [AN219944 Using the watchdog timer in TRAVEO](https://www.cypress.com/documentation/application-notes/an219944-using-watchdog-timer-traveo-ii-family-mcus)<sup>™</sup> T2G f amily
	- [AN219755 Using a SAR ADC in TRAVEO](https://www.cypress.com/documentation/application-notes/using-sar-adc-traveotm-t2g-automotive-microcontrollers)™ T2G automotive microcontrollers
	- [AN220203 Smart I/O usage setup in TRAVEO](https://www.cypress.com/documentation/application-notes/an220203-smart-io-usage-setup-traveo-ii-family)™ T2G f amily
	- [AN220278 How to use CAN FD in TRAVEO](https://www.cypress.com/documentation/application-notes/an220278-how-use-can-fd-traveo-ii-family)™ T2G f amily

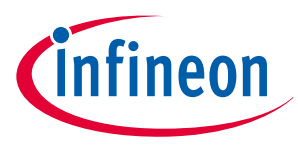

**6 Other references**

# **6 Other references**

A sample driver library (SDL) including startup as sample software to access various peripherals is provided. SDL also serves as a reference, to customers, for drivers that are not covered by the official AUTOSAR products. The SDL cannot be used for production purposes as it does not qualify to any automotive standards. The code snippets in this application note are part of the SDL. Contact [Technical Support](https://www.cypress.com/support) to obtain the SDL.
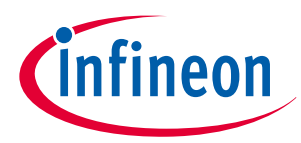

**Revision history**

## **Revision history**

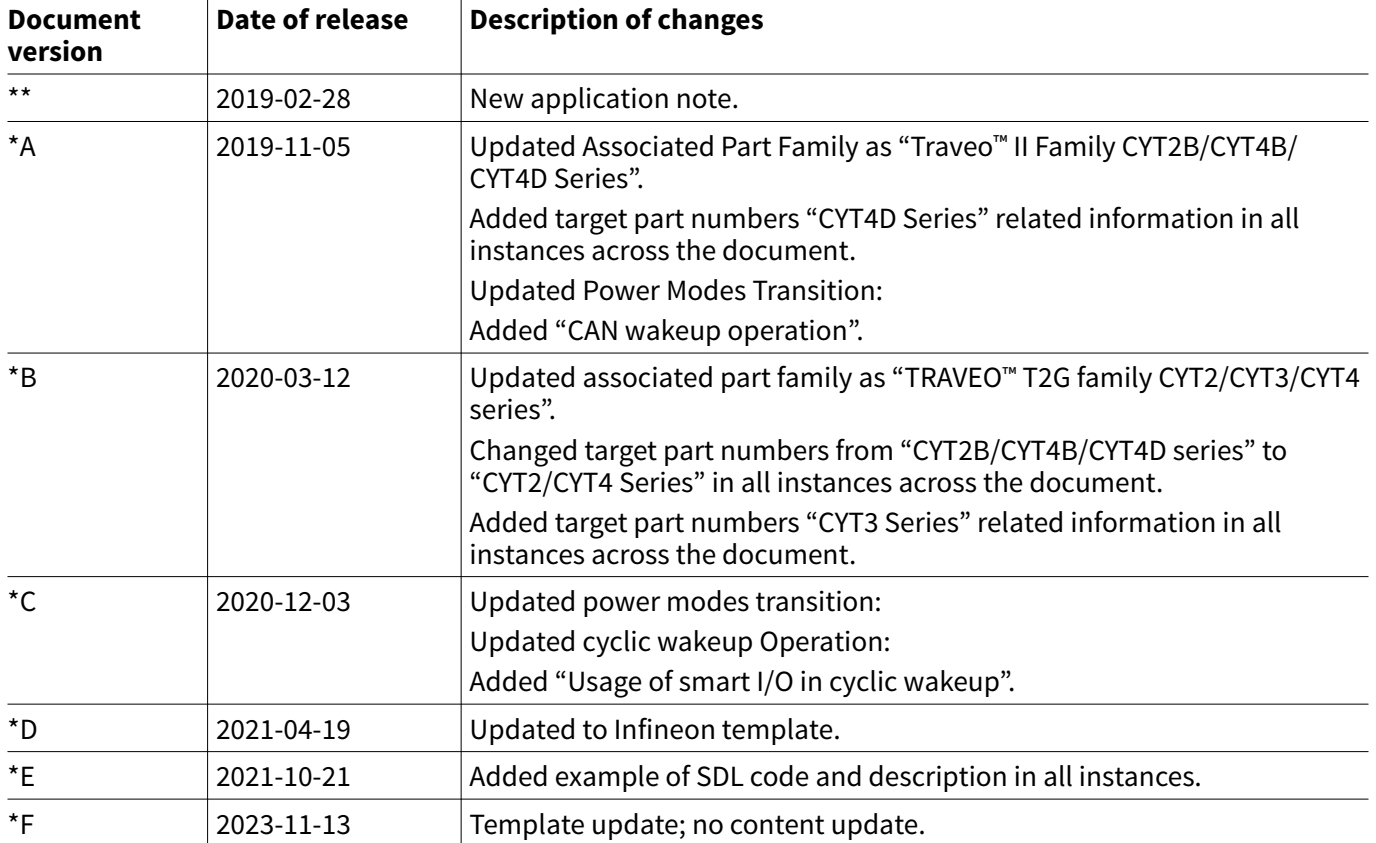

## **Trademarks**

All referenced product or service names and trademarks are the property of their respective owners.

**Edition 2023-11-13 Published by Infineon Technologies AG 81726 Munich, Germany**

**© 2023 Infineon Technologies AG All Rights Reserved.**

**Do you have a question about any aspect of this document? Email: [erratum@infineon.com](mailto:erratum@infineon.com)**

**Document reference IFX-dgq1681442014347**

## **Important notice**

The information contained in this application note is given as a hint for the implementation of the product only and shall in no event be regarded as a description or warranty of a certain functionality, condition or quality of the product. Before implementation of the product, the recipient of this application note must verify any function and other technical information given herein in the real application. Infineon Technologies hereby disclaims any and all warranties and liabilities of any kind (including without limitation warranties of non-infringement of intellectual property rights of any third party) with respect to any and all information given in this application note.

The data contained in this document is exclusively intended for technically trained staff. It is the responsibility of customer's technical departments to evaluate the suitability of the product for the intended application and the completeness of the product information given in this document with respect to such application.

## **Warnings**

Due to technical requirements products may contain dangerous substances. For information on the types in question please contact your nearest Infineon Technologies office.

Except as otherwise explicitly approved by Infineon Technologies in a written document signed by authorized representatives of Infineon Technologies, Infineon Technologies' products may not be used in any applications where a failure of the product or any consequences of the use thereof can reasonably be expected to result in personal injury.